# **Universidad de las Ciencias Informáticas**

**Facultad 4**

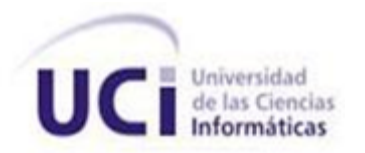

**Título:** Portal para la radio de la Universidad de las Ciencias Informáticas

**Trabajo de Diploma para optar por el título de Ingeniero en Ciencias Informáticas**

**Autor:** Ailen Vargas Abella

**Tutores:** Ing. Celia María Soulary

Ing. Nilber Barbán Góngora

**Ciudad de la Habana, 2011. "Año 53 de la Revolución"**

# **DECLARACIÓN DE AUTORÍA**

Declaro que soy la única autora de este trabajo y autorizo a la Universidad de las Ciencias Informáticas a hacer uso del mismo en su beneficio.

Para que así conste firman la presente a los \_\_\_ días del mes de \_\_\_\_\_\_\_ del año 2011.

**Ailen Vargas Abella**

**Autor**

 $\frac{1}{\sqrt{2}}$  ,  $\frac{1}{\sqrt{2}}$  ,  $\frac{1}{\sqrt{2}}$  ,  $\frac{1}{\sqrt{2}}$  ,  $\frac{1}{\sqrt{2}}$  ,  $\frac{1}{\sqrt{2}}$  ,  $\frac{1}{\sqrt{2}}$  ,  $\frac{1}{\sqrt{2}}$  ,  $\frac{1}{\sqrt{2}}$  ,  $\frac{1}{\sqrt{2}}$  ,  $\frac{1}{\sqrt{2}}$  ,  $\frac{1}{\sqrt{2}}$  ,  $\frac{1}{\sqrt{2}}$  ,  $\frac{1}{\sqrt{2}}$  ,  $\frac{1}{\sqrt{2}}$ 

\_\_\_\_\_\_\_\_\_\_\_\_\_\_\_\_

 **Ing. Celia María Soulary Ing. Nilber Barbán Góngora**

 **Tutor Tutor**

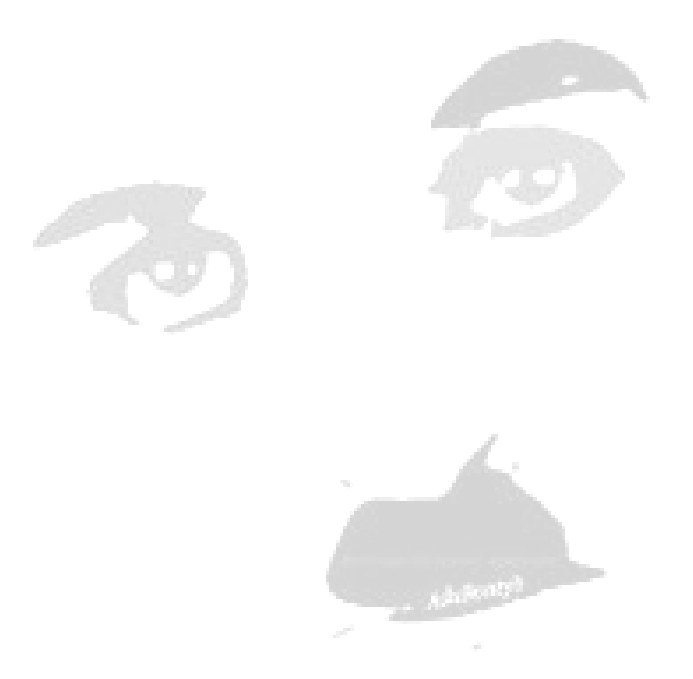

*…Cuando me amé de verdad, desistí de quedar reviviendo el pasado y de preocuparme por el futuro. Ahora me mantengo en el presente, que es donde la vida acontece. Hoy vivo un día a la vez y eso se llama plenitud… Charles Chaplin* *A mi madrecita, por ser la mejor madre del mundo, sin ella, no sería todo lo he logrado en la vida.*

**\_\_\_\_\_\_\_\_\_\_\_\_\_\_\_\_\_\_\_\_\_\_\_\_\_\_\_\_\_\_\_\_\_\_\_\_\_\_\_\_\_\_\_\_\_\_\_\_\_\_\_\_\_\_\_\_\_\_\_\_\_\_\_\_\_\_\_\_\_\_\_\_\_**

*A mi mamá por estar siempre a mi lado, por ser mi amiga incondicional en los momentos buenos y malos.*

**\_\_\_\_\_\_\_\_\_\_\_\_\_\_\_\_\_\_\_\_\_\_\_\_\_\_\_\_\_\_\_\_\_\_\_\_\_\_\_\_\_\_\_\_\_\_\_\_\_\_\_\_\_\_\_\_\_\_\_\_\_\_\_\_\_\_\_\_\_\_\_\_\_**

*A Nani, por guiarme en el camino de la vida y por ser otra madre para mí.*

*A mi abuelito Urbano que aunque ya no está siempre me guió con el mayor amor del mundo.*

*A mi abuela Celina por quererme tanto, a mi papá por ser muñeca, a mi hermano Arael.*

*A tía chela y a Dory por ayudarme siempre que las he necesitado y a mi familia que siempre estuvo apoyándome la Melliza, Jose, tío minino, mami Minerva.*

*A mi padrino Yosmany, Manuel, a Ana Iris, a mima.*

*A Isabel Lombillo, por ser una madre más para mí.*

*A mi tutor Nilber, Arian, hubiera sido más difícil sin su presencia.*

*A mis amigos, que por suerte no son pocos Daymis, Mairelys, Malen, Yei, Imilsy, Rafael, Joseito, Marito, Yosvany, Carlos Rafael, mis amigos de 1er año, los chicos de Bertha´s Paladar, todos tienen una parte importante en mi vida.*

*A los amigos de la radio, gracias, por permitirme entrar en este mundo en el que siento haber llegado a tiempo.*

*A todos los que de alguna forma han dejado una huella en mí, una enseñanza, una experiencia, un amor.*

# *Resumen*

Los medios de comunicación han alcanzado un gran avance en los últimos tiempos y la radio de igual forma ha tenido un desarrollo vertiginoso, ha llegado la era de la digitalización. La Universidad de la Ciencias Informáticas cuenta hoy con el servicio de la radioweb, destinada a toda la comunidad universitaria. Radio Ciudad Digital llega a los jóvenes para instruirlos, educarlos y entretenerlos, a través del canal 22 de la Televisión Universitaria y por el sitio inter-nos.uci.cu. Con el propósito de que esta radioweb gane en promoción, servicios e información, surge el trabajo de diploma Portal para la Radio de la Universidad de las Ciencias Informáticas. Se pretende ofrecer un sitio rico en servicios que permita no solo la transmisión de contenidos radiales, sino otras prestaciones que contribuyan a lograr la interactividad y retroalimentación con los usuarios. El presente documento aglutina toda la información que representa el resultado del trabajo realizado para la elaboración del sistema antes mencionado.

**\_\_\_\_\_\_\_\_\_\_\_\_\_\_\_\_\_\_\_\_\_\_\_\_\_\_\_\_\_\_\_\_\_\_\_\_\_\_\_\_\_\_\_\_\_\_\_\_\_\_\_\_\_\_\_\_\_\_\_\_\_\_\_\_\_\_\_\_\_\_\_\_\_\_**

Palabras claves: portal, Radioweb, en línea.

Índice

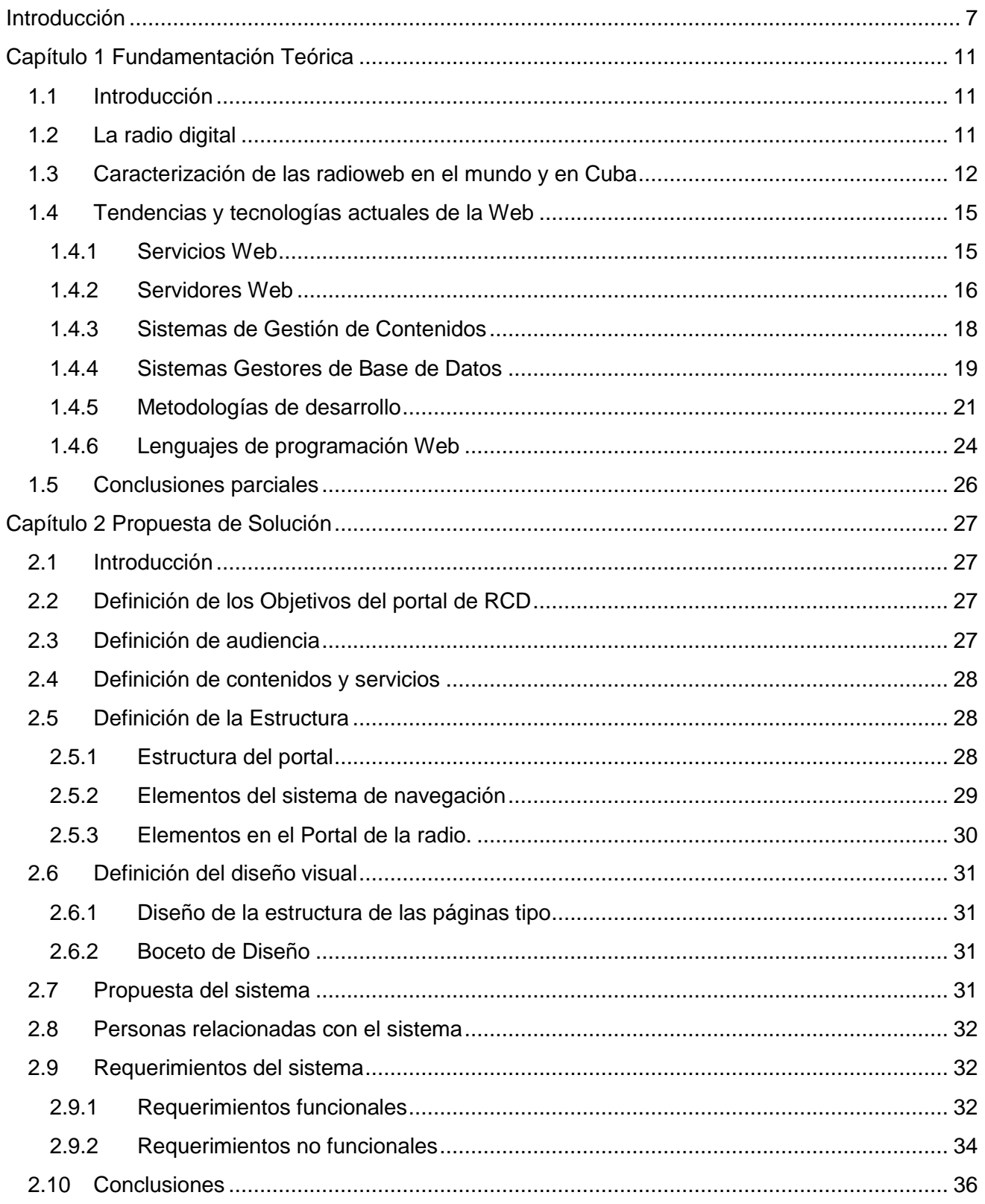

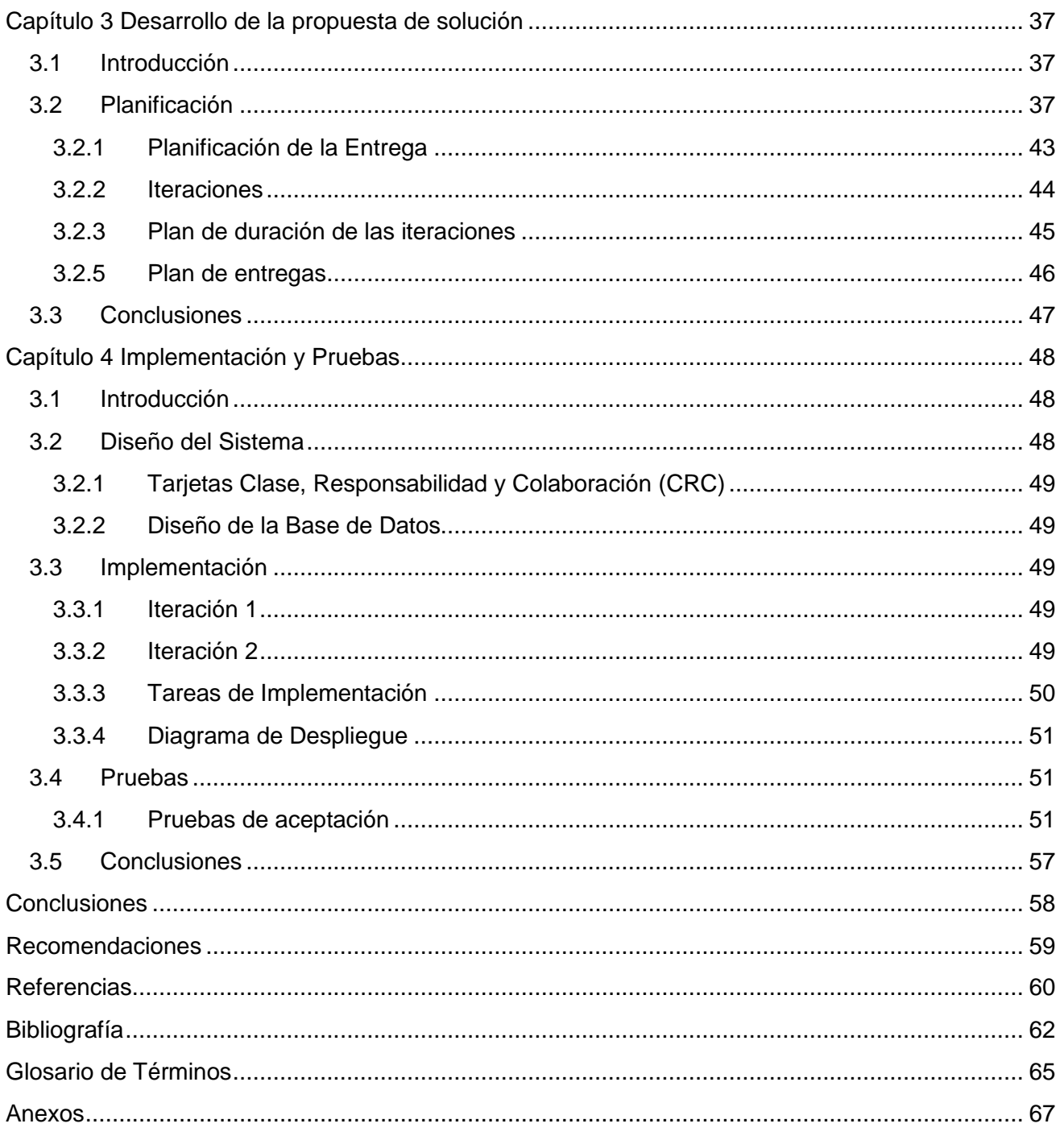

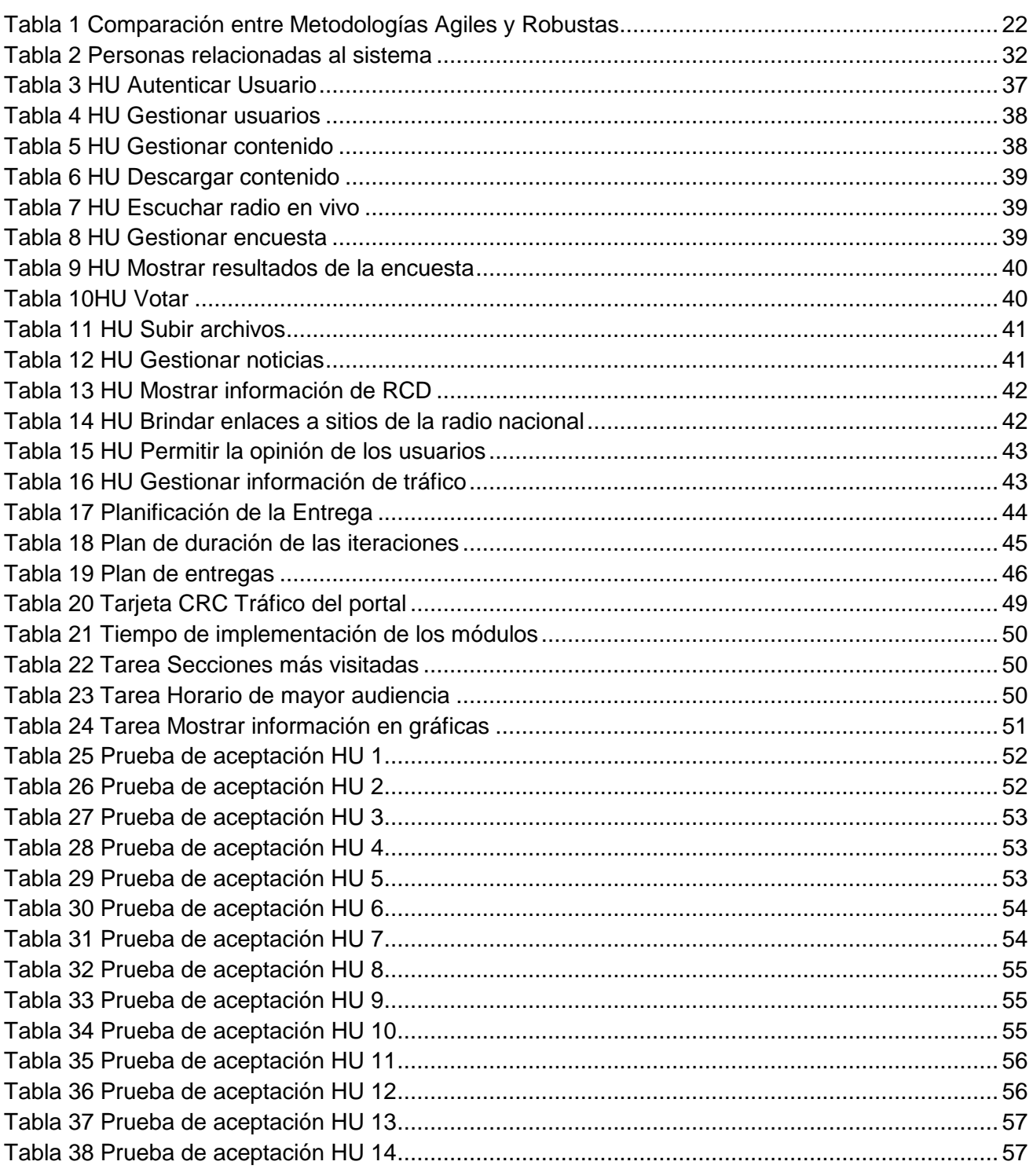

# *Introducción*

<span id="page-9-0"></span>Los medios de comunicación son la herramienta fundamental que permiten a la sociedad estar al tanto de los sucesos sociales, económicos y políticos acaecidos tanto a escala nacional como internacional. Estos han sido un factor decisivo en el proceso de cambio que ha experimentado la sociedad en las últimas décadas. La Revolución de las Tecnologías de la Información y las Comunicaciones (TIC) ha hecho que la sociedad actual sea llamada sociedad de la información, especialmente por la importancia que en ella tienen los recursos informáticos que facilitan la transmisión en tiempo real de todo tipo de datos e información.

**\_\_\_\_\_\_\_\_\_\_\_\_\_\_\_\_\_\_\_\_\_\_\_\_\_\_\_\_\_\_\_\_\_\_\_\_\_\_\_\_\_\_\_\_\_\_\_\_\_\_\_\_\_\_\_\_\_\_\_\_\_\_\_\_\_\_\_\_\_\_\_\_\_**

Dentro de los grandes volúmenes de datos y servicios que se pueden encontrar en Internet se tiene acceso a uno de los más antiguos medios de comunicación que han existido en la historia de la humanidad, la radio. Este medio quizás no es tan espectacular como el cine, tan moderno como la Internet o tan llamativo como la televisión, pero tiene un enorme poder de penetración en las personas de todos los niveles sociales.

La radio es un medio fascinante y como otras tecnologías que surgieron en el siglo XX, tuvo un desarrollo vertiginoso; y para que no quedara al margen del avance indetenible de los medios, han surgido nuevas propuestas encaminadas a aprovechar su importancia. La implementación de un nuevo medio tecnológico, como es la radio en Internet, permite abrir un espacio de comunicación diferente que trae consigo cambios en la manera de producir, escuchar y consumir la radio. Los oyentes a través de las radioweb tienen una verdadera interacción con el medio, no solo escuchan lo que se transmite, también pueden ver imágenes relacionadas con el tema, chatear con el locutor de la radio; pueden enviar además un e-mail a su programa favorito, hacer un comentario sobre lo que están escuchando y seleccionar la música de su preferencia, todo esto en el instante de la transmisión.

Internet es un nuevo canal para la comunicación, donde el tiempo y la distancia dejan de ser una limitante para estar informados y en contacto con el mundo. Actualmente existen gran cantidad de emisoras en Internet transmitiendo desde muchos países, dando así la medida del impacto que han tenido dentro de la sociedad informatizada. La comunicación en línea ha traído consigo un salto considerable en cuanto a las transmisiones de los medios tradicionales (cine, radio y televisión).

Muchas personas asumían la pérdida de la identidad de estos medios, pero en realidad ha ocurrido algo mucho mejor, los medios de comunicación se han adaptado a los avances tecnológicos, trayendo consigo nuevas formas de brindar la información.

**\_\_\_\_\_\_\_\_\_\_\_\_\_\_\_\_\_\_\_\_\_\_\_\_\_\_\_\_\_\_\_\_\_\_\_\_\_\_\_\_\_\_\_\_\_\_\_\_\_\_\_\_\_\_\_\_\_\_\_\_\_\_\_\_\_\_\_\_\_\_\_\_\_**

La radioweb es novedosa y muy empleada en los últimos tiempos para llegar a audiencias determinadas y con fines muy específicos. Es aquí donde aparecen las radioweb universitarias, destinadas a un público joven, con características que los diferencian del resto. Las radioweb universitarias responden a inquietudes y necesidades de los jóvenes, los orienta y educa, son entretenidas y de mucha aceptación. Permiten un mejor aprovechamiento de los recursos tecnológicos de las universidades y de las potencialidades de la red, para cumplir sus funciones recreativas, educativas e informativas a través de los servicios que brindan.

La Universidad de las Ciencias Informáticas, es la de mayor desarrollo tecnológico en todo el país, se encuentra a la altura de cualquier universidad del primer mundo en cuanto a tecnología. Dentro de todos los servicios que se brindan a la comunidad se encuentra la radio universitaria; Radio Ciudad Digital (RCD) es una de las principales fuentes de información para los estudiantes y trabajadores de la Universidad. Es un espacio para el esparcimiento, la reflexión y la adquisición de conocimientos.

Este servicio se ofrece a través del canal 22 de la Televisión Universitaria y por el sitio internos.uci.cu. El acceso a la radio en este espacio es por medio de un pequeño vínculo en el menú inferior de la página, poco visible para los usuarios; impidiendo que el servicio sea de mayor divulgación para el acceso al medio a través de la Web. Este contexto ha propiciado la siguiente **problemática** para la radio de la Universidad de las Ciencias Informáticas (UCI):

- La radioweb se hospeda en un sitio donde constituye un servicio más.
- Poca divulgación y acceso al servicio de la radio por medio de la Web.
- Bajo nivel de información referente a la radio como Proyecto Sociocultural de la Universidad.
- No se aprovechan todas las posibilidades de la radioweb como instrumento de interacción del medio con los usuarios.
- $\bullet$ Las potencialidades de la red no son utilizadas al máximo para llevar el servicio con toda la calidad posible a los usuarios.

De lo antes expuesto se deriva el siguiente **problema a resolver**: ¿Cómo contribuir a un mejor aprovechamiento de las potencialidades de la radioweb, para obtener mayor valor en los servicios que se ofrecen en la radio de la Universidad de las Ciencias Informáticas?

**\_\_\_\_\_\_\_\_\_\_\_\_\_\_\_\_\_\_\_\_\_\_\_\_\_\_\_\_\_\_\_\_\_\_\_\_\_\_\_\_\_\_\_\_\_\_\_\_\_\_\_\_\_\_\_\_\_\_\_\_\_\_\_\_\_\_\_\_\_\_\_\_\_**

Partiendo del problema planteado se define como **objeto de estudio** el proceso de desarrollo de portales Web que brinden servicio de audio. El **campo de acción** comprende: el proceso de desarrollo del portal para la radio de la Universidad de las Ciencias Informáticas.

Como **objetivo general** se plantea: Desarrollar el portal para la radio de la Universidad de las Ciencias Informáticas para brindar servicios que apoyen el desempeño de la radio como medio instructivo, recreativo y de información, el mismo se desglosa en los siguientes **objetivos específicos**:

- Realizar un estudio profundo de los servicios que se ofrecen a través de las radioweb en el mundo y en nuestro país.
- Realizar un estudio de las principales tecnologías existentes para desarrollar portales  $\bullet$ Web.
- Planificación y diseño del Portal para la radio de la UCI.
- Desarrollar la solución propuesta.

Con este trabajo **se defiende la idea** de que si se implementa el portal para la radio de la UCI entonces aumentarán los servicios que brinda, siendo un medio de gran aceptación por sus funciones educativas, de entretenimiento e instructivas. Radio Ciudad Digital, contarán con una nueva herramienta para la información, reflexión y esparcimiento de la comunidad universitaria. Para dar cumplimiento a los objetivos trazados se definen las siguientes **tareas** de investigación:

- Estudio y valoración de los servicios que se ofrecen a través de las radioweb que transmiten actualmente por Internet.
- Estudio de las tendencias actuales para el desarrollo de portales Web.
- Estudio de las principales metodologías de desarrollo existentes.
- Realización de la planificación y el diseño del portal Web.
- Desarrollar un portal que muestre a los usuarios un nuevo canal de divulgación cultural y de esparcimiento, ameno e instructivo.

**\_\_\_\_\_\_\_\_\_\_\_\_\_\_\_\_\_\_\_\_\_\_\_\_\_\_\_\_\_\_\_\_\_\_\_\_\_\_\_\_\_\_\_\_\_\_\_\_\_\_\_\_\_\_\_\_\_\_\_\_\_\_\_\_\_\_\_\_\_\_\_\_\_**

Hacer llegar RCD a la comunidad universitaria de manera diferente, con nuevos servicios y valores añadidos a los que brinda actualmente.

El presente trabajo de diploma constará de cuatro capítulos divididos de la siguiente forma:

**Capítulo 1.** Fundamentación Teórica.

En este capítulo se estudian las tecnologías más usadas en el mundo en cuanto a desarrollo Web y se determina el uso de las más adecuadas para desarrollar el sistema, de igual forma se determina el uso de la metodología más apropiada para guiar el proceso. Se tienen en cuenta además el desarrollo actual de las radioweb en todo el mundo y en nuestro país; y se realiza un estudio de los principales servicios que brindan a los usuarios.

**Capítulo 2.** Propuesta de Solución.

Se describen los procesos que están vinculados al campo de acción, se plantean los requisitos funcionales y no funcionales que debe tener el sistema para lograr óptimos resultados, además de hacer referencia a las personas vinculadas a éste. Se realiza una descripción de los servicios con los que contará el sistema y la arquitectura que tendrá la información.

**Capítulo 3.** Desarrollo de la Propuesta de Solución.

En este capítulo se detallan los artefactos generados en la fase de Exploración y Planificación, teniendo especial atención en las Historias de Usuario.

**Capítulo 4.** Implementación y Pruebas.

Se describen las tareas relacionadas a la fase de implementación y las pruebas de aceptación realizadas al sistema.

# *Capítulo 1 Fundamentación Teórica*

# **1.1 Introducción**

<span id="page-13-1"></span><span id="page-13-0"></span>La presente investigación se cimenta en el trabajo de diploma titulado: Diseño de un portal para la radioweb de la Universidad de las Ciencias Informáticas basado en tecnología media Streaming. En este capítulo se realiza un estudio para obtener información actualizada de algunas radioweb que han sido implementadas nacional e internacionalmente y a partir de ahí conocer qué aspectos deben ser tomados en cuenta para que el portal esté al nivel que se exige hoy en día en cuanto a servicios y tecnología. De igual forma se realiza el análisis y selección de las herramientas y metodologías de desarrollo a utilizar, acordes a las nuevas tendencias existentes en cuanto a portales Web en el mundo y en la UCI.

**\_\_\_\_\_\_\_\_\_\_\_\_\_\_\_\_\_\_\_\_\_\_\_\_\_\_\_\_\_\_\_\_\_\_\_\_\_\_\_\_\_\_\_\_\_\_\_\_\_\_\_\_\_\_\_\_\_\_\_\_\_\_\_\_\_\_\_\_\_\_\_\_\_**

# **1.2 La radio digital**

<span id="page-13-2"></span>La radio se encuentra dentro de los tradicionales medios de comunicación que se han adaptado a los avances científicos de la actualidad. Hoy día en Internet se pueden encontrar cientos de miles de emisoras que transmiten por este medio, permitiendo el acceso a todas las personas que se encuentren conectadas, a esto se le denomina Radio en Línea.

"…será "radioweb o radio en línea" aquella emisora, que transmita audio a través de Internet, tanto mediante descarga de archivos de audio como en directo…." (1)

Es muy cierto que la comunicación en línea ha permitido el salto de los medios tradicionales al formato digital, la nueva tecnología no ha supuesto solo la transformación, sino que ha propuesto un cambio en el lenguaje y en el propio proceso comunicativo. Comenta José Lemos que "Las radioweb sin duda, aún tienen mucho camino por recorrer.... son un buen ejemplo de cómo se pueden "nutrir los mensajes" con la utilización de las nuevas tecnologías de la información y comunicaciones." (2)

Son precisamente estas radioweb a las que hoy se tiene acceso, que han evolucionado y están dirigidas a un público específico, capaz de interactuar con el medio e identificarse con el mismo. A través de la radioweb, la información se recibe de forma auditiva y también visual, el usuario tiene la posibilidad de comentar lo escuchado y también brindar información al respecto. La radioweb se trata de una radio más personalizada, brinda diferentes servicios dentro de los que se encuentran la información de tráfico y navegación de los oyentes, mensajería, además se puede tener conocimiento pleno de todo lo relacionado a las transmisiones.

**\_\_\_\_\_\_\_\_\_\_\_\_\_\_\_\_\_\_\_\_\_\_\_\_\_\_\_\_\_\_\_\_\_\_\_\_\_\_\_\_\_\_\_\_\_\_\_\_\_\_\_\_\_\_\_\_\_\_\_\_\_\_\_\_\_\_\_\_\_\_\_\_\_**

La radio con el uso de las nuevas tecnologías ha experimentado una transformación que repercute directamente en los procesos de producción y transmisión de la información. Esta evolución va desde la utilización de los equipos analógicos hasta la incorporación de la digitalización y la automatización, lo que ha dado paso a la globalización de la información radiofónica, y con ello al surgimiento de nuevos temas, nuevos actores y nuevos conceptos en el escenario de la noticia.

Pese a que cuenta ya con más de 90 años la radio, el genial invento de Marconi, no envejece y gracias a Internet, está avanzando más allá de la limitación física de las ondas hertzianas. Ahora es posible escuchar infinidad de emisoras de todo el mundo, con buena fidelidad y sin tener que mover el dial para encontrar el punto justo de sintonía. Lo único que se necesita es una computadora con placa de sonido y que esté conectada a Internet. (3)

Un elemento importante dentro de la radio en la Web es la existencia de las fonotecas, servicio que optimiza el medio y aprovecha las posibilidades del soporte. La fonoteca, por lo general comprende la emisión radial del día, que se puede ampliar a la de varios días, servicio que algunos autores denominan también radioteca. Se actualizan asiduamente según la capacidad de almacenaje del sitio Web, así los nuevos programas sustituyen a los más antiguos. Este servicio posibilita a los responsables de la Web colocar en línea las transmisiones más exitosas o los cortes más relevantes; y a los receptores, les permite escuchar los programas a la carta según sus gustos. (4)

#### **1.3 Caracterización de las radioweb en el mundo y en Cuba**

#### <span id="page-14-0"></span>**RADIOTECA**

Radioteca surge en el II Foro Social de las Américas celebrado en el 2004 en Quito, Ecuador, donde un grupo de productores de radio se dieron cita con el objetivo de abrir un gran portal en Internet donde compartir audios y producciones de radio. Esta idea fue apoyada por la Organización de las Naciones Unidas para la Educación, la Ciencia y la Cultura (UNESCO). RADIOTECA es un portal de intercambio de producciones radiofónicas, con derechos compartidos, construido colectivamente por centenares de emisoras, centros, redes de América Latina y otras regiones del mundo. RADIOTECA es una iniciativa solidaria donde se permite:

**\_\_\_\_\_\_\_\_\_\_\_\_\_\_\_\_\_\_\_\_\_\_\_\_\_\_\_\_\_\_\_\_\_\_\_\_\_\_\_\_\_\_\_\_\_\_\_\_\_\_\_\_\_\_\_\_\_\_\_\_\_\_\_\_\_\_\_\_\_\_\_\_\_**

- Descargar audios para difundirlos en las emisoras.
- Compartir producciones con otras radios.
- Encontrar recursos de capacitación.
- Consultar un calendario de eventos y promocionar actividades y cursos.

Las emisoras junto a productoras y productores de todo el mundo, comparten casi 11 mil audios. RADIOTECA está compuesta por 2879 instituciones y ya son más de 2 700 los inscritos en el directorio. Los audios que se comparten son de temas diversos, ya sea sobre los derechos humanos, sexualidad, ciencia, cultura, la paz y la guerra, entre otros. Se ofrecen servicios de software completamente gratis, capacitación para locutores, productores y para todos los que deseen hacer radio, con el objetivo de elevar la calidad de las producciones radiofónicas; de igual forma se ofrece el servicio de directorio, que es el acceso a diferentes radioweb del mundo, el servicio de calendario con las fechas más importantes del mes y un boletín informativo. También existe un pequeño espacio para los niños, donde se comparten audios para programas infantiles.

Este portal no se puede asumir como el portal de la radio de la UCI; a pesar de ser creado de manera colectiva y poder ser usado por toda la comunidad internacional, no cumple con las particularidades de Radio Ciudad Digital. No está creada solamente para los jóvenes con la intensión de orientarlos en sus inquietudes cotidianas, se va más allá de una radio universitaria y abarca una audiencia mucho mayor que la que se pretende para el portal de Radio Ciudad Digital.

#### **Radio Rebelde**

La Emisora Radio Rebelde se funda el 24 de Febrero de 1958, es la insignia de la radio cubana, fundada por el Comandante Ernesto Guevara de la Serna, en la Sierra Maestra. Emisora

que transmite para toda Cuba, las 24 horas del día con variada programación de actualidad nacional e internacional, espacios informativos y eventos deportivos en vivo. Esta emisora cuenta con un portal en Internet que brinda los servicios de noticia actualizada, tanto del ámbito nacional como internacional, diferentes secciones de deporte, economía, ciencia y salud, entre otras; permite además a los usuarios que estén en línea, dejar su opinión con respecto al del tema en cuestión. Brinda los servicios de Audio Real en Internet, Podcast y Audio Bajo Demanda.

**\_\_\_\_\_\_\_\_\_\_\_\_\_\_\_\_\_\_\_\_\_\_\_\_\_\_\_\_\_\_\_\_\_\_\_\_\_\_\_\_\_\_\_\_\_\_\_\_\_\_\_\_\_\_\_\_\_\_\_\_\_\_\_\_\_\_\_\_\_\_\_\_\_**

Este portal cuenta con una serie de secciones que permiten la interacción directa con los usuarios a través de foros referentes al deporte y la sección de opiniones del portal, de igual forma encuestas que tratan diferentes temas nacionales e internacionales. También se brinda información sobre efemérides, un servicio de búsqueda rápida, además de vínculos a otros portales de interés nacional y a las emisoras del resto de las provincias. Se ofrece información del portal y de sus creadores, así como los realizadores de los programas de radio, además de los vínculos que posee en las diferentes redes sociales como Facebook, YouTube, Twitter y otras.

Esta emisora responde a los intereses de una emisora representativa de nuestro país, brinda muchos servicios semejantes a los que se pretenden alcanzar en el portal de la radio y abarca muchos y variados temas que se van más allá de la programación que hoy propone RCD. Debido a lo antes mencionado el portal de Radio Rebelde en Internet no puede ser tomado como el portal de la radio de la UCI.

#### **UniRadio**

Esta radioweb pertenece a la universidad de Huelva, en España. UniRadio, brinda secciones como: "quiénes somos", noticias, programación, podcast, fonoteca, entre otros. Esta radioweb contiene una fonoteca, recurso que ofrece a cualquier ciudadano sin distinción alguna para descargar los programas. Otras de las opciones de la Web a destacar es el podcast, en el que cualquier persona puede escuchar los programas tantas veces como quiera una vez emitido por FM, descargarlo o incluso suscribirse mediante el sistema RSS.

UniRadio también dispone en su página Web de un enlace para descargar software con el fin de escuchar la radio en directo desde un dispositivo Ipod o Iphone. La página dispone de enlace para escuchar la radio en directo, rellenar un formulario de colaboración o enlace para contactar

con los responsables de la emisora. Aquí también se puede encontrar temáticas tan diferentes como: medio ambiente, literatura, historia y otros temas de interés universitario. Los premios de la emisora también se pueden ver entre otros muchos contenidos que ofrece ésta. Cada programa tiene su blog con entradas, fotografías y foros, además están presentes en las redes sociales como Facebook y Twitter. Esta radioweb responde a las inquietudes de los estudiantes de esta universidad por tener un medio de expresión abierto a la sociedad. La organización, la gestión y el propio desarrollo de la radio universitaria se han adecuado a las necesidades que demandan estos universitarios.

**\_\_\_\_\_\_\_\_\_\_\_\_\_\_\_\_\_\_\_\_\_\_\_\_\_\_\_\_\_\_\_\_\_\_\_\_\_\_\_\_\_\_\_\_\_\_\_\_\_\_\_\_\_\_\_\_\_\_\_\_\_\_\_\_\_\_\_\_\_\_\_\_\_**

Esta radioweb universitaria concuerda en gran medida con las características de la radioweb de la UCI. UniRadio está destinada a un público joven, universitario y la programación radial va encaminada a satisfacer las inquietudes sociales de estos jóvenes. Los servicios que se ofrecen son similares a los que se pretenden alcanzar en el portal de RCD, pero esta radioweb no se puede tomar como de la UCI, debido a que es propiedad de la universidad de Huelva en España y responde a los intereses de esta universidad y de sus realizadores.

# **1.4 Tendencias y tecnologías actuales de la Web**

#### **1.4.1 Servicios Web**

<span id="page-17-1"></span><span id="page-17-0"></span>La definición de servicios Web es muy amplia, pero se puede resumir como un conjunto de tecnologías que interactúan en la Web, intercambian datos entre sí con el objetivo de brindar servicios a través de la Web. Estos servicios se comunican entre ellos y con otras aplicaciones para brindar información a los usuarios. Proporcionan interoperabilidad y extensibilidad; y al mismo tiempo es posible la combinación entre estas aplicaciones para realizar operaciones. (5)

#### *Ventajas de los servicios Web:*

• Aportan interoperabilidad entre aplicaciones de software independientemente de sus propiedades o de las plataformas sobre las que se instalen.

Los servicios Web fomentan los estándares y protocolos basados en texto, que hacen más fácil acceder a su contenido y entender su funcionamiento.

**\_\_\_\_\_\_\_\_\_\_\_\_\_\_\_\_\_\_\_\_\_\_\_\_\_\_\_\_\_\_\_\_\_\_\_\_\_\_\_\_\_\_\_\_\_\_\_\_\_\_\_\_\_\_\_\_\_\_\_\_\_\_\_\_\_\_\_\_\_\_\_\_\_**

- Al apoyarse en Hypertext Transfer Protocol o HTTP (en español protocolo de transferencia de hipertexto), los servicios Web pueden aprovecharse de los sistemas de seguridad firewall sin necesidad de cambiar las reglas de filtrado.
- Permiten que servicios y software de diferentes compañías ubicadas en diferentes lugares geográficos puedan ser combinados fácilmente para proveer servicios integrados.
- Permiten la interoperabilidad entre plataformas de distintos fabricantes por medio de protocolos estándar.

Un servicio realiza una tarea concreta: puede corresponder a un proceso de negocio tan sencillo como introducir o extraer un dato. Pero también los servicios pueden acoplarse dentro de una aplicación completa que proporcione servicios de alto nivel, con un grado de complejidad muy superior, un proceso que desde que comienza hasta que termina puede involucrar varias aplicaciones de negocio.

Los servicios Web son aplicaciones que utilizan estándares para el transporte, codificación y protocolo de intercambio de información. Estos servicios Web permiten la intercomunicación entre sistemas de cualquier plataforma y se utilizan en una gran variedad de escenarios de integración. (6)

## **1.4.2 Servidores Web**

#### **Internet Information Services**

<span id="page-18-0"></span>Internet Information Services (IIS) es el software estrella de Windows en el campo de los servicios Web. Fue destinado a ofrecer servicios para los sistemas operativos, Windows 2000 o Windows Server 2003; en Windows XP Profesional incluyen una versión limitada de IIS. Los servicios que ofrece son: FTP, SMTP, NNTP y HTTP/HTTPS.

Este servicio convierte a un ordenador en un servidor de Internet o Intranet, las computadoras que tienen este servicio instalado pueden publicar páginas Web tanto local como remotamente (Servidor Web). Este servidor web se basa en varios módulos que le dan capacidad para procesar distintos tipos de páginas, por ejemplo Microsoft incluye los de Active Server Pages (ASP) y ASP.NET. También pueden ser incluidos los de otros fabricantes como PHP o Perl.

**\_\_\_\_\_\_\_\_\_\_\_\_\_\_\_\_\_\_\_\_\_\_\_\_\_\_\_\_\_\_\_\_\_\_\_\_\_\_\_\_\_\_\_\_\_\_\_\_\_\_\_\_\_\_\_\_\_\_\_\_\_\_\_\_\_\_\_\_\_\_\_\_\_**

Otra característica es la autenticación implícita que permite a los administradores autenticar a los usuarios de forma segura a través de servidores de seguridad y proxy. IIS tiene integrado el protocolo Kerberos v5 (protocolo de seguridad principal para la autenticación dentro de un dominio). (7)

## **Apache**

Apache es un servidor HTTP ampliamente usado en el mundo desde 1996, es de código abierto para plataformas Unix, Windows, Macintosh y otras, que implementan el protocolo HTTP. Apache es usado principalmente para enviar páginas Web estáticas y dinámicas a los navegadores de los usuarios. Muchas aplicaciones Web están diseñadas con el ambiente de implantación Apache, para utilizar características propias de este servidor Web. Es usado fundamentalmente cuando el contenido necesita ser puesto a disposición en una forma segura y confiable, además es configurable y robusto.

Apache tiene un entorno modular, lo que permite a los desarrolladores moldearlo de acuerdo a las características que necesita la aplicación. Este servidor ha alcanzado mucha popularidad en el mundo empresarial debido precisamente a que corre en casi todos los sistemas operativos, lo que lo hace prácticamente universal, es muy sencillo ampliar sus capacidades mediante la integración o la construcción de módulos, además de todo esto permite personalizar la respuesta ante posibles errores que se puedan dar en el servidor. Debido a estas características se determina el uso del servidor Apache para el desarrollo de la aplicación. (8)

Internet Information Services solo funciona bajo servidores Microsoft, debe ser usado bajo licencia, mientras Apache es un proyecto libre y por tanto gratuito, además, es uno de los servidores web más usado a nivel mundial, lo que conlleva utilizar Apache para el portal, en su versión 2. Dentro de sus ventajas se encuentran que es modular, multiplataforma, extensible, popular soporte y además gratuito; destaca su conectividad con MySQL lo cual permite la creación de Aplicaciones web muy robustas.

**\_\_\_\_\_\_\_\_\_\_\_\_\_\_\_\_\_\_\_\_\_\_\_\_\_\_\_\_\_\_\_\_\_\_\_\_\_\_\_\_\_\_\_\_\_\_\_\_\_\_\_\_\_\_\_\_\_\_\_\_\_\_\_\_\_\_\_\_\_\_\_\_\_**

#### **1.4.3 Sistemas de Gestión de Contenidos**

<span id="page-20-0"></span>Los Sistemas de Gestión de Contenidos (CMS) tienen la característica de que los contenidos y la apariencia se manejan de forma separada, permitiendo la independencia en ellos. Se pueden manejar gran cantidad de páginas Web a través de estos CMS, reutilizar componentes e interactuar en las páginas con los usuarios, además de tener el control del acceso de los usuarios.

#### **Joomla**

Joomla, CMS de código abierto construido con PHP bajo una licencia GPL, para el desarrollo de la aplicación. Este administrador de contenidos se usa para publicar en Internet e Intranets utilizando una base de datos MySQL.

Este CMS se destaca por la organización del sitio Web, ya que está preparado para organizar eficientemente los contenidos del sitio en secciones y categorías, lo que facilita la navegabilidad para los usuarios y permite crear una estructura sólida, ordenada y sencilla para los administradores. Se pueden crear páginas ilimitadas y editarlas desde un sencillo editor de contenidos que permite formatear los textos con los estilos e imágenes deseados. Los contenidos son totalmente editables y modificables.

Joomla ofrece la posibilidad de instalar, desinstalar y administrar componentes y módulos, que agregarán servicios de valor a los visitantes del sitio web, por ejemplo: galerías de imágenes, foros, entre otros. Además almacena los datos de los usuarios registrados y también posibilita enviar correos electrónicos masivos a todos los usuarios. La administración de usuarios es jerárquica y los distintos grupos de usuarios poseen diferentes niveles de facultades/permisos dentro de la gestión y administración del sitio. Sumándole a todo lo antes dicho, Joomla también permite cambiar todo el aspecto del sitio web tan solo con un par de clics, gracias al sistema de plantillas que utiliza Joomla. (9)

#### **Drupal**

Drupal al igual que Joomla es uno de los CMS más utilizados a escala mundial; su principal ventaja radica en su significativa flexibilidad y usabilidad, fundamentalmente para ofrecer una imagen atractiva para entornos empresariales.

**\_\_\_\_\_\_\_\_\_\_\_\_\_\_\_\_\_\_\_\_\_\_\_\_\_\_\_\_\_\_\_\_\_\_\_\_\_\_\_\_\_\_\_\_\_\_\_\_\_\_\_\_\_\_\_\_\_\_\_\_\_\_\_\_\_\_\_\_\_\_\_\_\_**

Este CMS está escrito en PHP y el código fuente completo del sistema está bajo licencia GNU/GPL y puede por tanto usarse libremente, modificarse y distribuirse. Drupal es un gestor de contenido libre, compacto y enormemente flexible, activa comunidad de desarrolladores y usuarios. Se puede adaptar con facilidad para dar soporte a una amplia variedad de escenarios de aplicación. La estructura modular, el mecanismo de caché y el módulo throttle, que proporciona un mecanismo regulador de control del congestionamiento para detectar en automático picos en el tráfico, hacen de Drupal un sistema poderoso y altamente escalable. (10)

El estudio realizado permitió conocer que Drupal es un potente CMS para proyectos robustos con fines más profesionales. Joomla es el seleccionado para publicar los contenidos, se adapta más a las características que se pretenden alcanzar para la creación del portal de la radio en la UCI, ya que brinda un amplio sistema de plantillas, módulos y bloques perfectamente adaptables. Una aplicación sencilla, interactiva y rápida en su elaboración es lo que se persigue, este CMS se utilizará en su versión 1.5.

#### <span id="page-21-0"></span>**1.4.4 Sistemas Gestores de Base de Datos**

Un Sistema Gestor de Base de Datos (SGBD) se puede definir como una colección de datos interrelacionados y un conjunto de programas para acceder a esos datos. Es un conjunto coordinado de programas, procedimientos y lenguajes, que suministra tanto a los usuarios no informáticos como a los analistas, programadores o al administrador, los medios necesarios para describir, recuperar y manipular los datos almacenados en la base de datos, manteniendo su integridad, confidencialidad y seguridad.

## **MySQL**

MySQL, es capaz de gestionar grandes y pequeños volúmenes de datos de forma fácil y confiable. Se encuentra bajo la licencia GPL. Por su sencillez y sus características es usado por muchas personas, consume muy pocos recursos, se usa tanto en aplicaciones sencillas como complejas. Es utilizado en una amplia variedad de aplicaciones Web y CMS como Drupal, en distintas plataformas (Linux/Windows-Apache-MySQL-PHP/Perl/Python), y soportado por herramientas de seguimiento de errores como Bugzilla. Sus conexiones son muy seguras.

**\_\_\_\_\_\_\_\_\_\_\_\_\_\_\_\_\_\_\_\_\_\_\_\_\_\_\_\_\_\_\_\_\_\_\_\_\_\_\_\_\_\_\_\_\_\_\_\_\_\_\_\_\_\_\_\_\_\_\_\_\_\_\_\_\_\_\_\_\_\_\_\_\_**

La fortaleza de este SGBD radica fundamentalmente en la velocidad al realizar las operaciones, lo que le hace uno de los gestores con mejor rendimiento, bajo costo en requerimientos para la elaboración de bases de datos, ya que debido a su bajo consumo puede ser ejecutado en una máquina con escasos recursos sin ningún problema. Es de fácil configuración e instalación, soporta gran variedad de Sistemas Operativos y tiene baja probabilidad de corromper datos, incluso si los errores no se producen en el propio gestor, sino en el sistema en el que está. Su conectividad, velocidad, y seguridad hacen de MySQL Server altamente apropiado para acceder a bases de datos en Internet. Mientras que sus desventajas se centran en que un gran porcentaje de las utilidades de MySQL no están documentadas y que este gestor no es intuitivo como otros programas (ACCESS). (11)

#### **PostgreSQL**

PostgreSQL es un sistema objeto-relacional de código abierto, utiliza un modelo cliente/servidor y es multiprocesos, para garantizar la estabilidad del sistema. Un fallo en uno de los procesos no afectará el resto y el sistema continuará funcionando, trabaja muy bien con grandes cantidades de datos y soporta una alta concurrencia de usuarios accediendo a la vez al sistema, permite métodos almacenados, restricciones de integridad, vistas y otras características. Durante más de 15 años la estabilidad, potencia, robustez, facilidad de administración e implementación de estándares son características que se han mantenido presentes en su desarrollo y lo posicionan dentro de los SGBD más potentes del mundo. (12)

A pesar de que PostgresSQL ofrece una garantía de integridad en los datos mucho más fuerte que MySQL, consume más recursos y carga más el sistema, en la creación de las tablas de la BD el límite del tamaño de cada fila de las tablasa 8k,se puede ampliar, pero con un coste añadido en el rendimiento. Es de 2 a 3 veces más lenta que MySQL y menos funcional en PHP. Por tanto se determina el uso de MySQL en su versión 5, para gestionar los contenidos del portal de la radioweb en la UCI, debido a que unido a PHP y Apache forman un buen equipo para servir contenido dinámico de forma rápida y con un gran número de accesos concurrentes.

**\_\_\_\_\_\_\_\_\_\_\_\_\_\_\_\_\_\_\_\_\_\_\_\_\_\_\_\_\_\_\_\_\_\_\_\_\_\_\_\_\_\_\_\_\_\_\_\_\_\_\_\_\_\_\_\_\_\_\_\_\_\_\_\_\_\_\_\_\_\_\_\_\_**

#### **1.4.5 Metodologías de desarrollo**

<span id="page-23-0"></span>Para que la aplicación a desarrollar sea eficiente se requiere del uso de metodologías de desarrollo prácticas. El equipo debe establecer un proceso de desarrollo de software y un marco de trabajo para que el producto pueda ser desarrollado de manera organizada. Se debe usar la metodología como guía para realizar un buen desarrollo del software; asegurando la calidad del producto final y el cumplimiento de la entrega del mismo en el tiempo convenido. En este sentido, se realiza la investigación acerca del uso de las metodologías de desarrollo ágiles y robustas de acuerdo al entorno en que se desarrollará la aplicación.

#### **Robustas**

Las metodologías de desarrollo robustas o tradicionales sirven para desarrollar soluciones empresariales muy complejas. Se basan en muchos años de experiencia, en el uso de la tecnología orientada a objetos y en el desarrollo de software de misión crítica en una variedad de industrias por la compañía Rational. Guían a los equipos de proyecto sobre cómo administrar el desarrollo iterativo de un modo controlado mientras se balancean los requerimientos del negocio, el tiempo al mercado y los riegos.

#### **Ágiles**

Las metodologías ágiles se centran en el factor humano o el producto de software, dando mayor valor al individuo, a la colaboración con el cliente y al desarrollo incremental del software con iteraciones muy cortas. Son especialmente orientadas para proyectos pequeños, principalmente para aquellos en los cuales los equipos de desarrollo son pequeños, con plazos reducidos, requisitos volátiles, y/o basados en nuevas tecnologías.

Estas metodologías están revolucionando la manera de producir software, mostrando su efectividad en proyectos con requisitos muy cambiantes y cuando se exige reducir drásticamente el tiempo de desarrollo, pero manteniendo siempre alta calidad.

<span id="page-24-0"></span>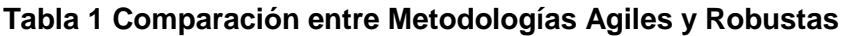

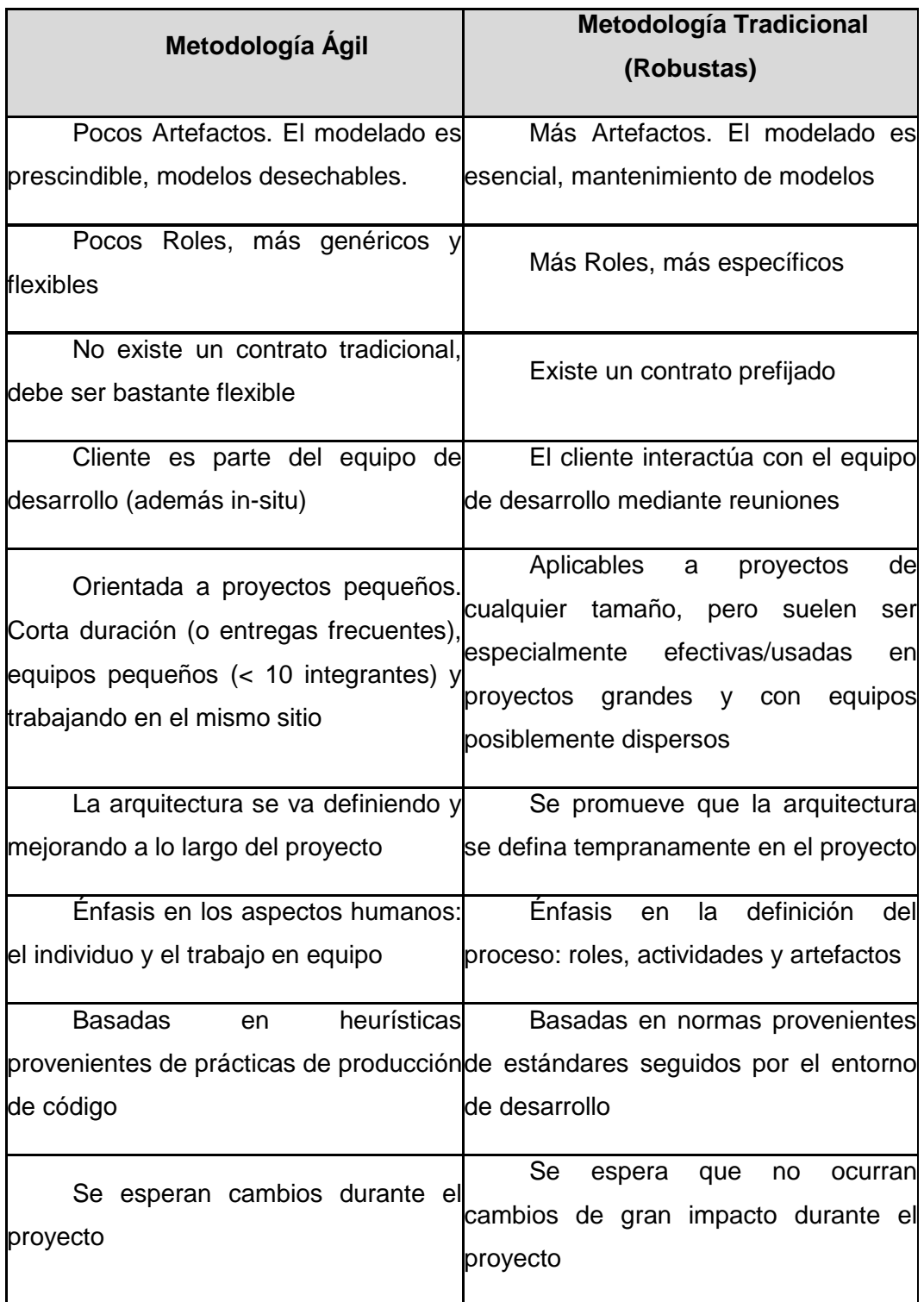

**\_\_\_\_\_\_\_\_\_\_\_\_\_\_\_\_\_\_\_\_\_\_\_\_\_\_\_\_\_\_\_\_\_\_\_\_\_\_\_\_\_\_\_\_\_\_\_\_\_\_\_\_\_\_\_\_\_\_\_\_\_\_\_\_\_\_\_\_\_\_\_\_\_**

#### **RUP**

La metodología de desarrollo Rational Unified Process (RUP), es una metodología robusta y una de las más generales y usadas de las que existen en la actualidad, pues está pensada para adaptarse a cualquier proyecto.

**\_\_\_\_\_\_\_\_\_\_\_\_\_\_\_\_\_\_\_\_\_\_\_\_\_\_\_\_\_\_\_\_\_\_\_\_\_\_\_\_\_\_\_\_\_\_\_\_\_\_\_\_\_\_\_\_\_\_\_\_\_\_\_\_\_\_\_\_\_\_\_\_\_**

Las características principales de esta metodología son las siguientes: Centrada en los Modelos, los diagramas son un vehículo de comunicación más expresivo que las descripciones en lenguaje natural. Se trata de minimizar el uso de descripciones y especificaciones textuales del sistema. Guiada por los casos de uso, estos son el instrumento para validar la arquitectura del software y extraer los casos de prueba. Centrada en la arquitectura, son las proyecciones del análisis y el diseño, constituye la arquitectura del producto a desarrollar. Iterativa e incremental, durante el proceso de desarrollo se producen versiones incrementales que se acercan al producto antes de ser terminado.

RUP incluye cuatro etapas importantes que son: Inicio, Elaboración, Construcción y Transición, cada una de ellas compuesta de una o varias iteraciones. Estas etapas revelan que para producir una versión del producto en desarrollo se emplean todas las actividades de ingeniería pero con diferente énfasis; en las primeras versiones se hace más énfasis en el modelado del negocio, requisitos, análisis y diseño; mientras en las posteriores el énfasis recae sobre las actividades de implementación, pruebas y despliegue. (9)

#### **XP**

Extreme Programing (XP) es la metodología ágil seleccionada para el desarrollo, ya que es una metodología muy rápida y genera solo los artefactos necesarios para desarrollar. Como citaran Penadés y Letelier… "es una metodología ágil centrada en potenciar las relaciones interpersonales como clave para el éxito en desarrollo de software, promoviendo el trabajo en equipo, preocupándose por el aprendizaje de los desarrolladores, y propiciando un buen clima de trabajo. XP se basa en la retroalimentación continua entre el cliente y el equipo de desarrollo, comunicación fluida entre todos los participantes, simplicidad en las soluciones implementadas y coraje para enfrentar los cambios. XP se define como especialmente adecuada para proyectos con requisitos imprecisos y muy cambiantes…" (13)

XP propone empezar en pequeño y añadir funcionalidad con retroalimentación continua, el manejo del cambio para convertirlo en parte sustantiva del proceso. Esta metodología no introduce funcionalidades antes que sean necesarias, además permite añadir, cambiar o quitar requerimientos en cualquier momento, saber el estado real y el progreso del proyecto, obtener lo máximo de cada semana de trabajo, añadiendo además que el cliente o el usuario serán miembro del equipo y podrán decidir qué se implementa y en qué momento.

**\_\_\_\_\_\_\_\_\_\_\_\_\_\_\_\_\_\_\_\_\_\_\_\_\_\_\_\_\_\_\_\_\_\_\_\_\_\_\_\_\_\_\_\_\_\_\_\_\_\_\_\_\_\_\_\_\_\_\_\_\_\_\_\_\_\_\_\_\_\_\_\_\_**

Para el presente trabajo de diploma se tuvo en cuenta las diferentes metodologías de desarrollo, y se llega a la conclusión que las metodologías robustas no cumplen con las características fundamentales del sistema a pesar de las grandes ventajas que estas ofrecen. Por lo que se determina el uso de las metodologías ágiles que se adecuan más a las características del presente proyecto de desarrollo y XP en representación de las mismas para guiar el presente desarrollo.

# **1.4.6 Lenguajes de programación Web**

<span id="page-26-0"></span>Consiste en un conjunto de símbolos y reglas sintácticas y semánticas que definen la estructura, el significado de sus elementos y expresiones, está dado por un lenguaje que puede ser utilizado para controlar el comportamiento de una computadora. Permite a los programadores especificar de manera precisa sobre qué datos una computadora debe operar, cómo deben ser estos almacenados, transmitidos y qué acciones debe tomar bajo una variada gama de circunstancias. Estos lenguajes de programación se clasifican en la tecnología cliente servidor. Del lado del cliente es totalmente independiente del servidor, lo cual permite que la página pueda ser albergada en cualquier sitio. Del lado del servidor, donde los usuarios solo obtienen el beneficio del procesamiento de la información.

#### *Lenguajes del lado del cliente:*

#### **HTML**

Es un sencillo lenguaje para programar las páginas Web, presentando de forma estructurada y agradable y con inserciones multimedia. Es un lenguaje usado por los navegadores para mostrar las páginas Web al usuario. HTML utiliza etiquetas o marcas, que consisten en breves instrucciones de comienzo y final, mediante las cuales se determina la forma en la que debe aparecer en su navegador el texto, así como también las imágenes y los demás elementos en la pantalla del ordenador; permite agrupar textos, sonidos, imágenes y combinarlos. El HTML ofrece importantes ventajas para el desarrollo de la aplicación Web debido a su gran capacidad multimedia para presentar los contenidos.

**\_\_\_\_\_\_\_\_\_\_\_\_\_\_\_\_\_\_\_\_\_\_\_\_\_\_\_\_\_\_\_\_\_\_\_\_\_\_\_\_\_\_\_\_\_\_\_\_\_\_\_\_\_\_\_\_\_\_\_\_\_\_\_\_\_\_\_\_\_\_\_\_\_**

#### **JavaScript**

JavaScript es un lenguaje interpretado, orientado a objetos y con él se pueden crear programas encargados de realizar acciones dentro del ámbito de una página Web, como introducir efectos especiales en las páginas o definir interactividades con el usuario. El navegador del cliente es el encargado de interpretar las instrucciones JavaScript y ejecutarlas para realizar estos efectos e interactividades con el usuario.

Gracias a su compatibilidad con la mayoría de los navegadores modernos, es el más utilizado de su tipo. Es un lenguaje con muchas posibilidades, que permite la programación de pequeños scripts, pero también de programas más grandes con funciones y estructuras de datos complejas. Por sus características y facilidades de empleo puede ofrecer múltiples utilidades para la programación de las operaciones del lado del cliente de la administración del portal.

#### *Lenguaje del lado del servidor:*

#### **PHP**

PHP es un lenguaje interpretado para la creación de páginas Web dinámicas, ampliamente usado y que está diseñado especialmente para desarrollo Web y puede ser incluido dentro de código HTML. Generalmente se ejecuta en un servidor Web, tomando el código en PHP como entrada y creando páginas Web como salida. Puede ser desplegado en la mayoría de los servidores Web y en casi todos los sistemas operativos y plataformas sin costo alguno.

Entre sus ventajas más significativas se encuentran que es multiplataforma, tiene capacidad de conexión con la mayoría de los manejadores de BD que se utilizan en la actualidad, posee una amplia documentación en su página oficial y permite las técnicas de Programación Orientada a Objetos. PHP tiene la capacidad de expandir su potencial utilizando una enorme cantidad de

módulos, además es libre, por lo que se presenta como una alternativa de fácil acceso para todos, no requiere definición de tipos de variables y tiene manejo de excepciones.

**\_\_\_\_\_\_\_\_\_\_\_\_\_\_\_\_\_\_\_\_\_\_\_\_\_\_\_\_\_\_\_\_\_\_\_\_\_\_\_\_\_\_\_\_\_\_\_\_\_\_\_\_\_\_\_\_\_\_\_\_\_\_\_\_\_\_\_\_\_\_\_\_\_**

# **1.5 Conclusiones parciales**

<span id="page-28-0"></span>El presente capítulo fue vital para realizar el análisis de las tecnologías de transmisión de audio por Internet, además se estudió el desarrollo de las radioweb en el mundo y en nuestro país. Para determinar las herramientas que se utilizan en el desarrollo se tuvo en cuenta los estándares por los que hoy se rige el mundo en cuanto a tecnología Web.

Se determinó que el CMS Joomla es el más adecuado y conveniente para ser usado en la implementación del portal, es MySQL el designado para gestionar la Base de Datos, por ser el más adecuado para gestionar el CMS determinado. Como metodología de desarrollo más viable: XP, esta metodología es ágil y genera solo los artefactos necesarios para lograr el éxito en el desarrollo del software y finalmente se tuvo en cuenta los lenguajes de programación del lado del cliente y del servidor que serán usados en el desarrollo de la aplicación.

# <span id="page-29-0"></span>*Capítulo 2 Propuesta de Solución*

#### <span id="page-29-1"></span>**2.1 Introducción**

En el presente capítulo se elabora la propuesta de la arquitectura de la información para el Portal de la radio. Se continúa con la descripción detallada de los posibles procesos a automatizar, los objetivos del portal, definición de audiencia y servicios, bocetos de diseño y otros; estos son los elementos fundamentales que componen este capítulo. Se termina especificando detalladamente los aspectos no funcionales que se requieren.

**\_\_\_\_\_\_\_\_\_\_\_\_\_\_\_\_\_\_\_\_\_\_\_\_\_\_\_\_\_\_\_\_\_\_\_\_\_\_\_\_\_\_\_\_\_\_\_\_\_\_\_\_\_\_\_\_\_\_\_\_\_\_\_\_\_\_\_\_\_\_\_\_\_**

## <span id="page-29-2"></span>**2.2 Definición de los Objetivos del portal de RCD**

El objetivo de este portal es ofrecer a los usuarios de la UCI una radio rica en servicios que permitan no solo la transmisión de contenidos radiales sino otras prestaciones que contribuyan a lograr la interactividad y retroalimentación con los usuarios. Por tanto deberá ser accesible por todos los usuarios del dominio UCI desde cualquier punto de la universidad.

## *Se desea además:*

- 1. Independizar la radioweb de la plataforma inter-nos para mejorar sus servicios y funcionalidades.
- 2. Mostrar la historia y logros de los Radialistas como Proyecto Sociocultural de la Universidad.
- 3. Desarrollar un nuevo canal informativo para divulgar las actividades culturales de la comunidad universitaria.

# <span id="page-29-3"></span>**2.3 Definición de audiencia**

Determinar la audiencia a la cual se dirige la información que se maneja en el portal, es fundamental para alcanzar el éxito en los objetivos propuestos. La audiencia no es más que el público al que va dirigido el portal de la radio con su misión de entretener y educar, que en este caso es a toda la comunidad universitaria.

La UCI es una universidad con características propias, diferentes a cualquier otra universidad del país y la radio es una herramienta para la distracción y adquisición de conocimiento de una comunidad que se encuentra en constante movimiento y desarrollo. Es importante destacar que este servicio va dirigido a un público mayoritariamente joven con gustos y preferencias

determinadas y sus inquietudes van dirigidas a instruirse de acuerdo a sus necesidades y cotidianidad; orientarse socialmente, debatir temas de interés y sobre todo, estar informados en cuanto al acontecer nacional e internacional.

**\_\_\_\_\_\_\_\_\_\_\_\_\_\_\_\_\_\_\_\_\_\_\_\_\_\_\_\_\_\_\_\_\_\_\_\_\_\_\_\_\_\_\_\_\_\_\_\_\_\_\_\_\_\_\_\_\_\_\_\_\_\_\_\_\_\_\_\_\_\_\_\_\_**

# <span id="page-30-0"></span>*2.4 Definición de contenidos y servicios*

Los contenidos y servicios que se ofrecerán en el portal van destinados a satisfacer las expectativas de la audiencia y a cumplir con los objetivos trazados para el portal. Permitirán manejar la información relacionada con la gestión y publicación de contenidos para Radio Ciudad Digital tales como:

- Noticias de actualidad universitaria, nacional e internacional.
- Programas de radio en vivo.
- Archivos de audio para descargar.
- Programación de la radio.
- Información sobre el Movimiento de Radialistas.
- Avisos y promociones.
- Enlaces a sitios de la radio nacional.
- **Encuestas.**
- Sistema de opiniones.

# <span id="page-30-1"></span>**2.5 Definición de la Estructura**

Definir previamente la estructura que tendrá el sitio es de vital importancia en su creación. Es válido destacar que la estructura se refiere al proceso que identifica las secciones, las funcionalidades y al sistema de navegación; el diseño consiste en los elementos gráficos que tendrá el sitio como logotipos, colores, cintillos de identificación entre otros.

# **2.5.1 Estructura del portal**

<span id="page-30-2"></span>La distribución de los contenidos y servicios del Portal de RCD quedan organizados de la siguiente manera, dándole prioridad a la portada:

# 1.Portada

- 1.1 Radio on line
- 1.2 Programación
- 1.3 Farándula
- 1.4 Actualidad
- 1.5 *i* Qué quieres escuchar?
	- 1.5.1 El tiempo
	- 1.5.2 Historia
	- 1.5.3 Infórmate de la UCI
	- 1.5.4 Especiales
	- 1.5.5 Música
	- 1.5.6 Variedad
	- 1.5.7 Emisoras nacionales
- 1.6 Conócenos
	- 1.6.1 RCD por dentro
	- 1.6.2 Logros de la Radio
	- 1.6.3 Festivales
	- 1.6.4 Audiovisuales
	- 1.6.5 Contáctanos
- 1.7 ¿Qué opinas de RCD?
- 1.8 Encuesta
- 1.9 Nuevas propuestas
- 1.10 Top musical

#### **2.5.2 Elementos del sistema de navegación**

<span id="page-31-0"></span>Entre los elementos más relevantes que conforman el sistema de navegación se cuentan los siguientes:

**\_\_\_\_\_\_\_\_\_\_\_\_\_\_\_\_\_\_\_\_\_\_\_\_\_\_\_\_\_\_\_\_\_\_\_\_\_\_\_\_\_\_\_\_\_\_\_\_\_\_\_\_\_\_\_\_\_\_\_\_\_\_\_\_\_\_\_\_\_\_\_\_\_**

- **Menú General:** siempre presente en todo el sitio, permite el acceso a cada una de las áreas del sitio.
- **Pié de Página:** usualmente ubicado en la parte inferior de cada página, indica el nombre de la institución, los teléfonos, la dirección física y de correo electrónico.
- **Barra Corporativa:** ofrece diversas opciones de información respecto del sitio y tal como el anterior, se muestra en todas las páginas.
- **Ruta de Acceso:** listado que aparece en la parte superior de cada página y que muestra el trazado de páginas que hay entre la Portada del sitio hasta la página actual que se esté revisando; cada una de ellas debe tener un enlace, para acceder al área de la cual depende la página. Cada uno de los elementos que conforman este «camino» debe tener un enlace que permita el acceso a esas áreas.
- **Fecha de publicación:** para saber la vigencia de publicación del contenido desplegado.
- **Botón Home:** para ir a la portada.
- **Botón Contacto:** para enviar un mensaje al encargado del sitio.
- **Buscador:** presente en cada página si es que la funcionalidad existe en el sitio. (14)

**\_\_\_\_\_\_\_\_\_\_\_\_\_\_\_\_\_\_\_\_\_\_\_\_\_\_\_\_\_\_\_\_\_\_\_\_\_\_\_\_\_\_\_\_\_\_\_\_\_\_\_\_\_\_\_\_\_\_\_\_\_\_\_\_\_\_\_\_\_\_\_\_\_**

# <span id="page-32-0"></span>**2.5.3 Elementos en el Portal de la radio.**

- **Banner:** contiene el logotipo y el eslogan de la radio.
- **Menú superior:** contiene los enlaces a los a las principales secciones que brinda la radio.
- **¿Qué quieres escuchar?:** es la sección que brinda a los usuarios todos los programas anteriormente realizados, más conocido como fonoteca o archivos de programas. Estos programas están divididos por temáticas.
- **Conócenos:** brinda toda la información de RCD, está compuesta por varias secciones sobre distintos aspectos de la radio.
	- **RCD por dentro:** aquí se puede encontrar la historia de la radio universitaria, su surgimiento.
	- **Logros de la radio:** muestra a la comunidad todos los resultados alcanzados desde sus inicios, en cuanto a reconocimientos institucionales y de otra índole.
	- **Festivales:** brinda la historia de los festivales realizados hasta el momento, así como los resultados obtenidos en los mismos.
	- **Nosotros:** galería de imágenes de los equipos realizadores.
	- **Audiovisuales:** contiene los audiovisuales realizados a RCD con motivo de aniversarios y otros eventos.
	- **Contáctanos:** contiene todos los contactos de los realizadores, ya sea teléfonos y correos.
- **Haz tu propia radio:** en esta sección se brinda información a los interesados en hacer radio, ya sea escritores, directores y otros.
- **Encuestas:** sistema de encuestas referentes a la radio.
- **Top Musical:** Temas musicales más escuchados a nivel nacional e internacional.
- **Nuevas propuestas:** promoción de las propuestas culturales más recientes de la universidad.
- **RCD propone:** promoción de los programas de la radio.
- **Farándula:** noticias actuales del mundo de la farándula.
- **Actualidad:** noticias culturales de actualidad nacional e internacional.
- **Enlaces a emisoras nacionales:** se tiene acceso a determinadas emisoras nacionales.

## **2.6 Definición del diseño visual**

Luego de determinar la estructura del portal y los anteriores elementos, ya se cuenta con información suficiente para avanzar hacia la generación del diseño visual de las pantallas del sitio, momento en que se utilizarán todos elementos obtenidos en las etapas anteriores para llegar a conformar el diseño de la aplicación. Anexo 5.

<span id="page-33-0"></span>**\_\_\_\_\_\_\_\_\_\_\_\_\_\_\_\_\_\_\_\_\_\_\_\_\_\_\_\_\_\_\_\_\_\_\_\_\_\_\_\_\_\_\_\_\_\_\_\_\_\_\_\_\_\_\_\_\_\_\_\_\_\_\_\_\_\_\_\_\_\_\_\_\_**

#### <span id="page-33-1"></span>**2.6.1 Diseño de la estructura de las páginas tipo**

Esta etapa considera la generación de diseños sólo lineales que describen los componentes de cada una de las pantallas del sitio, con el objetivo de verificar la ubicación de cada uno de ellos. Estos dibujos no tendrán ningún elemento gráfico o visual concreto, sino que sólo incluyen líneas y bloques que representen objetos de contenido. Anexo 6.

#### **2.6.2 Boceto de Diseño**

<span id="page-33-2"></span>Esta etapa consiste en la generación de diseños digitales que tendrán las páginas principales del portal, considerando como tales la portada, portada de sección y página de despliegue de los contenidos. Para desarrollar los elementos gráficos se utiliza la estructura que se han generado en la etapa anterior. Anexo 2.

#### **2.7 Propuesta del sistema**

<span id="page-33-3"></span>La radio es un medio recreativo para muchos. Este portal traerá consigo una gran interacción entre usuarios y realizadores de la radio, ya que permitirá compartir información referente al medio muy poco difundida. Será el espacio que tendrán los radialistas de compartir sus experiencias, su sabiduría y podrán comunicarse con el público al cual entretienen y educan. Es un punto de referencia para que se conozca su trabajo.

El portal se desarrollará sobre el CMS Joomla y tendrán acceso todos los usuarios de la UCI. Se brindarán servicios dirigidos fundamentalmente a difundir toda la actividad radial que se realiza en la Universidad, así como brindar información cultural e interactuar entre realizadores y usuarios de Radio Ciudad Digital. Dentro de las opciones que brindará el portal se encuentra la publicación de noticias actualizadas de temas culturales fundamentalmente, existirá comunicación con los usuarios que visiten el portal de manera que puedan proponer sus programas, la música que desean escuchar y sobre todo las opiniones que tienen del medio.

# **2.8 Personas relacionadas con el sistema**

<span id="page-34-0"></span>Se define como persona relacionada al sistema a todos aquellos individuos que se encuentran involucrados en los procesos que se realizan en la aplicación, ya sea a los que obtienen resultados de valor con los procesos que se ejecutan, como a los que no obtienen ningún resultado. De acuerdo a lo planteado en los epígrafes anteriores, se definen a continuación las personas que se relacionan con el sistema.

**\_\_\_\_\_\_\_\_\_\_\_\_\_\_\_\_\_\_\_\_\_\_\_\_\_\_\_\_\_\_\_\_\_\_\_\_\_\_\_\_\_\_\_\_\_\_\_\_\_\_\_\_\_\_\_\_\_\_\_\_\_\_\_\_\_\_\_\_\_\_\_\_\_**

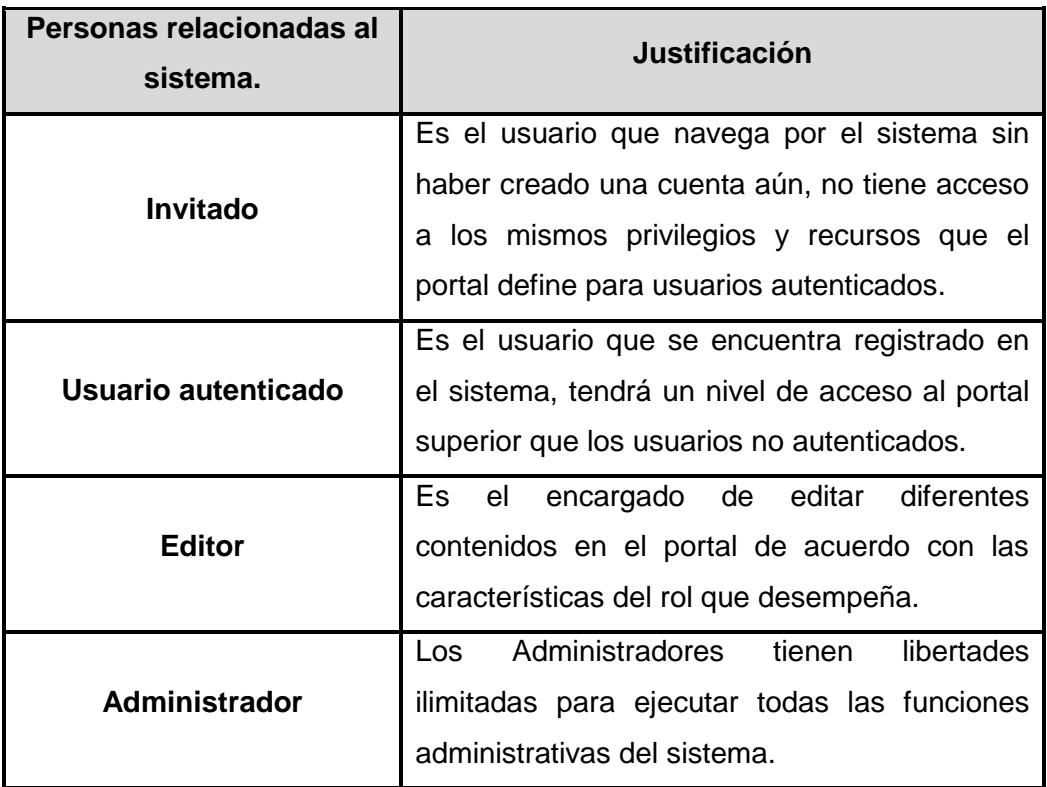

#### <span id="page-34-3"></span>**Tabla 2 Personas relacionadas al sistema**

# <span id="page-34-1"></span>**2.9 Requerimientos del sistema**

# **2.9.1 Requerimientos funcionales**

<span id="page-34-2"></span>Los requerimientos funcionales son todos los servicios y funcionalidades que el cliente solicite como fundamentales para alcanzar los objetivos propuestos. Estos requerimientos serán los encargados de realizar todas las funciones que ejecuten tanto los usuarios como los realizadores. En función de ello el sistema debe ser capaz de:

# **Requerimientos Funcionales**

# *R1: Autenticar usuario*

F1: Permitir al usuario autenticarse por el dominio UCI

**\_\_\_\_\_\_\_\_\_\_\_\_\_\_\_\_\_\_\_\_\_\_\_\_\_\_\_\_\_\_\_\_\_\_\_\_\_\_\_\_\_\_\_\_\_\_\_\_\_\_\_\_\_\_\_\_\_\_\_\_\_\_\_\_\_\_\_\_\_\_\_\_\_**

F2: Asignar permisos de acuerdo a los roles asignados

# *R2: Gestionar usuarios*

- F1: Adicionar usuario
- F2: Eliminar usuario
- F3: Modificar usuario

# *R3: Gestionar contenidos*

- F1: Adicionar contenido
- F2: Eliminar contenido
- F3: Modificar contenido

Contenido:

- Tema musical
- $\bullet$ Programa de radio
- Programación
- Propuesta  $\bullet$
- Documentos

# *R4: Descargar contenido*

F1: Permitir descarga de contenidos

# *R5: Escuchar radio en vivo*

F1: Reproducir la señal de la radio en vivo

# *R6: Gestionar encuesta*

- F1: Adicionar encuesta
- F2: Eliminar encuesta
## F3: Modificar encuesta

#### *R7: Mostrar resultados de la encuesta*

F1: Mostrar los resultados de la encuesta

**\_\_\_\_\_\_\_\_\_\_\_\_\_\_\_\_\_\_\_\_\_\_\_\_\_\_\_\_\_\_\_\_\_\_\_\_\_\_\_\_\_\_\_\_\_\_\_\_\_\_\_\_\_\_\_\_\_\_\_\_\_\_\_\_\_\_\_\_\_\_\_\_\_**

#### *R8: Votar*

- F1: Mostrar categorías de votaciones
- F2: Visualizar los resultados de las votaciones

#### *R9: Subir archivos*

F1: Permitir a los usuarios subir archivos

#### *R10: Gestionar noticias*

- F1: Adicionar noticia
- F2: Eliminar noticia
- F3: Modificar noticia

#### *R11: Mostrar información de RCD*

- F1: Brindar información sobre el Movimiento de Radialistas
- F2: Brindar información sobre RCD

#### *R12: Brindar enlaces a sitios de la radio nacional*

F1: Brindar enlaces a emisoras de la radio nacional

#### *R13: Permitir la opinión de los usuarios*

F1: Permitir a los usuarios opinar sobre RCD y cada uno de sus programas

#### *R14: Gestionar información de tráfico*

F1: Brinda la información detallada del tráfico en el portal

#### **2.9.2 Requerimientos no funcionales**

Representan las características que debe cumplir el producto para que sea atractivo para el que lo usa, ya sea lo relacionado con la interfaz externa, el hardware y todo lo que garantice el buen funcionamiento. Constituyen las características que lo convierten en un producto seguro,

rápido y confiable para el usuario. Seguidamente los requerimientos no funcionales identificados para el portal.

**\_\_\_\_\_\_\_\_\_\_\_\_\_\_\_\_\_\_\_\_\_\_\_\_\_\_\_\_\_\_\_\_\_\_\_\_\_\_\_\_\_\_\_\_\_\_\_\_\_\_\_\_\_\_\_\_\_\_\_\_\_\_\_\_\_\_\_\_\_\_\_\_\_**

### **1. Seguridad**

- El acceso al portal será a través del servicio que brinda del servidor LDAP de la UCI.
- El sistema trabajará desde un servidor, que permita el acceso y control de las acciones de administración.
- Crear roles para gestionar el acceso y los permisos en la administración del sitio.

## **2. Usabilidad**

- El sistema deberá poder ser usado por cualquier persona que no tenga conocimientos avanzados del manejo de una computadora.
- Deberá visualizarse bien en los principales navegadores que se utilizan en la Universidad.

## **3. Portabilidad**

El sistema podrá ser ejecutado sobre los sistemas operativos Linux y Windows.

#### **4. Apariencia o interfaz externa**

- El sistema debe poseer una interfaz sencilla, intuitiva, amigable. Mantener el formato en páginas similares. En general, deberá ser fácil de usar y agradable a la vista del usuario.
- Se debe construir usando colores similares a la identidad de nuestra Universidad.
- El sistema contará con enlaces bien identificados, permitiendo acceder a cualquiera de las partes o secciones con un número mínimo de clics.

#### **5. Hardware**

Requerimientos mínimos de hardware:

## Servidor:

- Procesador Inter P IV a 3 GHz o superior.
- 1 Gb de RAM.
- 120 Gb de HDD o superior.

#### Cliente:

- 256 Mb de RAM o superior.
- 80 Gb de HDD o superior.

#### **6. Software**

Cliente:

- Cualquier sistema operativo con interfaz gráfica y red.
- Navegador web con capacidad de interpretar JavaScript y CSS, compatible con Internet Explorer 7 o superior, Netscape, Mozilla 1.7 o superior, o Firefox 3.0 o superior.

Servidor:

- Servidor de BD MySQL 5.
- Servidor Web Apache 2.
- **7. Soporte**
	- El portal será actualizado constantemente por los administradores y editores del sistema, además de proporcionarle mantenimiento.

**\_\_\_\_\_\_\_\_\_\_\_\_\_\_\_\_\_\_\_\_\_\_\_\_\_\_\_\_\_\_\_\_\_\_\_\_\_\_\_\_\_\_\_\_\_\_\_\_\_\_\_\_\_\_\_\_\_\_\_\_\_\_\_\_\_\_\_\_\_\_\_\_\_**

- **8. Rendimiento**
	- El sistema tratará de garantizar la rapidez de respuesta ante las solicitudes de los usuarios en el tiempo mínimo posible.

## **2.10 Conclusiones**

En este capítulo se han expuesto las principales características que debe tener el sistema, en función de realizar un sistema capaz de cumplir con las expectativas del cliente. A favor de dicha propuesta se exponen los procesos presentes en el negocio, los procesos que serán objetos de automatización y la nueva propuesta de la arquitectura de la información. Además, se obtiene un listado de requisitos no funcionales que la aplicación debe cumplir.

# *Capítulo 3 Desarrollo de la propuesta de solución*

## **3.1 Introducción**

En el presente capítulo se hace referencia a la fase de Planificación correspondientes a la metodología Extreme Programming utilizada para el desarrollo del sistema. También se detallan las historias (HU) para luego establecer el orden en que serán implementadas atendiendo a su prioridad, esto constituye uno de los pasos iniciales de la metodología seleccionada. Además, se exponen otros artefactos generados durante el transcurso de estas fases.

**\_\_\_\_\_\_\_\_\_\_\_\_\_\_\_\_\_\_\_\_\_\_\_\_\_\_\_\_\_\_\_\_\_\_\_\_\_\_\_\_\_\_\_\_\_\_\_\_\_\_\_\_\_\_\_\_\_\_\_\_\_\_\_\_\_\_\_\_\_\_\_\_\_**

## **3.2 Planificación**

En esta etapa, los clientes plantean a grandes rasgos las historias de usuario que son de interés para la primera entrega del producto. Al mismo tiempo el equipo de desarrollo se familiariza con las herramientas, tecnologías y prácticas que se utilizarán en el proyecto. Se prueba la tecnología y se exploran las posibilidades de la arquitectura del sistema construyendo un prototipo.

## **Historias de usuario**

## **Tabla 3 HU Autenticar Usuario**

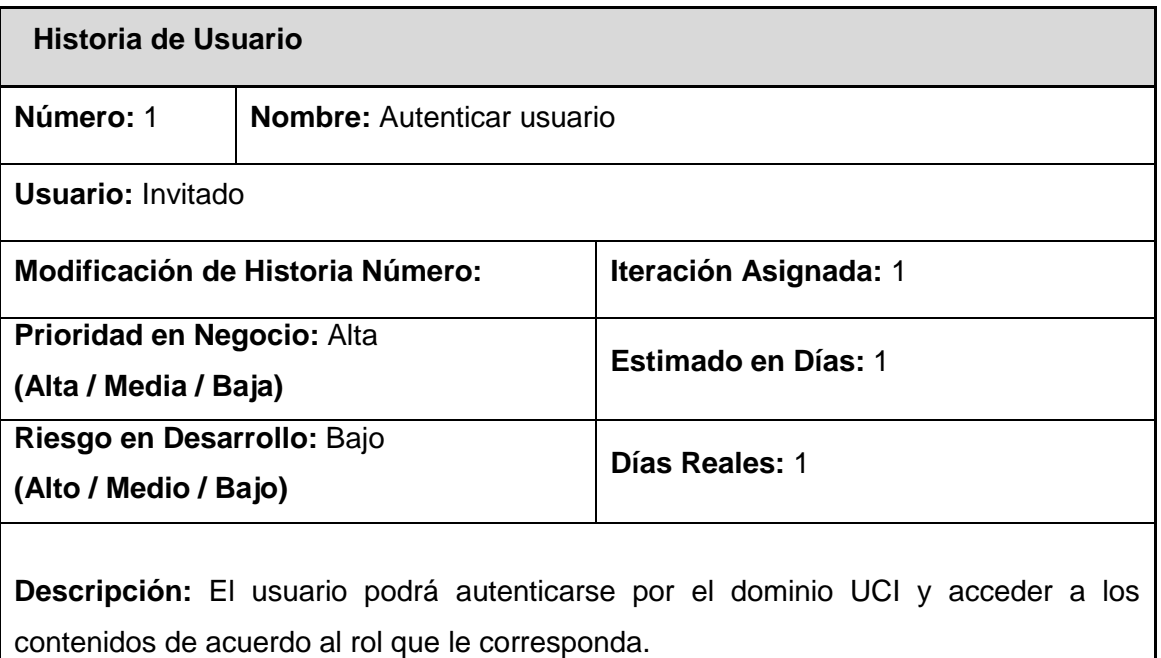

## **Tabla 4 HU Gestionar usuarios**

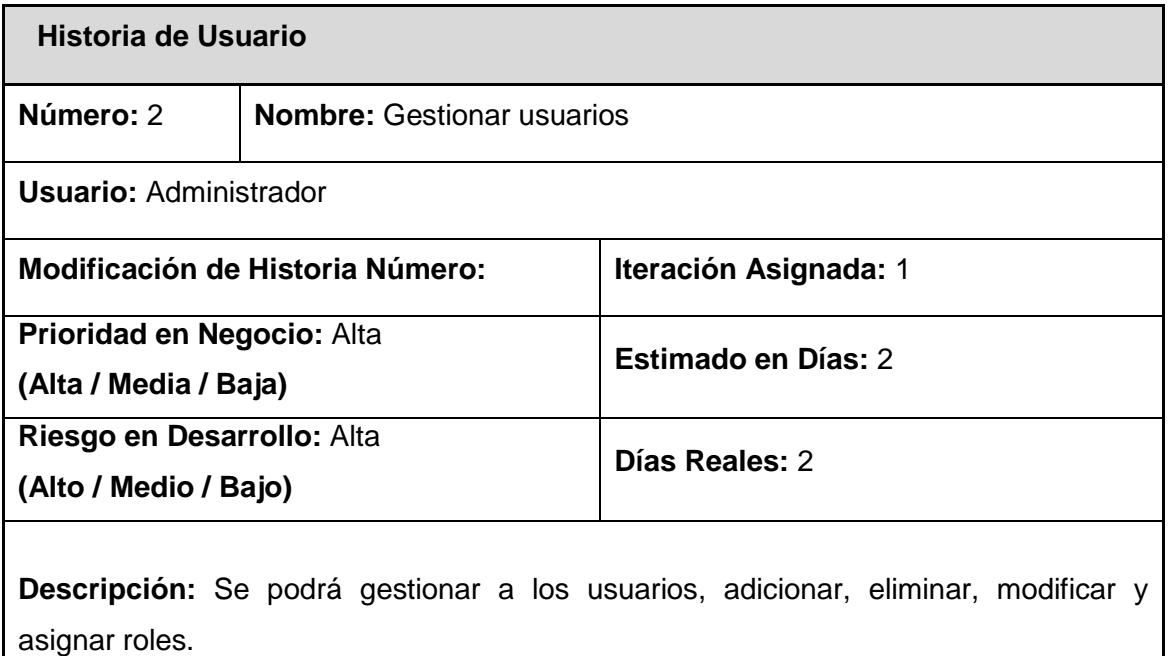

**\_\_\_\_\_\_\_\_\_\_\_\_\_\_\_\_\_\_\_\_\_\_\_\_\_\_\_\_\_\_\_\_\_\_\_\_\_\_\_\_\_\_\_\_\_\_\_\_\_\_\_\_\_\_\_\_\_\_\_\_\_\_\_\_\_\_\_\_\_\_\_\_\_**

## **Tabla 5 HU Gestionar contenido**

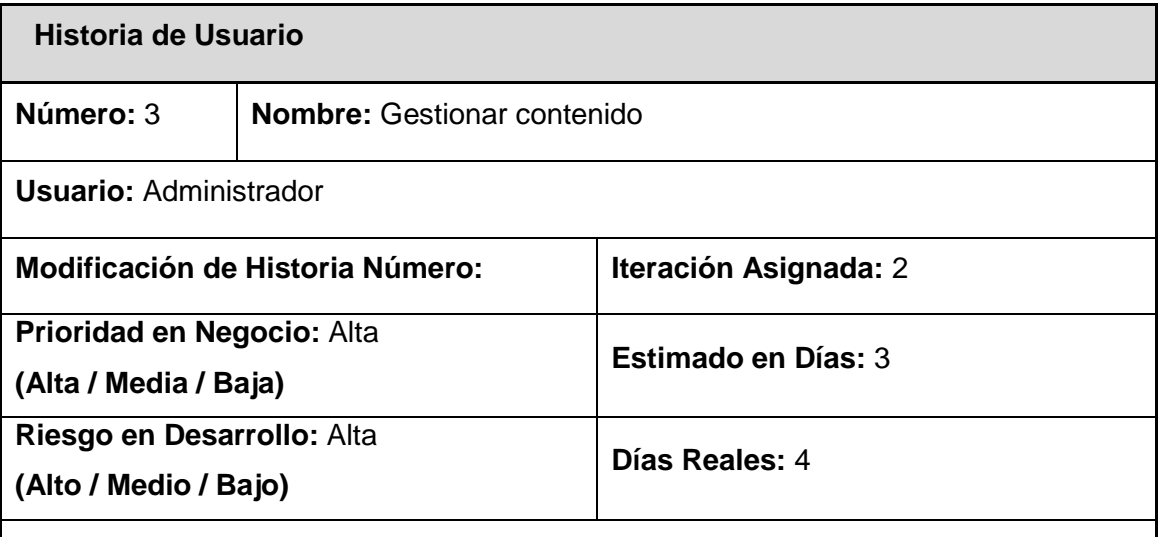

**Descripción:** Se podrá adicionar, eliminar y modificar los contenidos. Estos contenidos pueden ser Tema musical, Programa de radio, Programación, Propuestas y Documentos.

## **Tabla 6 HU Descargar contenido**

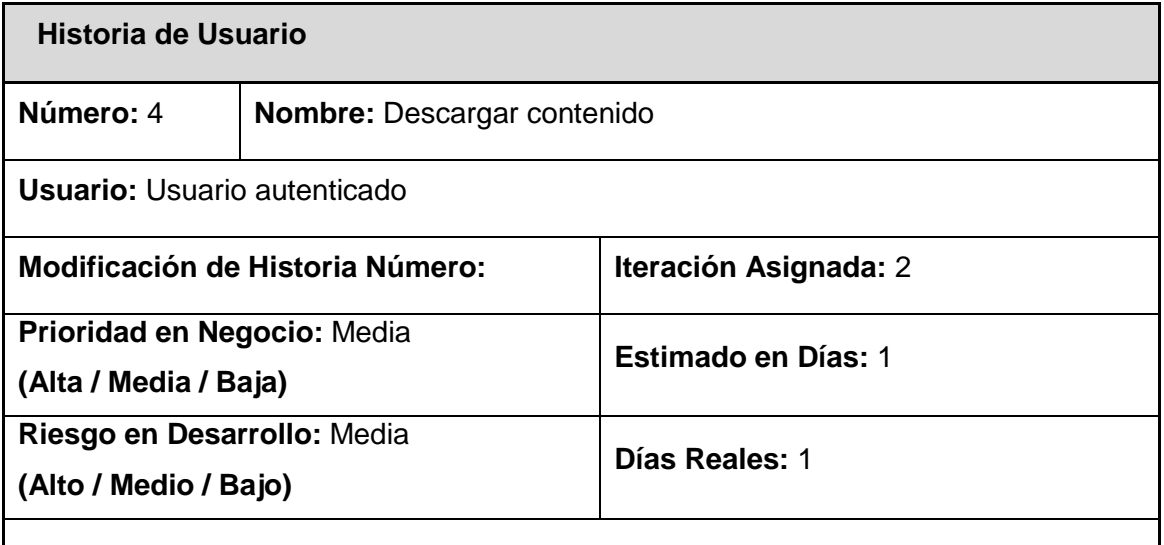

**\_\_\_\_\_\_\_\_\_\_\_\_\_\_\_\_\_\_\_\_\_\_\_\_\_\_\_\_\_\_\_\_\_\_\_\_\_\_\_\_\_\_\_\_\_\_\_\_\_\_\_\_\_\_\_\_\_\_\_\_\_\_\_\_\_\_\_\_\_\_\_\_\_**

**Descripción:** Los usuarios podrán descargar los contenidos que se ofrecen en el portal. Estos contenidos pueden ser Tema musical, Programa de radio, Programación, Propuesta, Documentos.

## **Tabla 7 HU Escuchar radio en vivo**

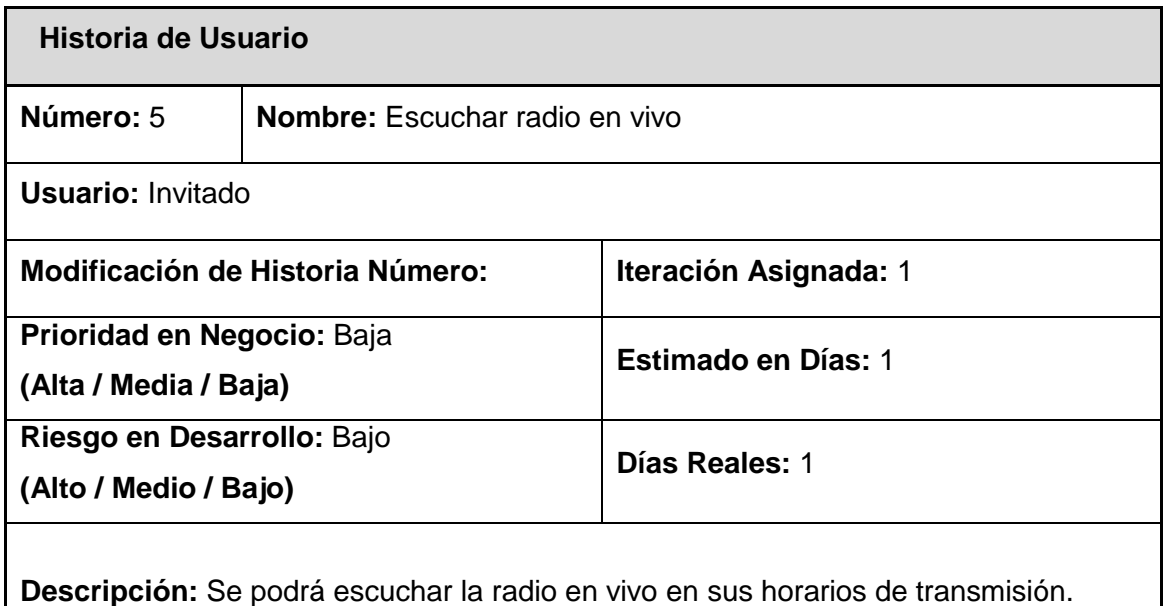

## **Tabla 8 HU Gestionar encuesta**

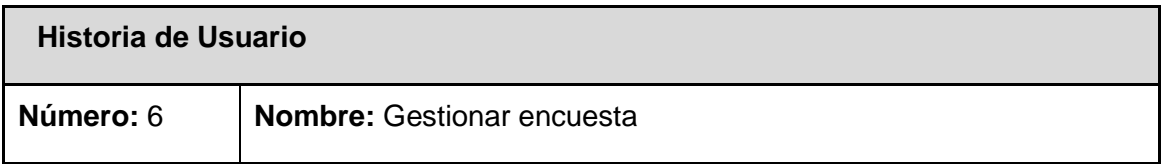

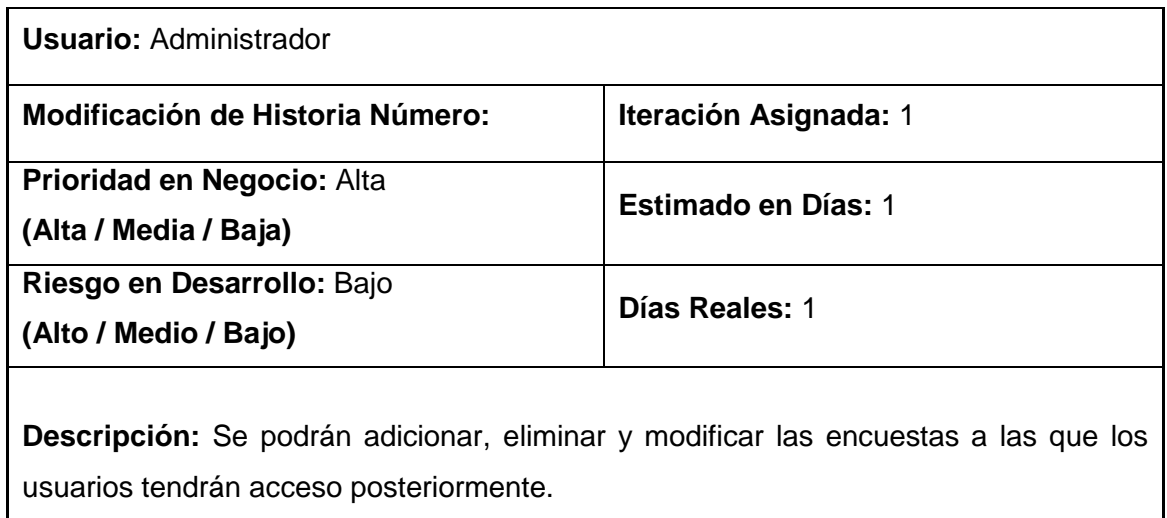

**\_\_\_\_\_\_\_\_\_\_\_\_\_\_\_\_\_\_\_\_\_\_\_\_\_\_\_\_\_\_\_\_\_\_\_\_\_\_\_\_\_\_\_\_\_\_\_\_\_\_\_\_\_\_\_\_\_\_\_\_\_\_\_\_\_\_\_\_\_\_\_\_\_**

### **Tabla 9 HU Mostrar resultados de la encuesta**

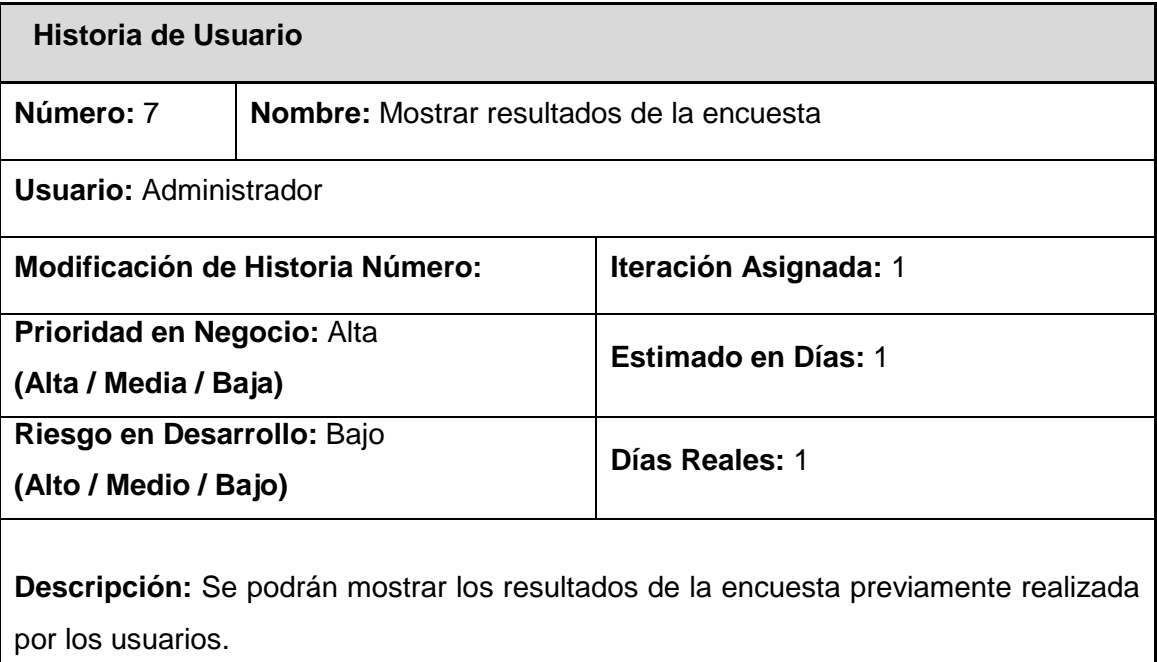

## **Tabla 10HU Votar**

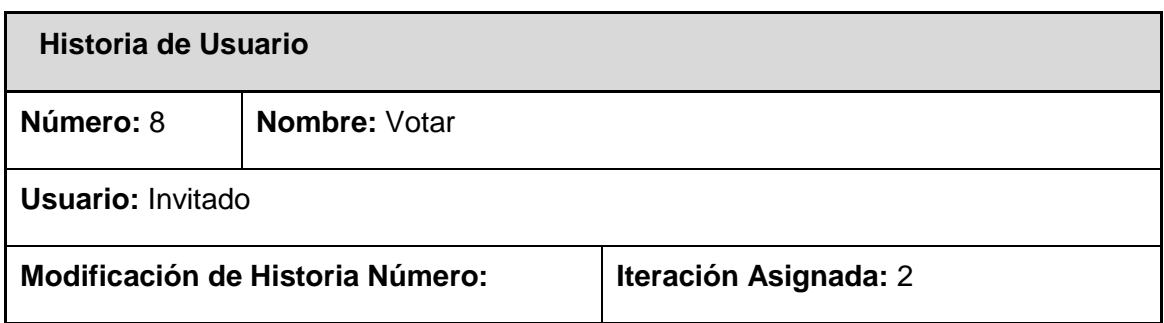

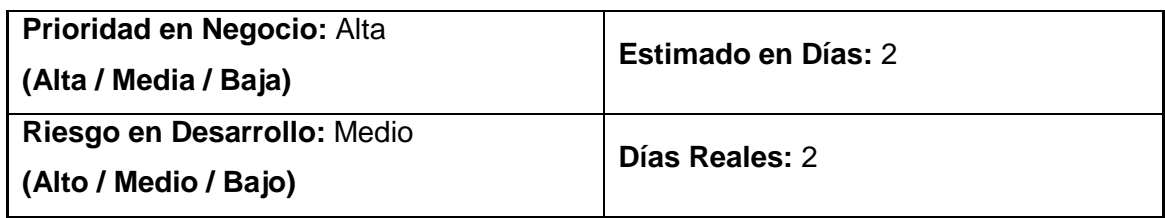

**\_\_\_\_\_\_\_\_\_\_\_\_\_\_\_\_\_\_\_\_\_\_\_\_\_\_\_\_\_\_\_\_\_\_\_\_\_\_\_\_\_\_\_\_\_\_\_\_\_\_\_\_\_\_\_\_\_\_\_\_\_\_\_\_\_\_\_\_\_\_\_\_\_**

**Descripción:** Se mostrarán las categorías de las votaciones y luego se visualizarán los resultados.

## **Tabla 11 HU Subir archivos**

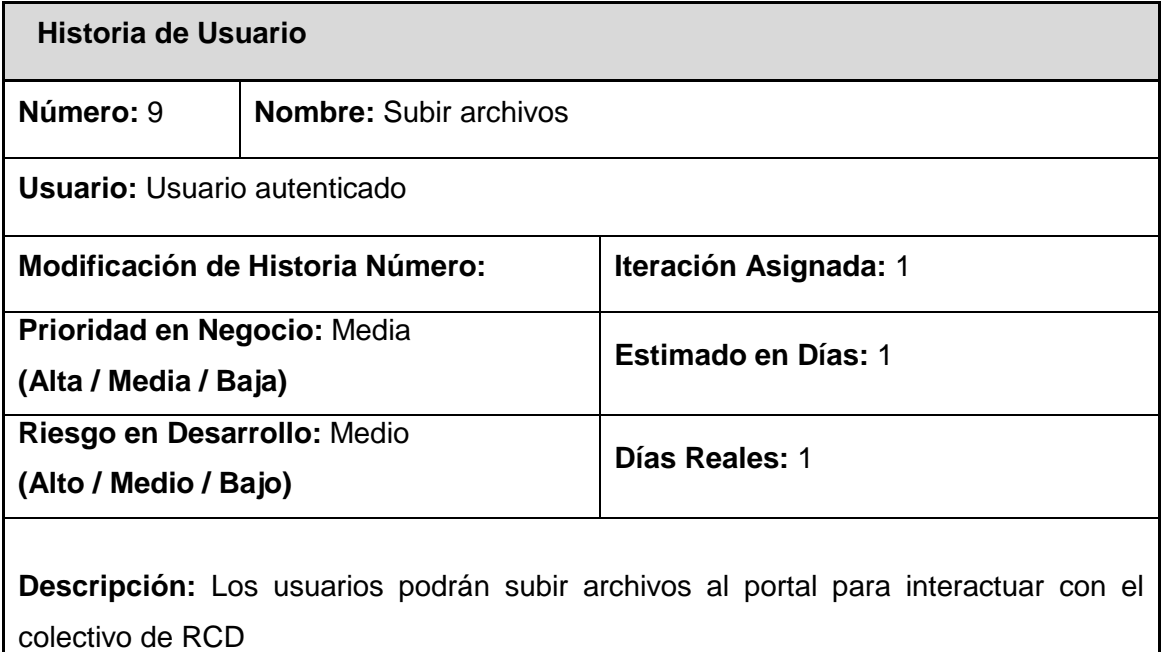

## **Tabla 12 HU Gestionar noticias**

ı

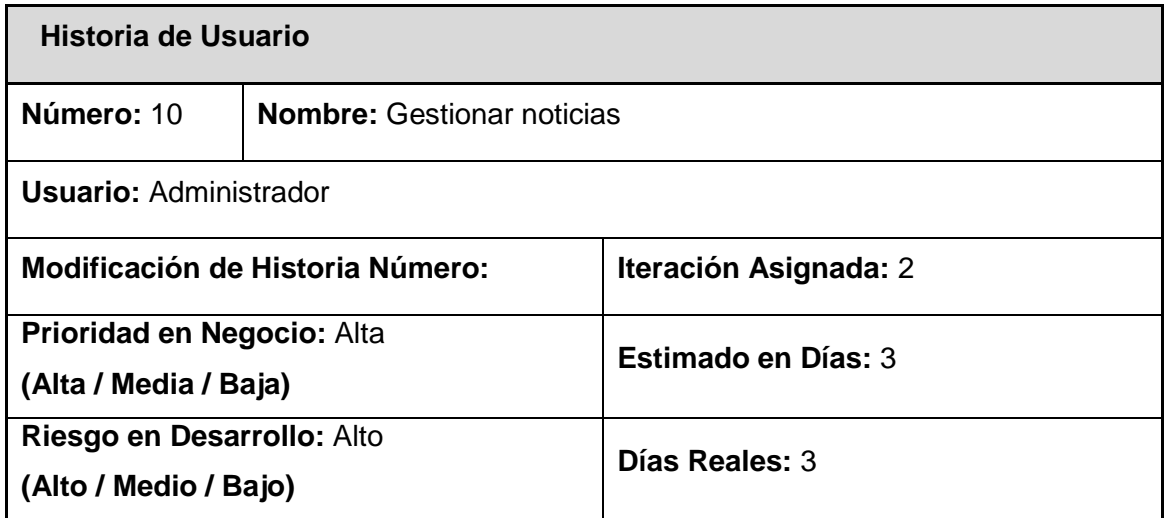

**Descripción:** Se podrá adicionar, modificar o eliminar las noticias.

## **Tabla 13 HU Mostrar información de RCD**

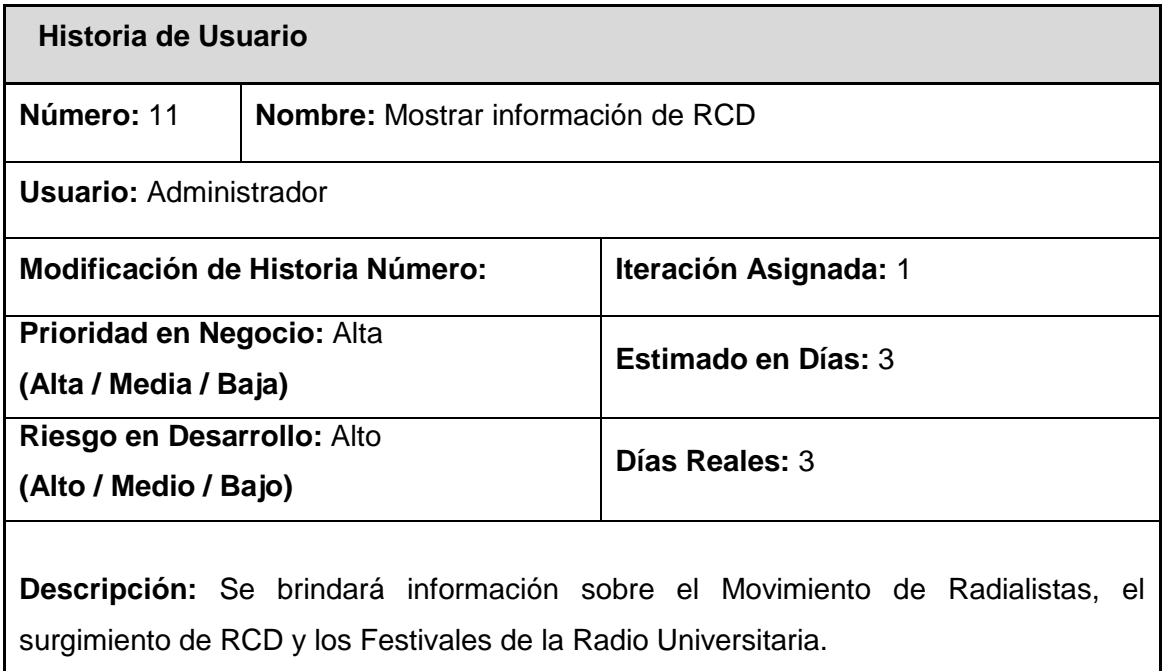

**\_\_\_\_\_\_\_\_\_\_\_\_\_\_\_\_\_\_\_\_\_\_\_\_\_\_\_\_\_\_\_\_\_\_\_\_\_\_\_\_\_\_\_\_\_\_\_\_\_\_\_\_\_\_\_\_\_\_\_\_\_\_\_\_\_\_\_\_\_\_\_\_\_**

# **Tabla 14 HU Brindar enlaces a sitios de la radio nacional**

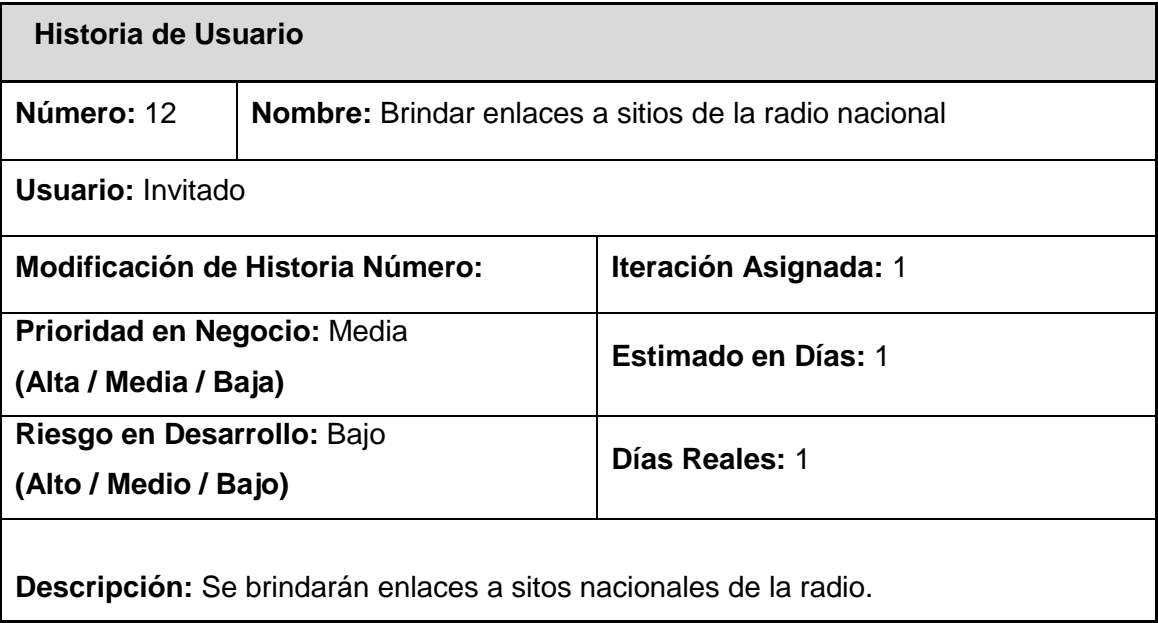

# **Tabla 15 HU Permitir la opinión de los usuarios**

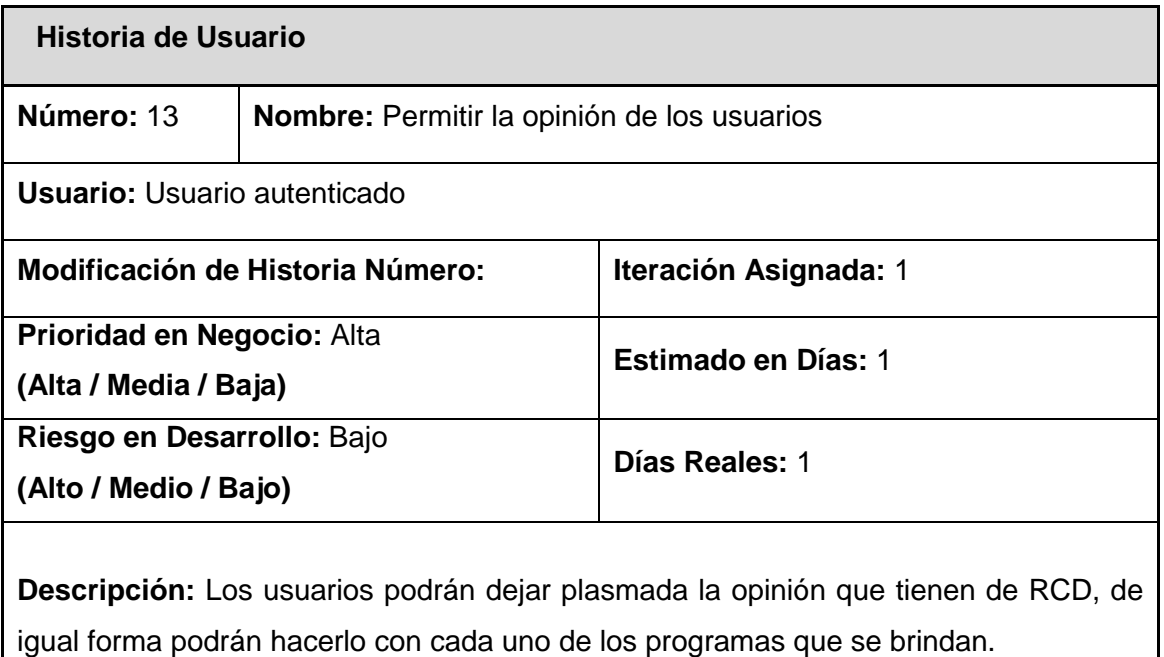

**\_\_\_\_\_\_\_\_\_\_\_\_\_\_\_\_\_\_\_\_\_\_\_\_\_\_\_\_\_\_\_\_\_\_\_\_\_\_\_\_\_\_\_\_\_\_\_\_\_\_\_\_\_\_\_\_\_\_\_\_\_\_\_\_\_\_\_\_\_\_\_\_\_**

## **Tabla 16 HU Gestionar información de tráfico**

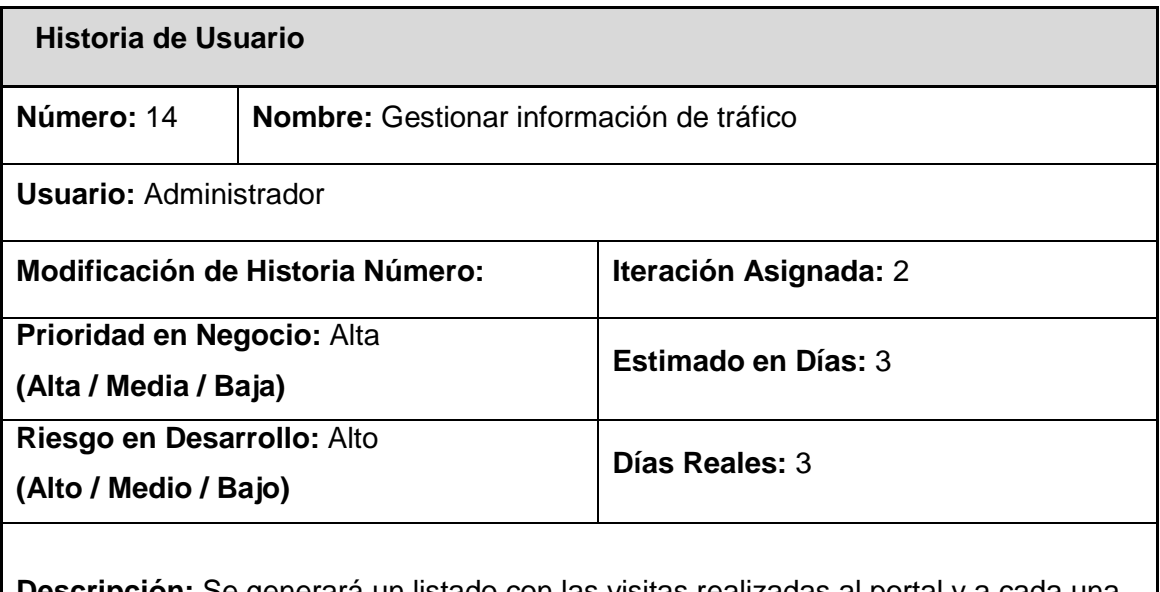

**Descripción:** Se generará un listado con las visitas realizadas al portal y a cada una de las secciones.

# **3.2.1 Planificación de la Entrega**

En esta fase el cliente establece la prioridad de cada historia de usuario, se toman acuerdos sobre el contenido de la primera entrega y se determina el tiempo de realización de cada historia de usuario a través de un cronograma, en conjunto con el cliente.

**\_\_\_\_\_\_\_\_\_\_\_\_\_\_\_\_\_\_\_\_\_\_\_\_\_\_\_\_\_\_\_\_\_\_\_\_\_\_\_\_\_\_\_\_\_\_\_\_\_\_\_\_\_\_\_\_\_\_\_\_\_\_\_\_\_\_\_\_\_\_\_\_\_**

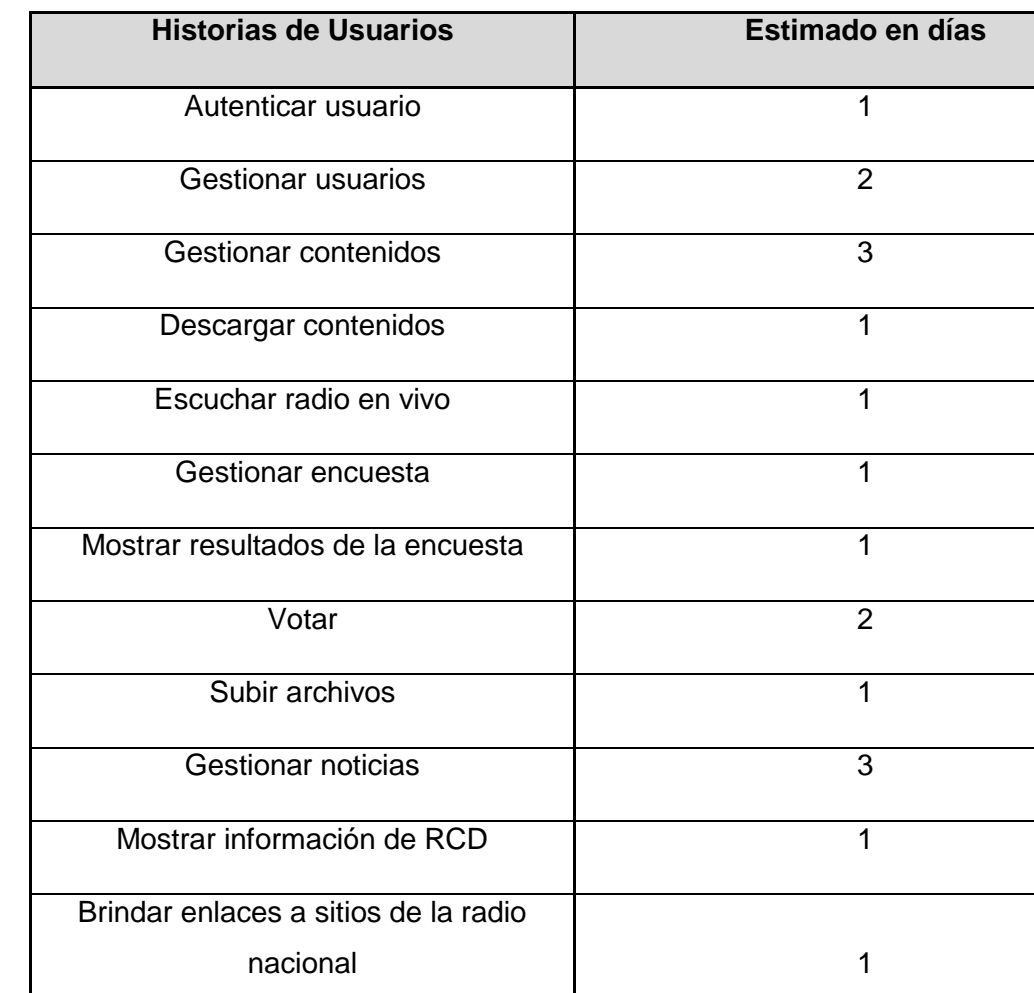

Permitir la opinión de los usuarios | 1

Gestionar información de tráfico 4

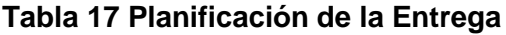

#### **3.2.2 Iteraciones**

Esta fase incluye varias iteraciones sobre el sistema antes de ser entregado. El Plan de Entrega está compuesto por iteraciones,los elementos que deben tomarse en cuenta durante la elaboración del Plan de la Iteración son: historias de usuario no abordadas, pruebas de aceptación no superadas en la iteración anterior y tareas no terminadas en la iteración anterior.

## **Iteración 1**

Las iteraciones comienzan con la implementación de las historias de usuarios más simples. Esto permitirá comenzar el trabajo de lo más simple a lo más complejo y avanzar organizadamente, priorizando las funcionalidades principales del sistema que dan soporte a la implementación de las demás funcionalidades. Al término de esta iteración la aplicación tendrá implementadas funcionalidades vitales para dar cumplimiento a los objetivos propuestos. Además, se tendrá la primera versión de prueba, la cual será mostrada al cliente con el objetivo de obtener una retroalimentación para el grupo de trabajo.

**\_\_\_\_\_\_\_\_\_\_\_\_\_\_\_\_\_\_\_\_\_\_\_\_\_\_\_\_\_\_\_\_\_\_\_\_\_\_\_\_\_\_\_\_\_\_\_\_\_\_\_\_\_\_\_\_\_\_\_\_\_\_\_\_\_\_\_\_\_\_\_\_\_**

## **Iteración 2**

En esta última iteración se dará continuidad a la implementación de las historias pendientes, permitiendo el avance incremental de la complejidad de las HU. Una vez terminada esta iteración la aplicación tendrá implementadas todas las funcionalidades solicitadas por el cliente. Se contará con la versión final del producto; a partir de este momento el sistema será puesto a prueba por un período de tiempo para evaluar el desempeño del mismo.

## **3.2.3 Plan de duración de las iteraciones**

El plan de duración de las iteraciones se realiza luego de tener el estimado en días que demora implementar cada historia de usuario. Se tendrá en cuenta la prioridad que el cliente le asigna a cada historia y el nivel de complejidad que estas poseen.

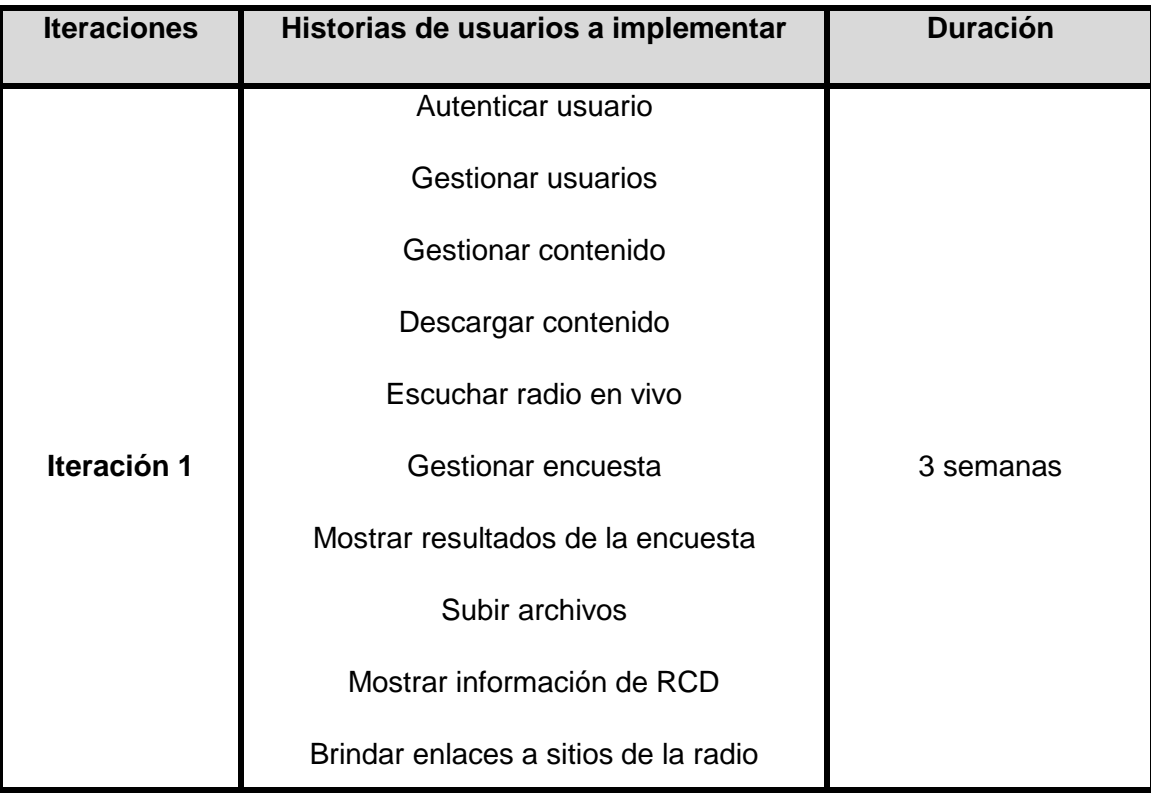

#### **Tabla 18 Plan de duración de las iteraciones**

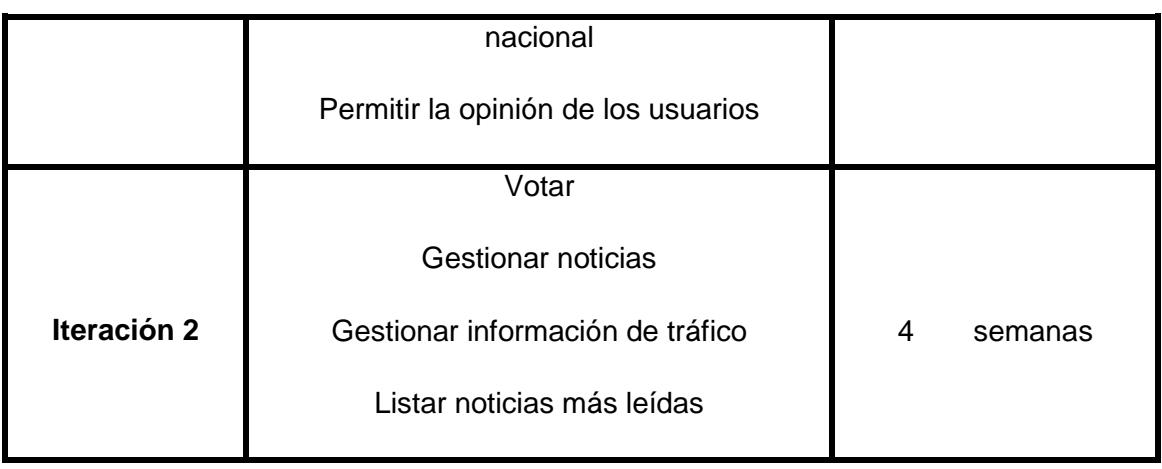

**\_\_\_\_\_\_\_\_\_\_\_\_\_\_\_\_\_\_\_\_\_\_\_\_\_\_\_\_\_\_\_\_\_\_\_\_\_\_\_\_\_\_\_\_\_\_\_\_\_\_\_\_\_\_\_\_\_\_\_\_\_\_\_\_\_\_\_\_\_\_\_\_\_**

## **3.2.5 Plan de entregas**

Las historias de usuarios se agrupan para conformar las iteraciones que van siendo concluidas. El cronograma es realizado por todo el equipo de desarrollo que incluye a los clientes y desarrolladores para conformar en conjunto el plan de entregas de estas iteraciones, permitiendo alcanzar un mayor entendimiento en la implementación del sistema.

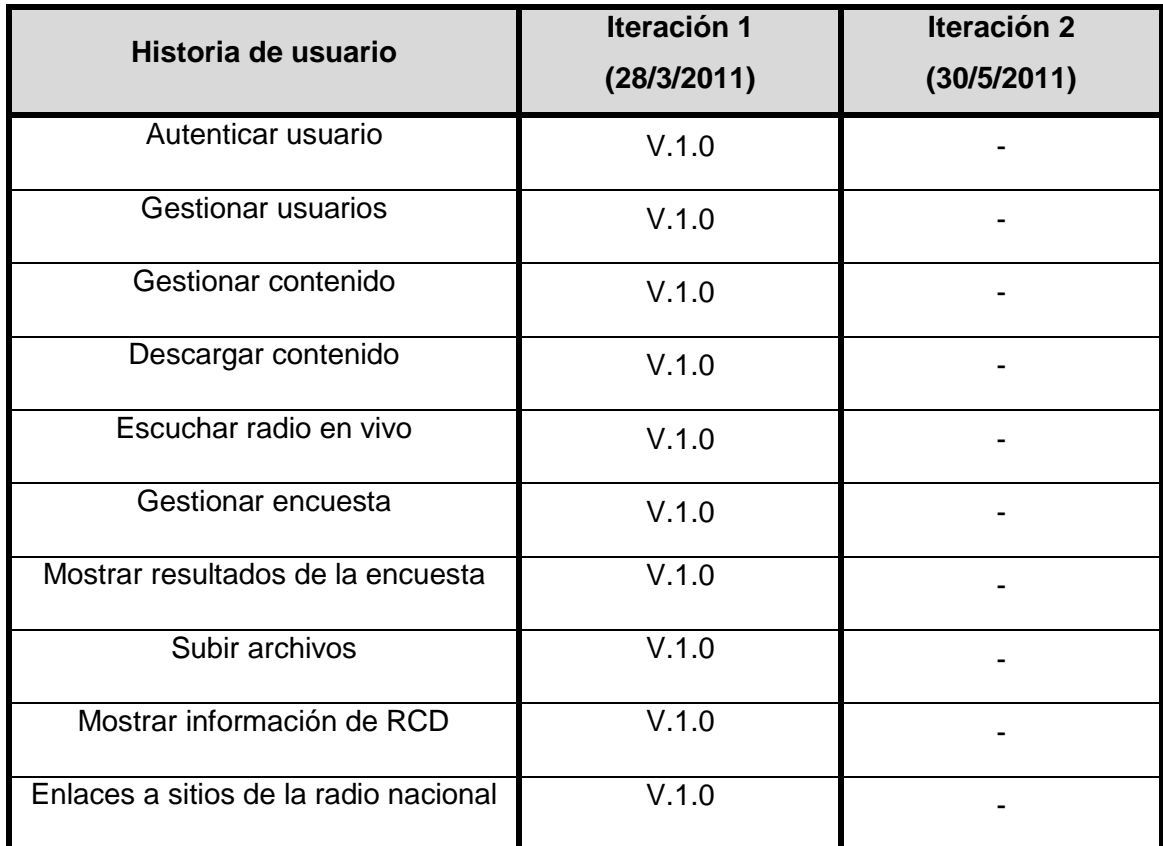

## **Tabla 19 Plan de entregas**

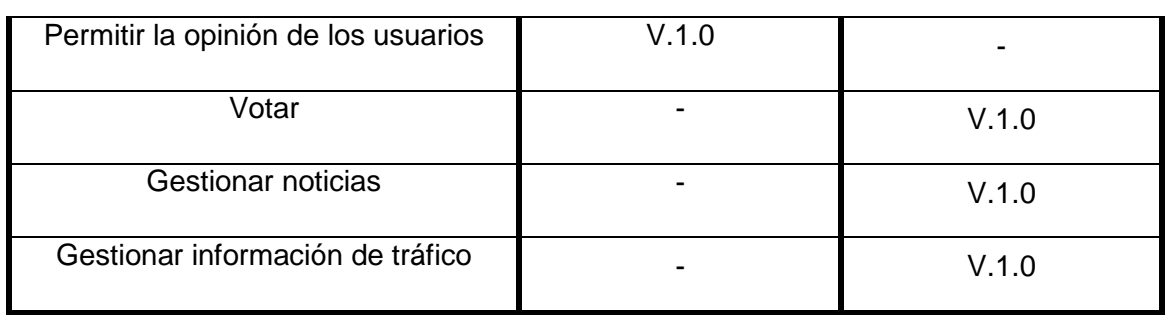

**\_\_\_\_\_\_\_\_\_\_\_\_\_\_\_\_\_\_\_\_\_\_\_\_\_\_\_\_\_\_\_\_\_\_\_\_\_\_\_\_\_\_\_\_\_\_\_\_\_\_\_\_\_\_\_\_\_\_\_\_\_\_\_\_\_\_\_\_\_\_\_\_\_**

## **3.3 Conclusiones**

En el desarrollo de este capítulo se realizó todo lo referente a la etapa de Planificación que propone XP. Se generaron las HU que describen al sistema, así como una estimación de la duración de cada una y los planes de entregas e iteraciones, todos artefactos correspondientes de estas fases.

# *Capítulo 4 Implementación y Pruebas*

#### **3.1 Introducción**

En el presente capítulo se tienen en cuenta las fases de Implementación y Pruebas que propone XP y se generan todos los artefactos propios en estas fases. Se realiza una breve explicación del funcionamiento de Joomla como plataforma de publicación y se llevan a cabo las pruebas a cada una de las HU que se proponen en la fase de Planificación, para garantizar el cumplimiento de las funcionalidades requeridas por el cliente.

**\_\_\_\_\_\_\_\_\_\_\_\_\_\_\_\_\_\_\_\_\_\_\_\_\_\_\_\_\_\_\_\_\_\_\_\_\_\_\_\_\_\_\_\_\_\_\_\_\_\_\_\_\_\_\_\_\_\_\_\_\_\_\_\_\_\_\_\_\_\_\_\_\_**

#### **3.2 Diseño del Sistema**

Joomla gestiona los contenidos de forma dinámica, permite crear sitos web de alta interactividad, profesionalidad y eficiencia. La gestión de estos contenidos se realiza *online,* ya sea para agregar, eliminar o modificar los contenidos. Con Joomla se pueden crear sitios para noticias, portales comunitarios, e incluso sistemas que funcionen en redes cerradas, las llamadas Intranets, para gestionar información interna de compañías o empresas de negocios.

En Joomla todos los aspectos administrativos del sistema están ocultos al usuario común y esto se debe a que los usuarios comunes solo tienen acceso al *Front End,* mientras que en el *Back End,* que es la parte administrativa del sistema se realizan las tareas de configuración, mantenimiento, limpieza, creación de estadísticas, etc. Este CMS permite diferentes niveles de acceso, que van desde un usuario simple registrado, un editor, hasta la categoría de superadministrador que es quien tiene el control total de la aplicación.

Joomla admite cualquier tipo de contenido: texto simple, imágenes, música y archivos multimedia en general, o una combinación cualquiera de ellos. Para mantener organizada esta amplia gama de contenidos Joomla utiliza estructuras jerárquicas, siendo clasificadas según secciones y categorías que a su vez deben ser administradas. Para mostrar la información Joomla utiliza plantillas dirigidas fundamentalmente a mostrar la información de manera amena e interactiva, mezclando colores, imágenes de fondo, espaciado y distribución de la página.

Joomla es un sistema perfectamente adaptable a las características de una determinada institución o empresa, ofrece la posibilidad de instalar, desinstalar y administrar componentes y módulos, que agregarán servicios de valor a los visitantes del sitio Web. Los componentes son las funcionalidades que se agregan y que realizan una función específica, mientras que los módulos son las áreas que aparecen para mostrar el contenido, y en ocasiones se estilizan para mostrar la información de algún componente.

## **3.2.1 Tarjetas Clase, Responsabilidad y Colaboración (CRC)**

La tarjeta CRC es una técnica de modelado orientado a objetos que permite identificar las clases y sus responsabilidades. El nombre de la clase se coloca en forma de título en la tarjeta, en la parte izquierda las funcionalidades (responsabilidades) y en la parte derecha las clases que se implican en cada funcionalidad (colaboración).

**\_\_\_\_\_\_\_\_\_\_\_\_\_\_\_\_\_\_\_\_\_\_\_\_\_\_\_\_\_\_\_\_\_\_\_\_\_\_\_\_\_\_\_\_\_\_\_\_\_\_\_\_\_\_\_\_\_\_\_\_\_\_\_\_\_\_\_\_\_\_\_\_\_**

#### **Tabla 20 Tarjeta CRC Tráfico del portal**

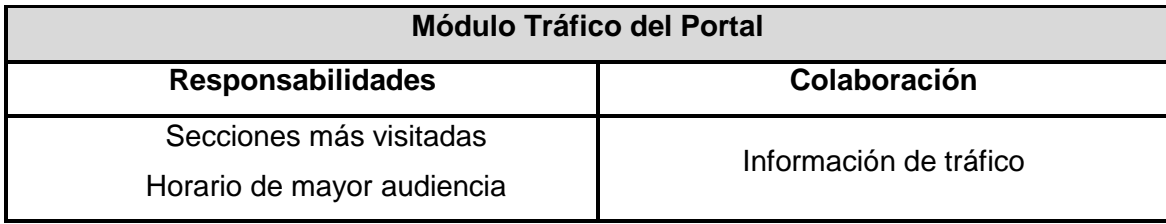

## **3.2.2 Diseño de la Base de Datos**

El diseño de la base de datos es una tarea que no se puede pasar por alto, debido a que es vital para la persistencia de los datos del sistema. El modelo de datos del Portal para la radioweb de la UCI posee un nivel de complejidad bajo, producto a que las entidades son manejadas por el CMS Joomla, se tienen en cuenta las nuevas tablas añadidas a la BD. Anexo 6.

#### **3.3 Implementación**

La fase de implementación incluye 2 iteraciones, en las que se implementan las HU seleccionadas para cumplir con el Plan de Iteraciones previsto. Desde el inicio de la implementación se realiza una revisión por si es necesario llevar a cabo algunos cambios. Como parte de este plan se crean tareas de programación para ayudar a organizar exitosamente el módulo a ser implementado.

#### **3.3.1 Iteración 1**

En la primera iteración se desarrollaron las funcionalidades básicas de la aplicación, permitiendo un avance lógico de la complejidad de las mismas. Es esta la etapa donde la aplicación va adoptando las características menos complejas solicitadas por el cliente para el producto en cuestión.

### **3.3.2 Iteración 2**

Esta iteración es la encargada de llevar a cabo la implementación de las funcionalidades de mayor complejidad, siendo estas fundamentales para el desarrollo de la aplicación.

 $\sim$  49  $\sim$ 

## **Tabla 21 Tiempo de implementación de los módulos**

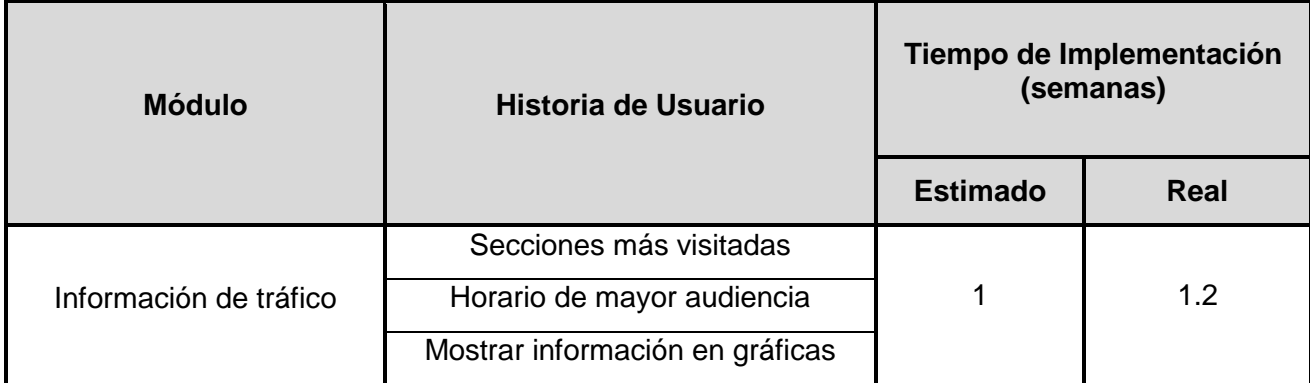

**\_\_\_\_\_\_\_\_\_\_\_\_\_\_\_\_\_\_\_\_\_\_\_\_\_\_\_\_\_\_\_\_\_\_\_\_\_\_\_\_\_\_\_\_\_\_\_\_\_\_\_\_\_\_\_\_\_\_\_\_\_\_\_\_\_\_\_\_\_\_\_\_\_**

# **3.3.3 Tareas de Implementación**

A continuación se exponen las tareas realizadas para desarrollar el módulo Información de tráfico:

#### **Tabla 22 Tarea Secciones más visitadas**

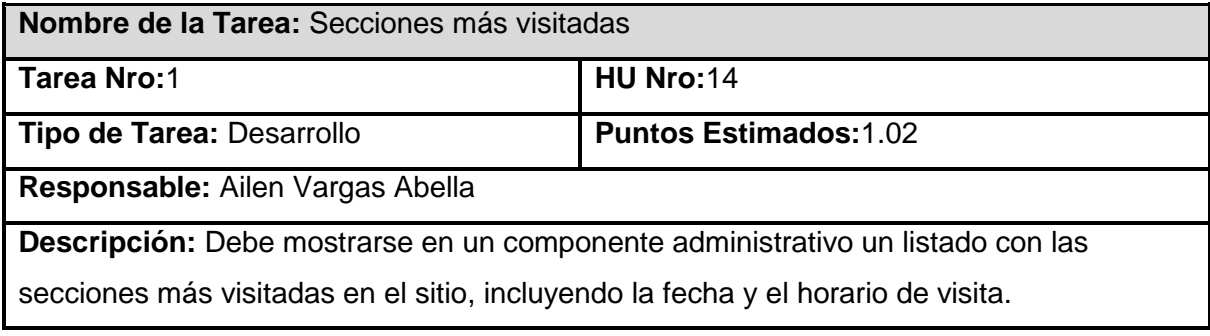

#### **Tabla 23 Tarea Horario de mayor audiencia**

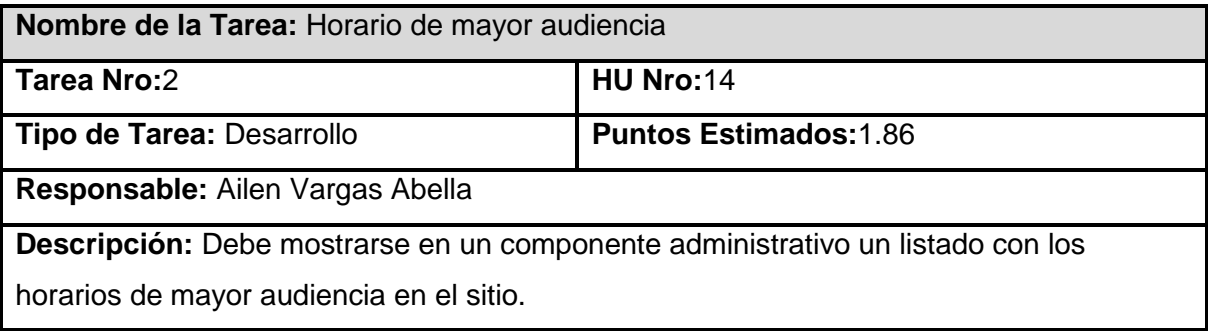

## **Tabla 24 Tarea Mostrar información en gráficas**

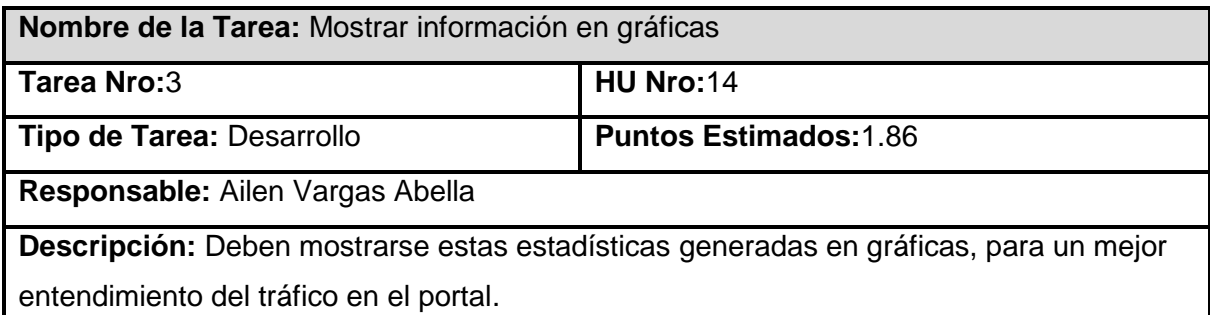

**\_\_\_\_\_\_\_\_\_\_\_\_\_\_\_\_\_\_\_\_\_\_\_\_\_\_\_\_\_\_\_\_\_\_\_\_\_\_\_\_\_\_\_\_\_\_\_\_\_\_\_\_\_\_\_\_\_\_\_\_\_\_\_\_\_\_\_\_\_\_\_\_\_**

## **3.3.4 Diagrama de Despliegue**

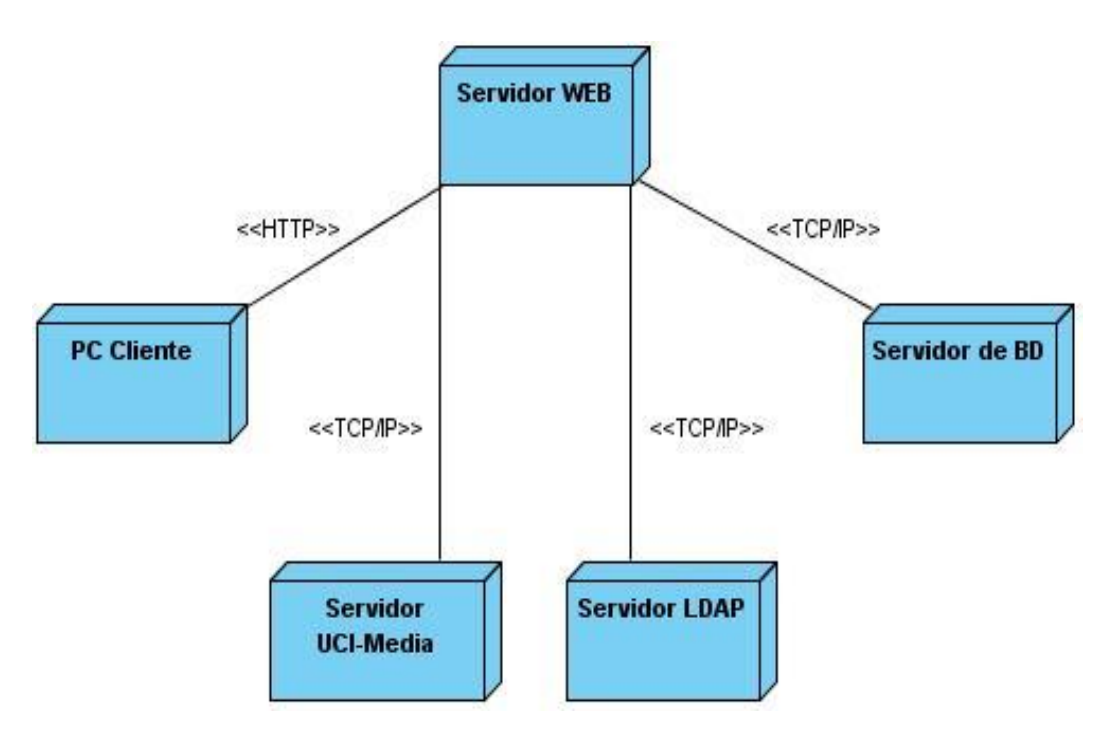

#### **3.4 Pruebas**

La metodología XP cuenta con un sistema de pruebas para garantizar la calidad del producto, estas pruebas se dividen en Pruebas unitarias y Pruebas de aceptación. Las Pruebas unitarias verifican el código automáticamente, mientras que las Pruebas de aceptación son las encargadas de verificar si las funcionalidades propuestas fueron alcanzadas.

## **3.4.1 Pruebas de aceptación**

Las Pruebas de aceptación representan fortalezas para XP, son las que validan la funcionalidad del sistema propuesto a través de las HU, es decir cada HU se convierte en una prueba de aceptación. Esto trae consigo el aumento de la calidad de los sistemas, reduce

enormemente el número de errores y a la vez, el tiempo que transcurre entre la aparición de un error y el momento de ser corregido. Por sobre todas las cosas estas pruebas validan si el cliente quedó satisfecho con el resultado alcanzado hasta el momento en cada una de las iteraciones. Cada HU puede tener varias pruebas de aceptación y estas HU no se consideran terminadas hasta que no son realizadas las pruebas correspondientes.

**\_\_\_\_\_\_\_\_\_\_\_\_\_\_\_\_\_\_\_\_\_\_\_\_\_\_\_\_\_\_\_\_\_\_\_\_\_\_\_\_\_\_\_\_\_\_\_\_\_\_\_\_\_\_\_\_\_\_\_\_\_\_\_\_\_\_\_\_\_\_\_\_\_**

### **Tabla 25 Prueba de aceptación HU 1**

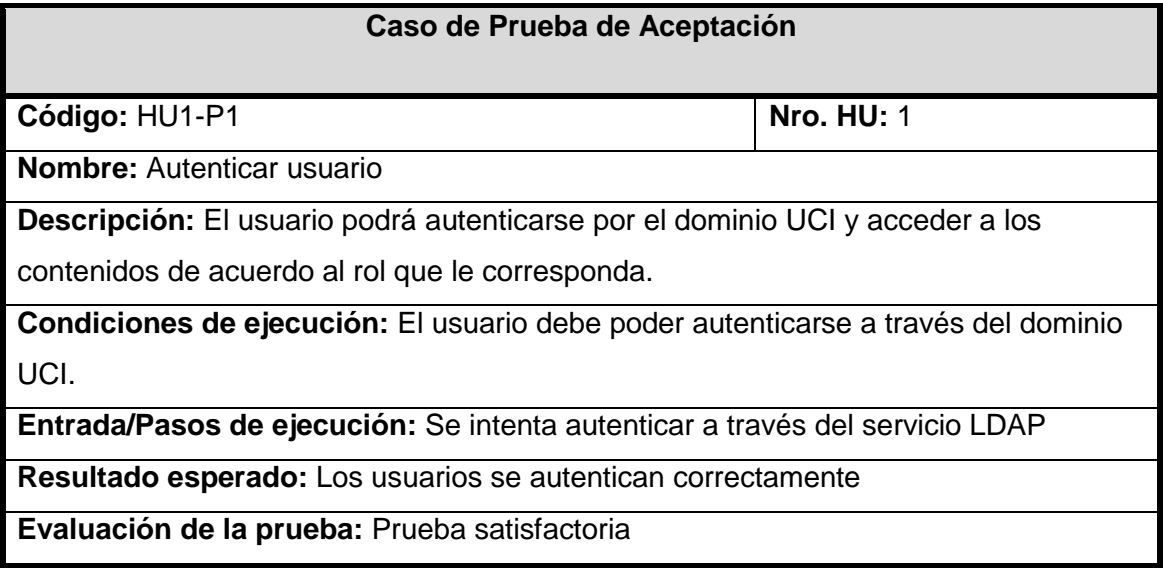

#### **Tabla 26 Prueba de aceptación HU 2**

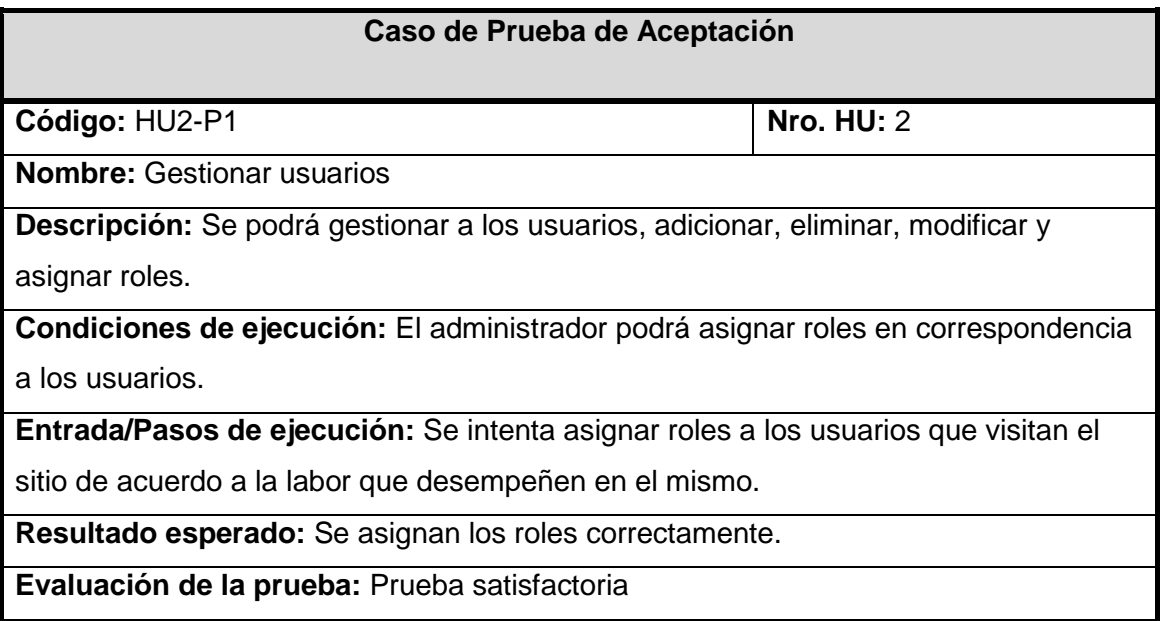

# **Tabla 27 Prueba de aceptación HU 3**

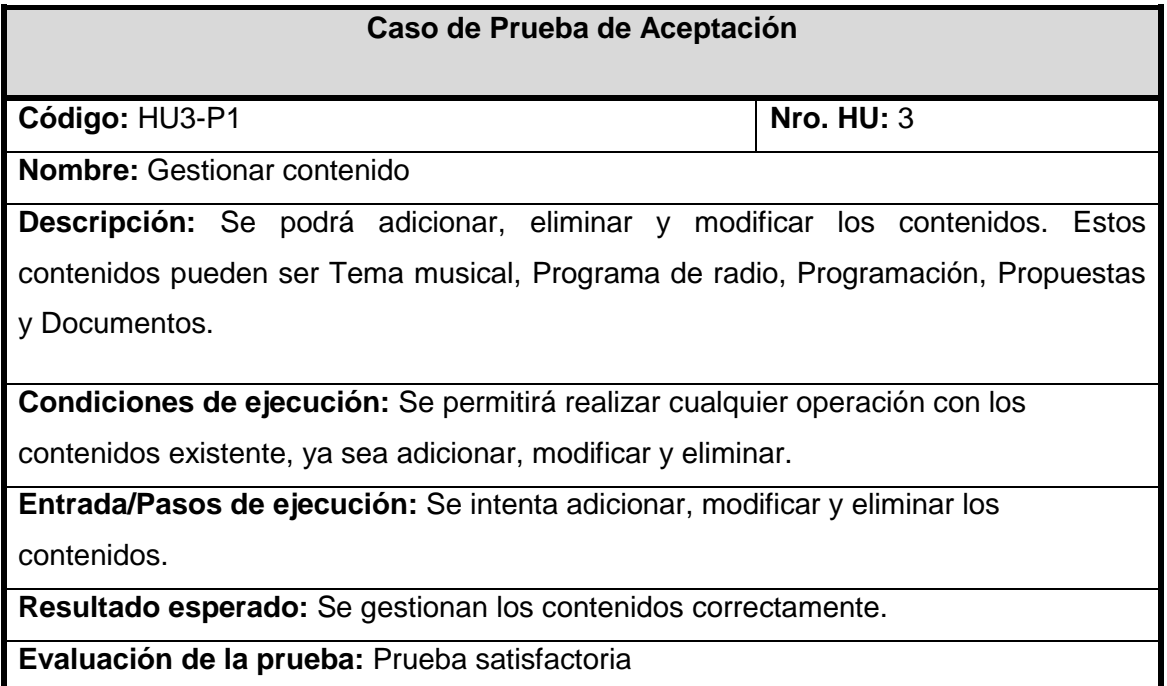

**\_\_\_\_\_\_\_\_\_\_\_\_\_\_\_\_\_\_\_\_\_\_\_\_\_\_\_\_\_\_\_\_\_\_\_\_\_\_\_\_\_\_\_\_\_\_\_\_\_\_\_\_\_\_\_\_\_\_\_\_\_\_\_\_\_\_\_\_\_\_\_\_\_**

## **Tabla 28 Prueba de aceptación HU 4**

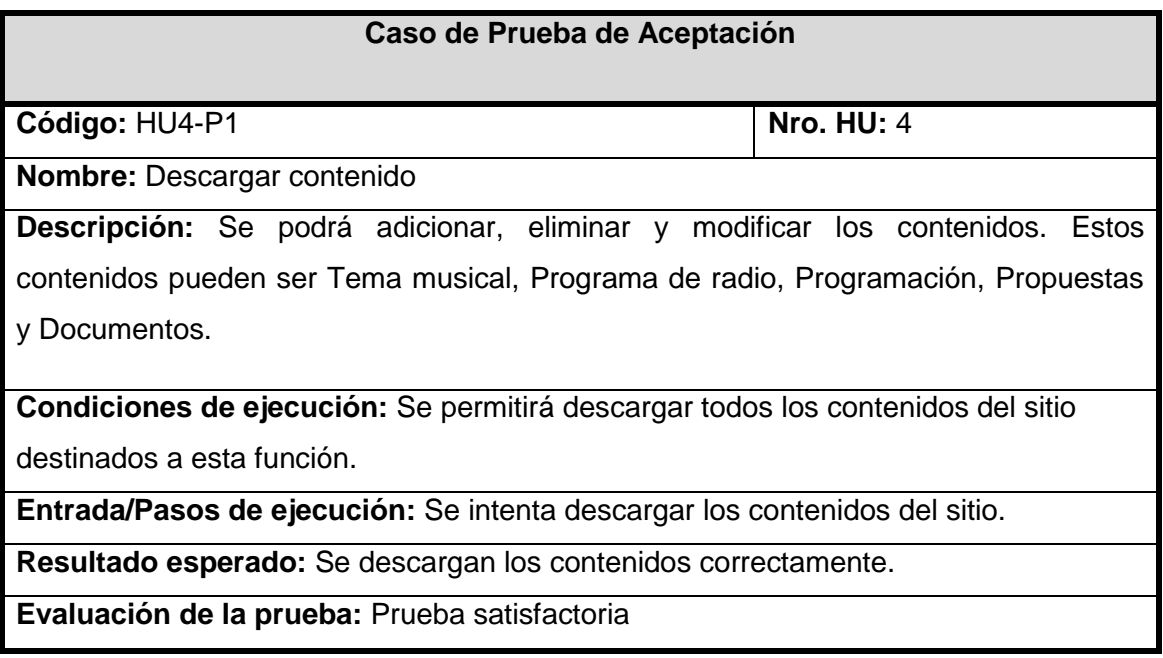

# **Tabla 29 Prueba de aceptación HU 5**

# **Caso de Prueba de Aceptación**

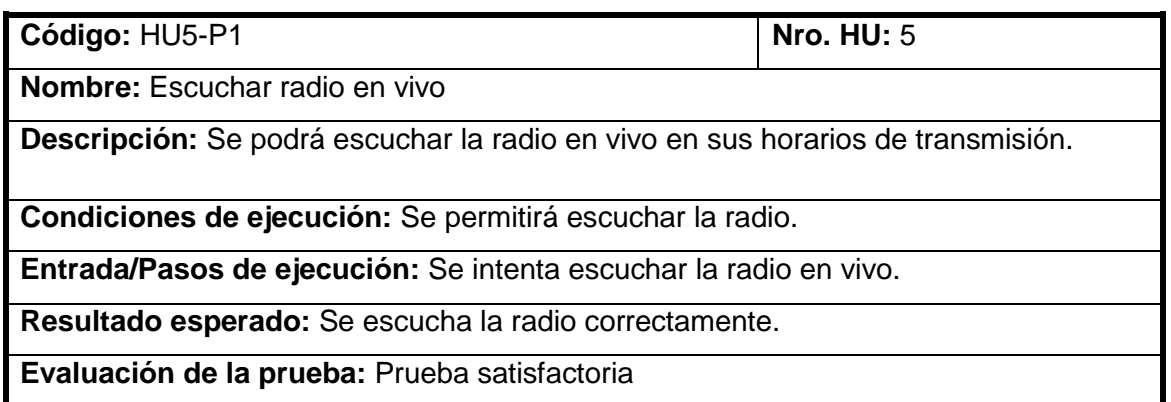

**\_\_\_\_\_\_\_\_\_\_\_\_\_\_\_\_\_\_\_\_\_\_\_\_\_\_\_\_\_\_\_\_\_\_\_\_\_\_\_\_\_\_\_\_\_\_\_\_\_\_\_\_\_\_\_\_\_\_\_\_\_\_\_\_\_\_\_\_\_\_\_\_\_**

# **Tabla 30 Prueba de aceptación HU 6**

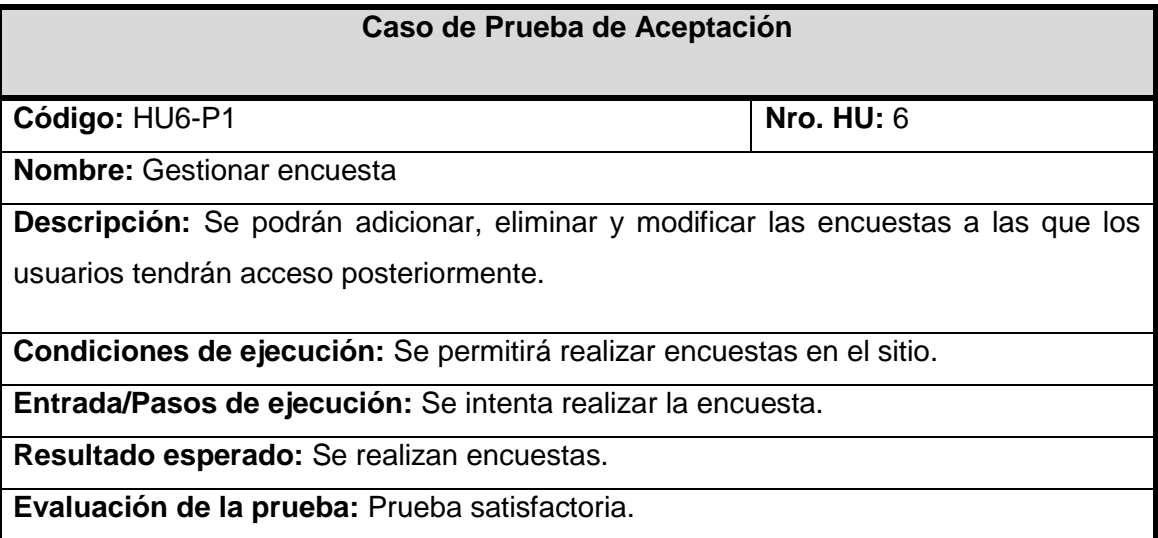

## **Tabla 31 Prueba de aceptación HU 7**

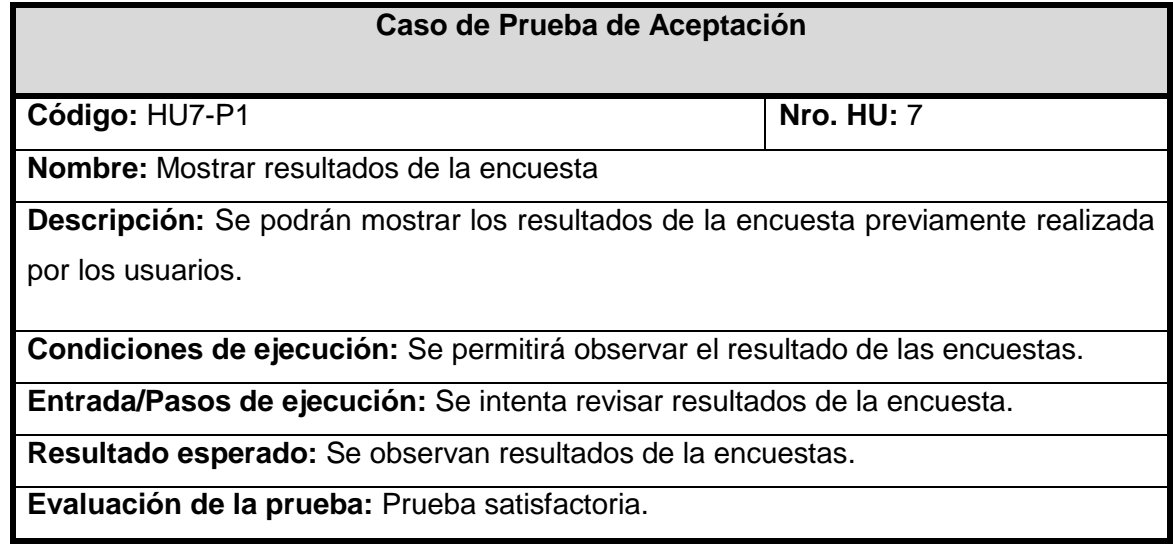

# **Tabla 32 Prueba de aceptación HU 8**

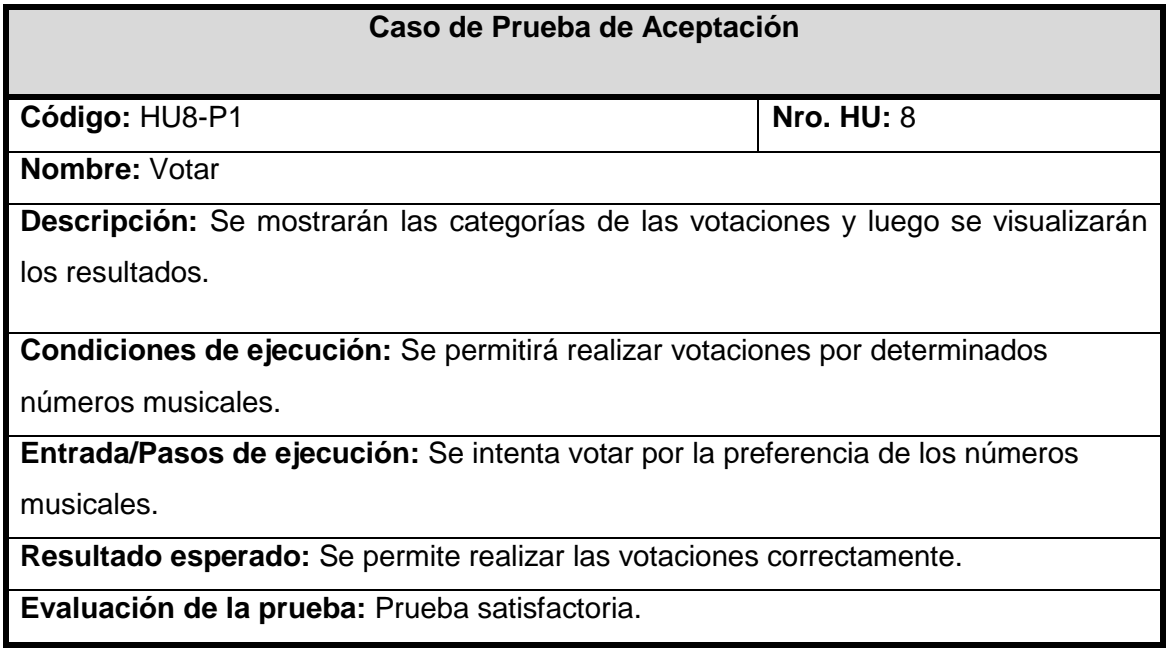

**\_\_\_\_\_\_\_\_\_\_\_\_\_\_\_\_\_\_\_\_\_\_\_\_\_\_\_\_\_\_\_\_\_\_\_\_\_\_\_\_\_\_\_\_\_\_\_\_\_\_\_\_\_\_\_\_\_\_\_\_\_\_\_\_\_\_\_\_\_\_\_\_\_**

# **Tabla 33 Prueba de aceptación HU 9**

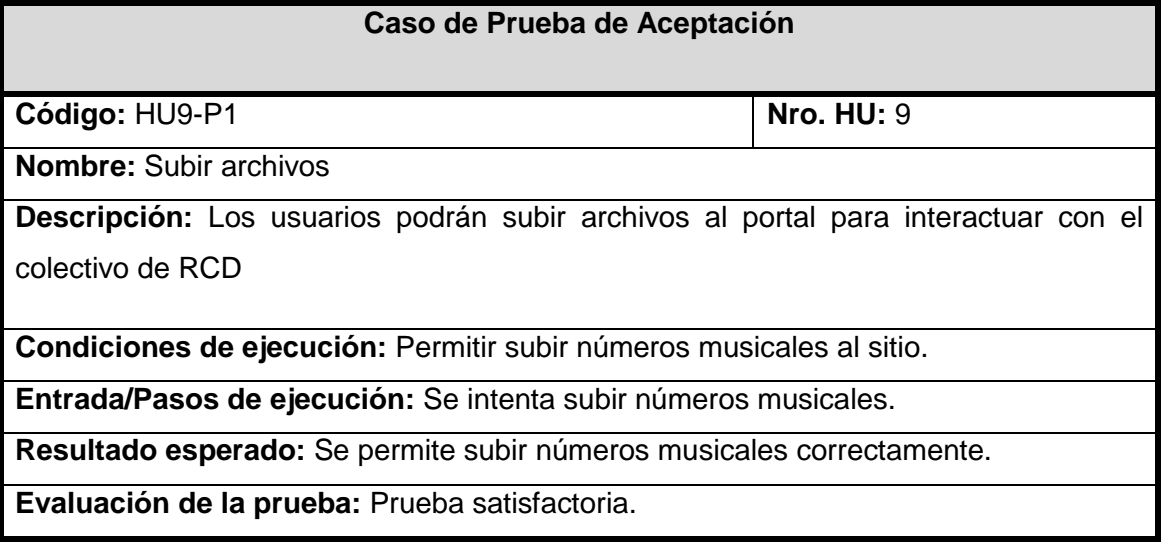

# **Tabla 34 Prueba de aceptación HU 10**

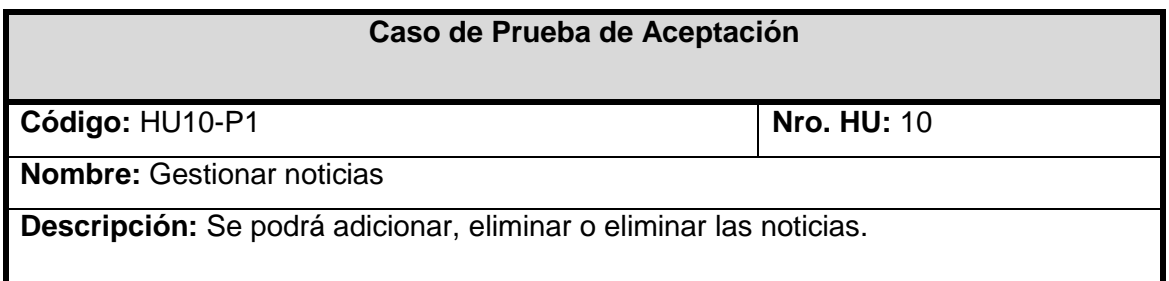

**Condiciones de ejecución:** Permitir realizar modificaciones a las noticias, además de subirlas y eliminarlas.

**\_\_\_\_\_\_\_\_\_\_\_\_\_\_\_\_\_\_\_\_\_\_\_\_\_\_\_\_\_\_\_\_\_\_\_\_\_\_\_\_\_\_\_\_\_\_\_\_\_\_\_\_\_\_\_\_\_\_\_\_\_\_\_\_\_\_\_\_\_\_\_\_\_**

**Entrada/Pasos de ejecución:** Se intenta realizar cambios en las noticias.

**Resultado esperado:** Se permite realizar cambios en las noticias correctamente.

**Evaluación de la prueba:** Prueba satisfactoria.

**Tabla 35 Prueba de aceptación HU 11**

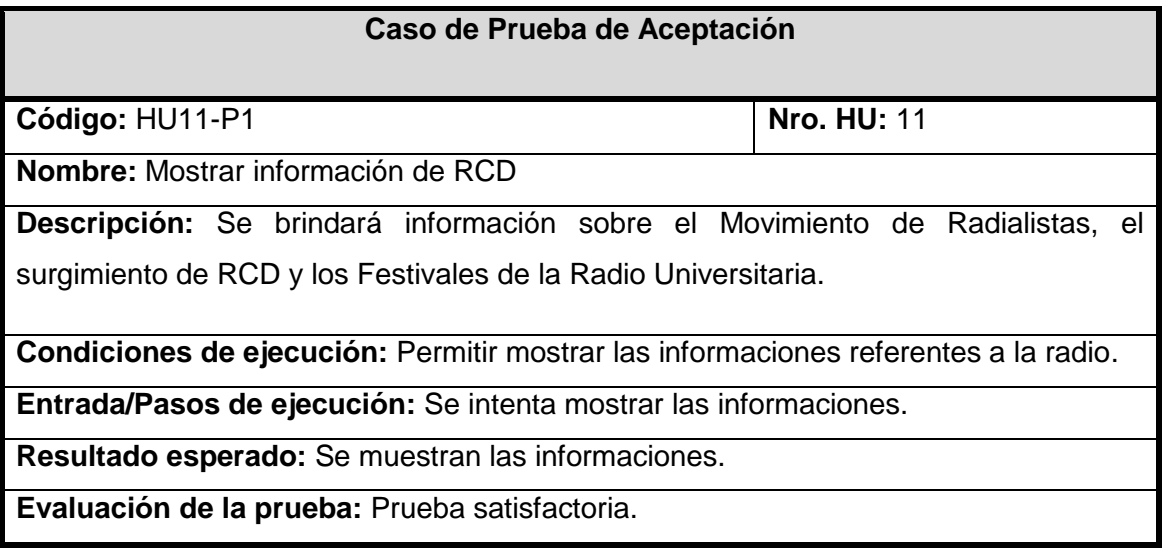

#### **Tabla 36 Prueba de aceptación HU 12**

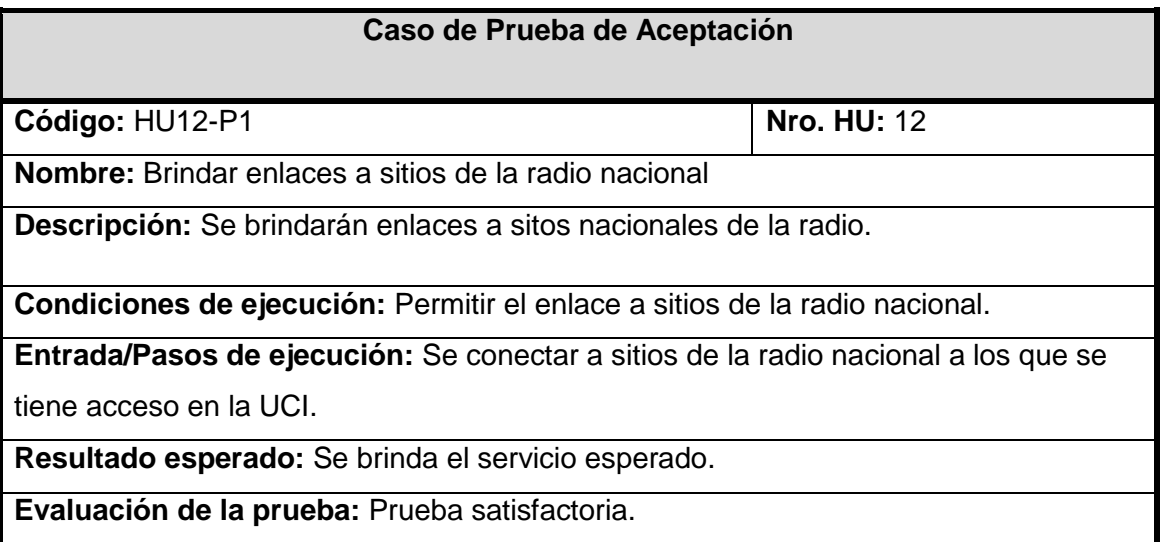

#### **Tabla 37 Prueba de aceptación HU 13**

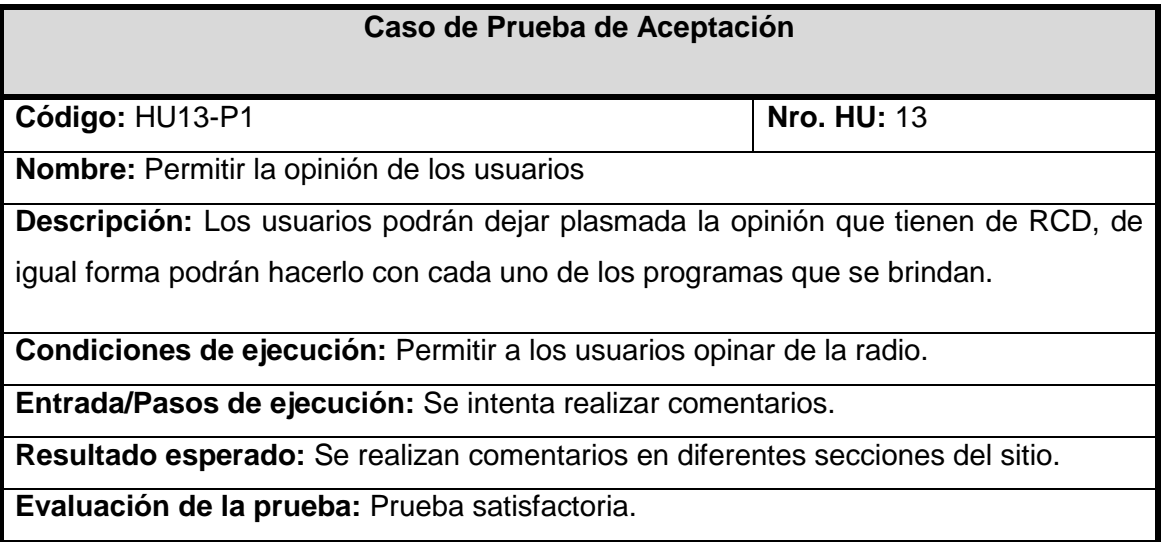

**\_\_\_\_\_\_\_\_\_\_\_\_\_\_\_\_\_\_\_\_\_\_\_\_\_\_\_\_\_\_\_\_\_\_\_\_\_\_\_\_\_\_\_\_\_\_\_\_\_\_\_\_\_\_\_\_\_\_\_\_\_\_\_\_\_\_\_\_\_\_\_\_\_**

#### **Tabla 38 Prueba de aceptación HU 14**

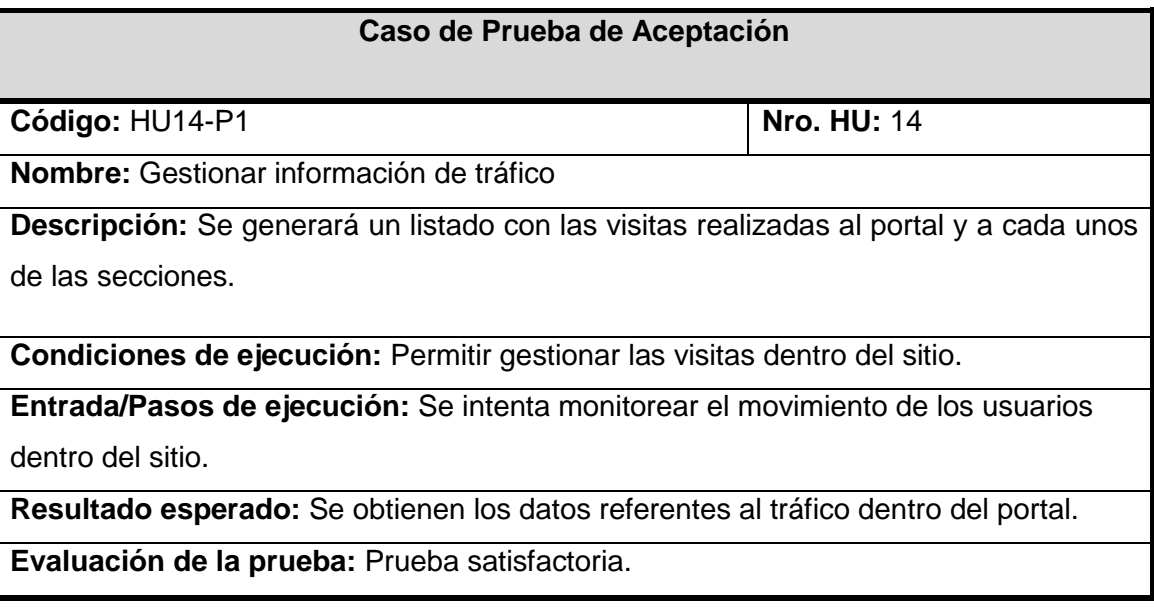

#### **3.5 Conclusiones**

Este capítulo es el contenedor de todo el trabajo realizado en cuanto a implementación y pruebas. Aborda los temas relacionados a la parte práctica de la implementación del sistema, se conoce un poco más del funcionamiento de la herramienta de publicación de los contenidos, cómo está compuesta la base de datos y se muestran todas las tareas llevadas a cabo para la implementación del sistema, así como las pruebas de aceptación realizadas para validar las funcionalidades requeridas.

# *Conclusiones*

En la presente investigación se realizaron todas las tareas previstas a fin de cumplir los objetivos específicos planteados. Se realizó un estudio de los principales servicios que se brindan hoy en las radioweb que transmiten para todo el mundo y se adecuaron a las características del portal de la radio de la UCI; además se profundizó en el desarrollo de las radioweb en el mundo y en nuestro país. De igual forma para determinar las herramientas que se utilizan en el desarrollo se tuvo en cuenta los estándares por los que hoy se rige el mundo en cuanto a tecnología Web.

**\_\_\_\_\_\_\_\_\_\_\_\_\_\_\_\_\_\_\_\_\_\_\_\_\_\_\_\_\_\_\_\_\_\_\_\_\_\_\_\_\_\_\_\_\_\_\_\_\_\_\_\_\_\_\_\_\_\_\_\_\_\_\_\_\_\_\_\_\_\_\_\_\_**

Se elaboró el análisis y el diseño en función de realizar un sistema capaz de cumplir con las expectativas del cliente. A favor de dicha propuesta se presentaron los procesos del negocio; objetos de automatización y la propuesta de la arquitectura de la información. Con la implementación del sistema, aumentaron las posibilidades de la radio para llegar a la comunidad universitaria como un instrumento de comunicación e interacción, se desarrolla el funcionamiento de las prestaciones actuales y se difunde en mayor medida el servicio de la radio a través de la Web; se logra obtener un avance en el funcionamiento de los servicios de la radio que responda a las necesidades del usuario. Por todo lo anteriormente mencionado se considera concluida la investigación y dado por cumplido todos los objetivos propuestos para la investigación.

# *Recomendaciones*

Como parte del proceso investigativo llevado a cabo se exhorta a:

1. Mantener la información del portal actualizada en todo momento, así como la actualización de los programas realizados en Radio Ciudad Digital.

**\_\_\_\_\_\_\_\_\_\_\_\_\_\_\_\_\_\_\_\_\_\_\_\_\_\_\_\_\_\_\_\_\_\_\_\_\_\_\_\_\_\_\_\_\_\_\_\_\_\_\_\_\_\_\_\_\_\_\_\_\_\_\_\_\_\_\_\_\_\_\_\_\_**

- 2. Agregar nuevos servicios y funcionalidades de acuerdo a las tendencias existentes en el mundo para este tipo de portales especializados y mejorar las existentes hasta el momento.
- 3. Optimizar las funcionalidades de la aplicación para los diferentes sistemas operativos.

# *Referencias*

1. Lemos, José Abel. Área de Comunicación Social y Medios Audiovisuales. [En línea] Facultad de Ciencias Sociales de la Universidad Nacional de Lomas de Zamora, 2003. [Citado el: 14 de 01 de 2011.] http://www.areacomunicacion.com.ar/text/radio\_2003.htm.

**\_\_\_\_\_\_\_\_\_\_\_\_\_\_\_\_\_\_\_\_\_\_\_\_\_\_\_\_\_\_\_\_\_\_\_\_\_\_\_\_\_\_\_\_\_\_\_\_\_\_\_\_\_\_\_\_\_\_\_\_\_\_\_\_\_\_\_\_\_\_\_\_\_**

2. *Radios web:¿espacios de interactividad real o ficticia?* Lemos, José Abel. 4, Buenos Aires : Facultad de Ciencias Sociales de la Universidad Nacional de Lomas de Zamora, 2006. ISSN 1668- 5024.

3. *Radialistas en línea.* autores, Colectivo de. 1, Lima : s.n., 2007.

4. José Pestano Rodríguez, María Gabino Campos. Universidad Complutense de Madrid. [En línea] Ciudad Universitaria, 2004. [Citado el: 14 de 01 de 2011.] http://www.ucm.es/info/especulo/numero26/radioweb.html .

5. autores, Colectivo de. World Wide Web. [En línea] 2005. [Citado el: 10 de diciembre de 2010.] http://www.w3c.es/.

6. La Arquitectura Orientada a Servicios (SOA) de Microsoft aplicada al mundo real. [Documento] s.l. : Microsoft Corporation, 2006.

7. Ferrer, Fernando. Curso de Windows 2000 Avanzado. [En línea] [Citado el: 26 de 4 de 2011.] http://fferrer.dsic.upv.es/cursos/Windows/Avanzado/ch08s02.html.

8. desarrolloweb.com. [En línea] 2011. [Citado el: 12 de 1 de 2011.] http://www.desarrolloweb.com/directorio/sistemas/apache/.

9. Ramos, Rislaidy Pérez. Diseño de un portal para la radioweb de la Universidad de las Ciencias Informáticas basado en tecnología Media Streaming. Ciudad de La Habana : s.n., 2008.

10. *Gotas en la red.* HERMANN, UWE. 08, 2009.

11. TATIANA PAEZ, PILAR GOMEZ. MySQL. [En línea] agosto de 2008. [Citado el: 26 de 4 de 2011.] http://sistemaspyt.blogspot.com/2008/09/ventajas.html.

12. Martinez, Rafael. PostgreSQL-es. [En línea] 2010. [Citado el: 12 de 01 de 2011.] http://www.postgresql-es.org/.

13. Penadés, Patricio Letelier y Mª Carmen. *Métodologías ágiles para el desarrollo de software: eXtreme Programming (XP) .* Valencia : Universidad Politecnica de Valencia, 2004.

14. *Guía para el desarrollo de sitios Web.* Chile : ANDROS, 2004.

15. Ocampo, Abel Alexander. Fundación Universitaria Católica del Norte. [En línea] 2007. [Citado el: 10 de 01 de 2011.]

http://comunidadvirtual.ucn.edu.co/index.php?option=com\_content&view=article&id=7:que-escomunidad-virtual&catid=9:fundamentacion-conceptual&Itemid=15. 34B.

**\_\_\_\_\_\_\_\_\_\_\_\_\_\_\_\_\_\_\_\_\_\_\_\_\_\_\_\_\_\_\_\_\_\_\_\_\_\_\_\_\_\_\_\_\_\_\_\_\_\_\_\_\_\_\_\_\_\_\_\_\_\_\_\_\_\_\_\_\_\_\_\_\_**

16. *Radialistas en línea.* autores, Colectivo de. 2, Lima : s.n., 2007.

17. masadelante.com. [En línea] 2011. [Citado el: 11 de 01 de 2011.] http://www.masadelante.com/faqs/tipos-de-servidores.

18. mastermagazine. [En línea] 2004. [Citado el: 12 de 12 de 2010.] http://www.mastermagazine.info/termino/4106.php.

19. mundoestreaming. [En línea] 2011. [Citado el: 10 de 01 de 2011.] http://www.mundostreaming.com/.

20. UNESCO. Radioteca. *Portal libre para el intercambio de producciones radiofónicas.* [En línea] UNESCO, 2005. [Citado el: 17 de 01 de 2011.] http://www.radioteca.net/.

21. Rebelde, Redacción Digital Radio. Radio Rebelde. [En línea] 02 de 1999. [Citado el: 18 de 01 de 2011.] http://www.radiorebelde.cu.

22. Narváez, Cintia Espino. Radios Universitarias. [En línea] [Citado el: 18 de 01 de 2011.] http://cintaespino.wordpress.com/.

23. CEPAL, COMISIÓN ECONÓMICA PARA AMÉRICA LATINA Y EL CARIBE. *Desafíos y oportunidades de la industria del software en América Latina.* Colombia : Mayol Ediciones S.A., 2009. ISBN 978-958-8307-56-5.

24. Huelva, Radialistas de. uniradio. [En línea] Universidad de Huelva, 2011. [Citado el: 12 de 12 de 2010.] http://www.uhu.es/uniradio.

25. Lacort, Alberto Montañola. *Gestor de contenidos de vídeo bajo demanda.* España : s.n., 2007.

26. FROMMEL, OLIVER. *MP3 y MPEG4 con el servidor Darwin. STREAMING MEDIA.* 2005. 06.

27. Sierra, Joaquin Lara. Educacion Virtual. [En línea] Creative Commons Atribución, 2011. [Citado el: 16 de 12 de 2010.] http://educacionvirtuall.blogspot.com/2007/04/qu-son-las-comunidadesvirtuales.html.

28. autores, Colectivo de. Sur On Line. [En línea] 2006. [Citado el: 9 de 1 de 2011.] http://www.suronline.net/nuevo\_sitio/beneficios-funcionamiento-aplicaciones-web.asp.

# *Bibliografía*

1. Ramos, Rislaidy Pérez. Diseño de un portal para la radioweb de la Universidad de las Ciencias Informáticas basado en tecnología Media Streaming. Ciudad de La Habana : s.n., 2008.

**\_\_\_\_\_\_\_\_\_\_\_\_\_\_\_\_\_\_\_\_\_\_\_\_\_\_\_\_\_\_\_\_\_\_\_\_\_\_\_\_\_\_\_\_\_\_\_\_\_\_\_\_\_\_\_\_\_\_\_\_\_\_\_\_\_\_\_\_\_\_\_\_\_**

2. Lacort, Alberto Montañola. *Gestor de contenidos de vídeo bajo demanda.* España : s.n., 2007.

3. FROMMEL, OLIVER. *MP3 y MPEG4 con el servidor Darwin. STREAMING MEDIA.* 2005. 06.

4. Sierra, Joaquin Lara. Educacion Virtual. [En línea] Creative Commons Atribución, 2011. [Citado el: 16 de 12 de 2010.] [http://educacionvirtuall.blogspot.com/2007/04/qu-son-las-comunidades](http://educacionvirtuall.blogspot.com/2007/04/qu-son-las-comunidades-virtuales.html)[virtuales.html.](http://educacionvirtuall.blogspot.com/2007/04/qu-son-las-comunidades-virtuales.html)

5. GNU.org. [En línea] 2001. [Citado el: 18 de mayo de 2008.] [http://www.gnu.org/philosophy/free](http://www.gnu.org/philosophy/free-sw.es.html)[sw.es.html.](http://www.gnu.org/philosophy/free-sw.es.html)

6. Jacobson, Ivar, Booch, Grady y Rumbaugh, James. *El proceso unificado de desarrollo de software.* La Habana : Editorial Felix Varela, 2004.

7. Joomlaos.net. [En línea] 2008. [Citado el: 23 de junio de 2008.] [http://www.joomlaos.net/caracteristicas-de-joomla.php.](http://www.joomlaos.net/caracteristicas-de-joomla.php)

8. Kaiser, Andreas. [En línea] 2000. [http://www.atela.net/contenido/articulos/softwarelibre.](http://www.atela.net/contenido/articulos/softwarelibre)html. 9. *La radio digital.* Cortés, Carlos Eduardo. 089, Quito, Ecuador : s.n., marzo de 2005, Revista Latinoamericana de comunicación CHASQUI, págs. 70-77.

10. *La radio en la difusión universitaria. A la búsqueda de sentido.* Orozco, Lourdes de Quevedo. 039, Distrito Federal, México : Universidad Autónoma Metropolitana - Xochimilco, abril de 2004, Reencuentro.

11. *La radio y el multimedia, dos alternativas para la divulgación científica.* Díaz, Enrique José. 34, octubre-diciembre de 2004, Quark.

12. *La Radio.* Martínez Costa, María del Pilar. s.l. : Publicación de la UPVIEHU.

13. *La Radioweb, instrumento para la innovación educativa.* Pestano Rodríguez, José y Gabino Campos, María. Madrid, España : Universidad Complutense de Madrid, 2004,

Espéculo. Revista de estudios literarios.

14. Larman, Craig. *UML Y PATRONES. Introducción al análisis y diseño orientado a objetos.* La Habana : Editorial Félix Varela, 2004.

**\_\_\_\_\_\_\_\_\_\_\_\_\_\_\_\_\_\_\_\_\_\_\_\_\_\_\_\_\_\_\_\_\_\_\_\_\_\_\_\_\_\_\_\_\_\_\_\_\_\_\_\_\_\_\_\_\_\_\_\_\_\_\_\_\_\_\_\_\_\_\_\_\_**

15. Lemos, José A. [En línea] [Citado el: 26 de abril de 2007.] [http://www.nusquam.com.ar/vernoticia.asp?notid=131&s=1.](http://www.nusquam.com.ar/vernoticia.asp?notid=131&s=1)

16. Lemos, José Abel. Radios web: ¿espacios de interactividad real o ficticia? [En línea] 2006. [Citado el: 7 de Diciembre de 2007.]

HTTP://www.unlz.edu.ar/sociales/hologramatica. ISSN 1668-5024.

17. Navas Laserna, Jorge A. *Desarrollo de un Sitio Web con Actualización Distribuída de las Bases de Datos en varios nodos.* Universidad Politécnica de Madrid.

18. Ortiz, Miguel Angel y Volpini, Federico. *Diseño de programas en radio. Guiones, géneros y formulas.* Barcelona : Editorial Paidós Ibérica, S.A., 1995.

19. Pañeda, Xabiel García. *SMIL, la integración del audio/video en la web.* Departamento de Informática, Universidad de Oviedo. España : s.n.

20. Pastor, Carlos Hurtado. *En busca de la nueva radio.* Centro de Estudios Superiores Felipe II de Aranjuez.

21. Pérez García, Marcos A. *Fundamentos de la transmisión digital.* La Habana : Editorial Científicotécnica, 1980.

22. *Portales de internet.* García Gómez, Juan Carlos. 7-8, Barcelona, España : Swets Blackwell, julio-agosto de 2001, El profesional de la información, Vol. 10, págs. 4-13.

23. PostgreSQL. [En línea] 2006. [Citado el: 25 de mayo de 2007.] [http://www.postgresql.org.](http://www.postgresql.org/)

24. Poveda, Jordi. [En línea] [Citado el: 14 de junio de 2007.] [http://mosaic.uoc.edu/old/2\\_opinion2/modeljuny/jordipoveda1.html.](http://mosaic.uoc.edu/old/2_opinion2/modeljuny/jordipoveda1.html) 25. Pressman, Roger S. *Ingeniería del software. Un enfoque práctico.* La Habana : Editorial Félix Varela, 2005.

**\_\_\_\_\_\_\_\_\_\_\_\_\_\_\_\_\_\_\_\_\_\_\_\_\_\_\_\_\_\_\_\_\_\_\_\_\_\_\_\_\_\_\_\_\_\_\_\_\_\_\_\_\_\_\_\_\_\_\_\_\_\_\_\_\_\_\_\_\_\_\_\_\_**

# *Glosario de Términos*

**RCD:** Radio Ciudad Digital.

**API:** Del inglés Application Programming Interface - Interfaz de Programación de Aplicaciones es el conjunto de funciones y procedimientos (o métodos si se refiere a programación orientada a objetos) que ofrece cierta biblioteca para ser utilizado por otro software como una capa de abstracción.

**Código abierto:** Es una tendencia internacional del desarrollo de software que profesa la distribución del código junto a las aplicaciones, se rigen por licencias tales como GNU/GPL.

**CMS:** Un sistema de manejo de contenido o CMS es un software usado para crear, editar, administrar y publicar contenido de forma consistente. Los CMSs son utilizados frecuentemente para almacenar, controlar. versionar v publicar documentación específica como artículos de noticias, manuales, guías de venta y propaganda de marketing. El contenido que puede manejarse incluye ficheros, imágenes, audio, documentos electrónicos y contenidos Web.

**GPL:** Es una licencia pública general de GNU o más conocida por su nombre en inglés General Public License. Está orientada principalmente a proteger la libre distribución, modificación y uso de software. Su propósito es declarar que el software cubierto por esta licencia es software libre y protegerlo de intentos de apropiación que restrinjan esas libertades a los usuarios.

**HTTP:** Hyper Text Transfer Protocol (Protocolo de transferencia de hipertexto). Es el protocolo usado para intercambiar archivos (texto, gráfica, imágenes, sonido, video y otros archivos multimedia) en la World Wide Web.

**Microsoft:** Compañía de software más grande del mundo. Aunque también se conoce por sus lenguajes de programación y aplicaciones para computadores personales, el éxito sobresaliente de Microsoft se debe a sus sistemas operativos DOS y Windows.

**PHP:** PHP (PHP Hypertext Preprocessor) es un lenguaje multiplataforma, multiparadigma, script (no se compila para conseguir códigos máquina sino que existe un intérprete que lee el código y se encarga de ejecutar las instrucciones que contiene éste código) para el desarrollo de páginas web dinámicas del lado del servidor, cuyos fragmentos de código se intercalan fácilmente en páginas HTML, debido a esto y a que es de código

**\_\_\_\_\_\_\_\_\_\_\_\_\_\_\_\_\_\_\_\_\_\_\_\_\_\_\_\_\_\_\_\_\_\_\_\_\_\_\_\_\_\_\_\_\_\_\_\_\_\_\_\_\_\_\_\_\_\_\_\_\_\_\_\_\_\_\_\_\_\_\_\_\_**

abierto, es el más popular y extendido en la Web.

**\_\_\_\_\_\_\_\_\_\_\_\_\_\_\_\_\_\_\_\_\_\_\_\_\_\_\_\_\_\_\_\_\_\_\_\_\_\_\_\_\_\_\_\_\_\_\_\_\_\_\_\_\_\_\_\_\_\_\_\_\_\_\_\_\_\_\_\_\_\_\_\_\_**

**TIC:** Tecnologías de la Información y la Comunicación, se encargan del estudio, desarrollo, implementación, almacenamiento y distribución de la información mediante la utilización de hardware y software como medio de sistema informático.

**Web:** Es un sistema para presentar información en Internet basado en hipertexto. Cuándo se utiliza en masculino (el Web, un Web) se refiere a un sitio Web entero, en cambio si se utiliza en femenino (la Web, una Web) se refiere a una página Web concreta dentro del sitio Web.

**Streaming:** es un término que se refiere a ver u oír un archivo rectamente en una página web sin necesidad de descargarlo antes al ordenador. Se podría describir como "hacer clics y obtener". En términos más complejos podría decirse que describe una estrategia sobredemanda para la distribución de contenido multimedia a través de internet.

**throttle:** Módulo de Drupal que proporciona un mecanismo regulador de control del congestionamiento para detectar en automático picos en el tráfico. El regulador de control de congestionamiento puede ser activado

automáticamente cuando el número de usuarios anónimos o autentificados que están visitando actualmente el sitio exceden el umbral especificado.

# *Anexos*

# **Anexo 1 Portal Radioteca**

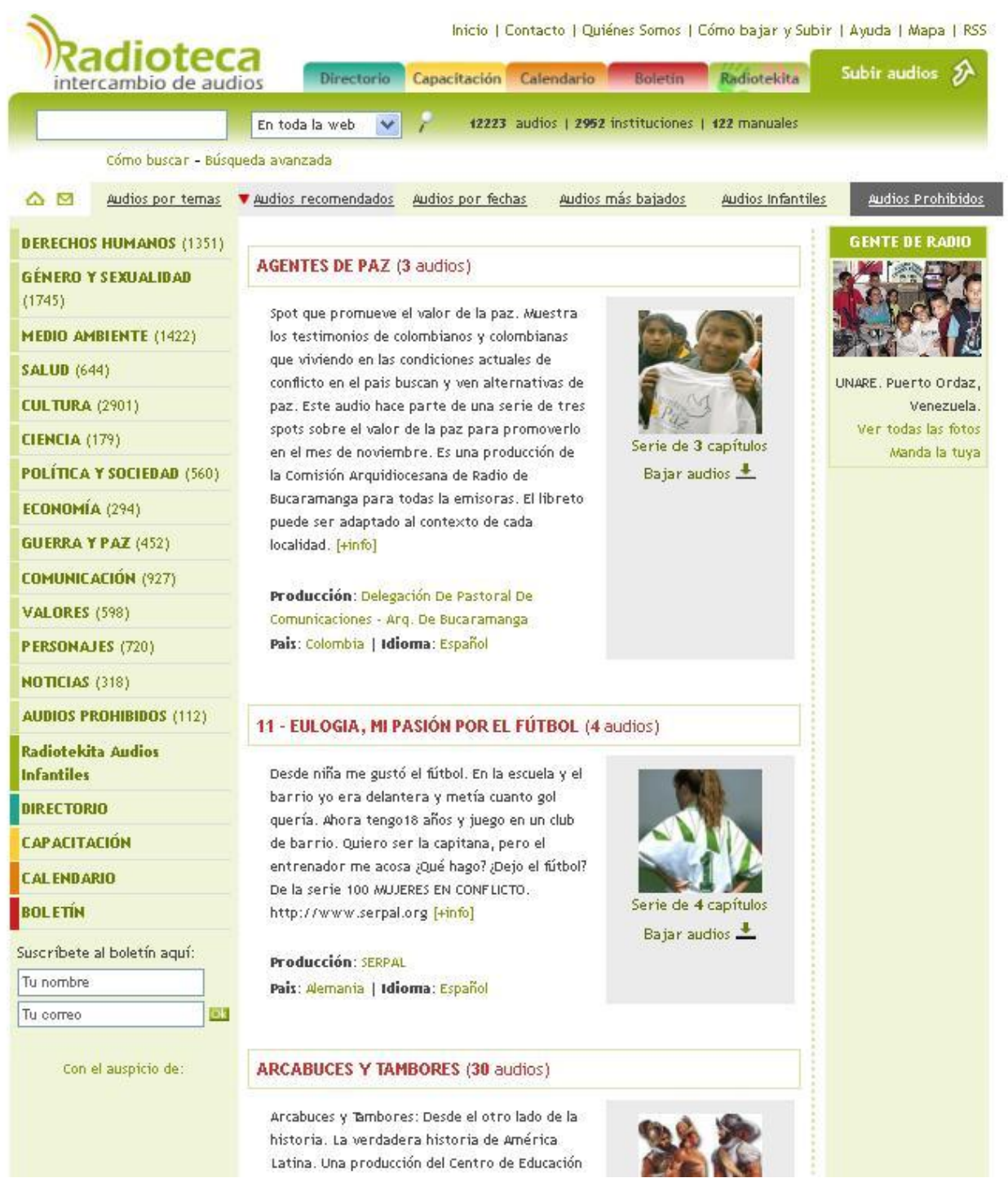

**\_\_\_\_\_\_\_\_\_\_\_\_\_\_\_\_\_\_\_\_\_\_\_\_\_\_\_\_\_\_\_\_\_\_\_\_\_\_\_\_\_\_\_\_\_\_\_\_\_\_\_\_\_\_\_\_\_\_\_\_\_\_\_\_\_\_\_\_\_\_\_\_\_**

#### Anexo 2 Portal Radio Rebelde

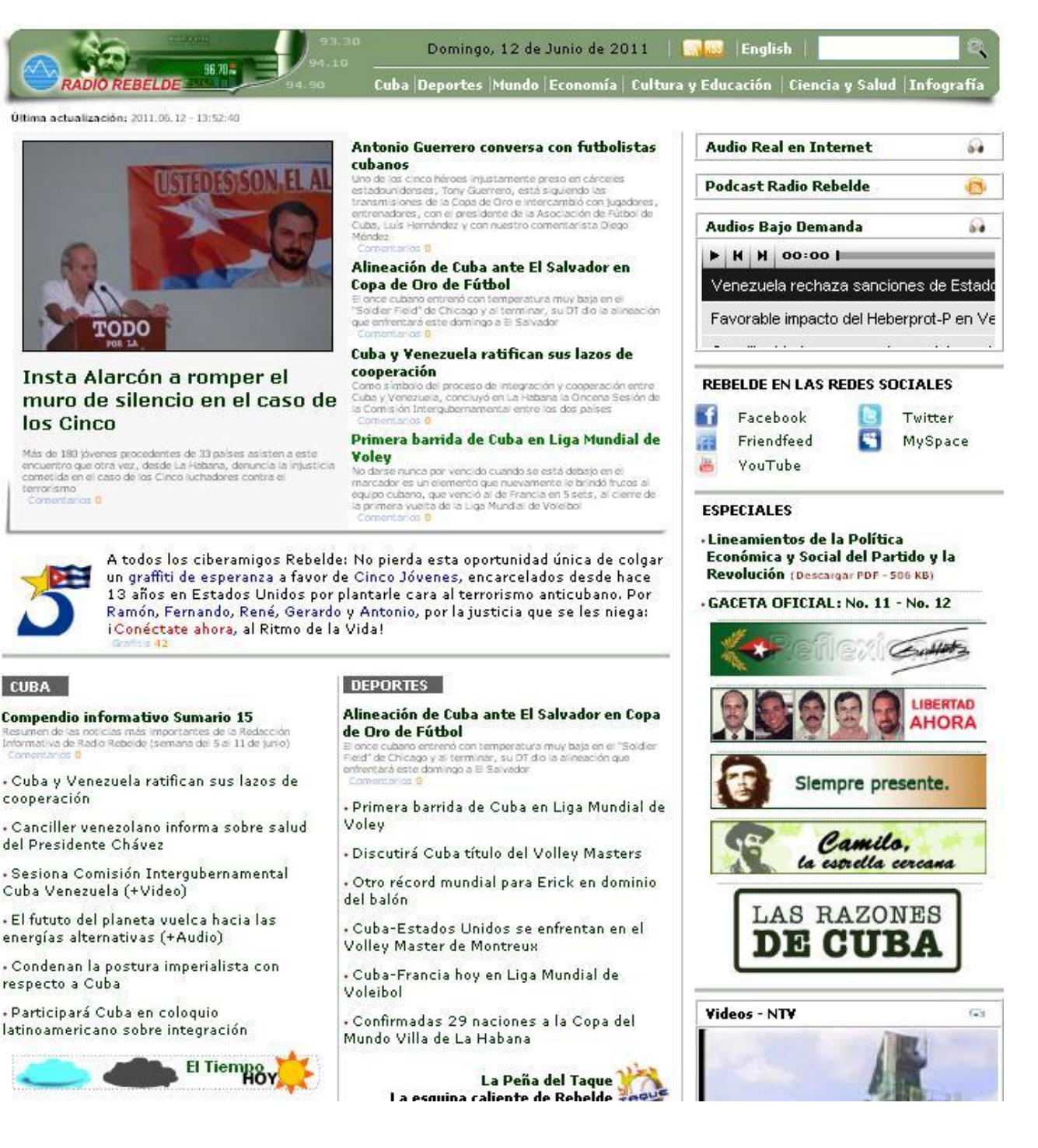

## **Anexo 3 Portal UniRadio Universidad de Huelva, España.**

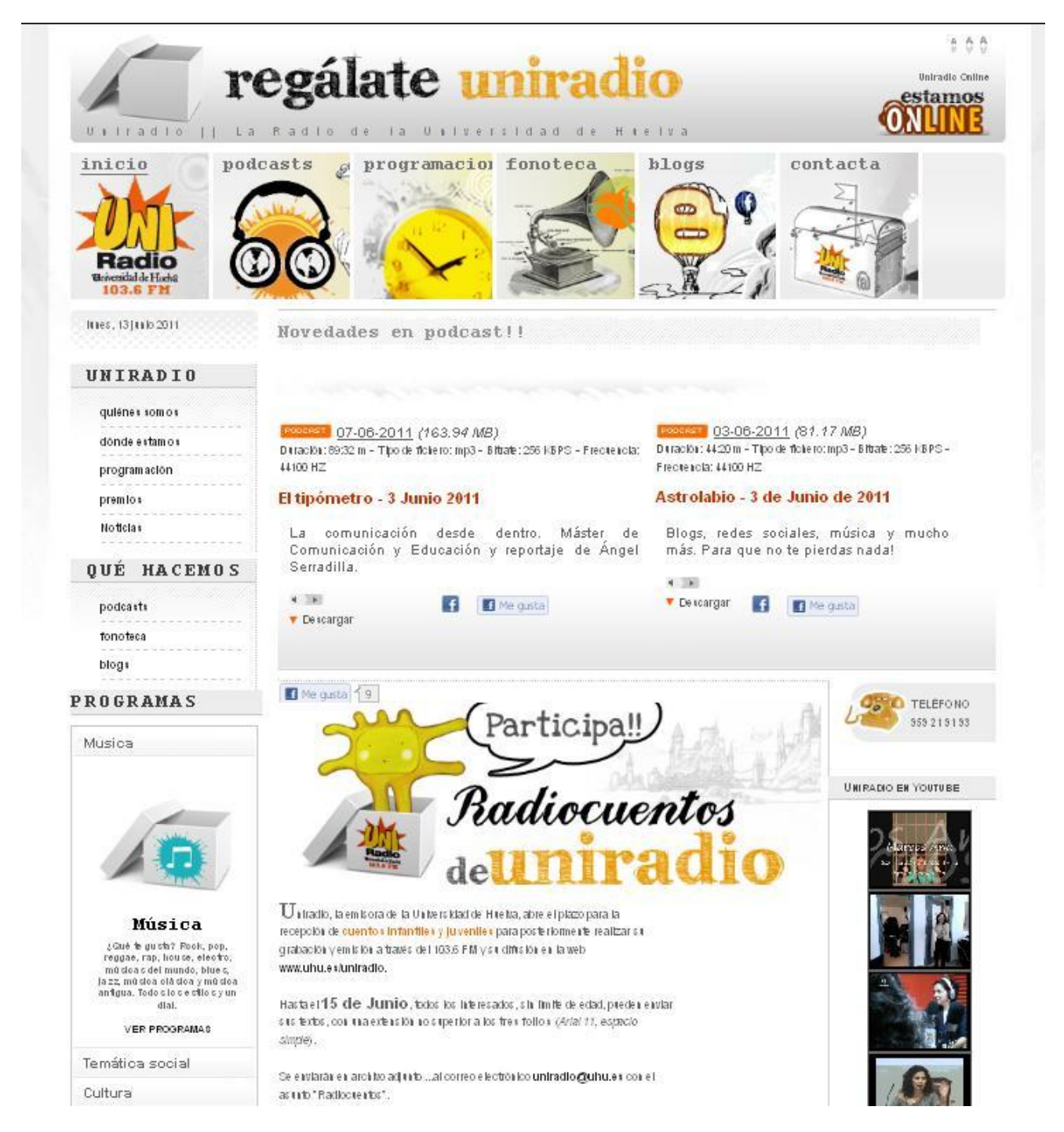

**\_\_\_\_\_\_\_\_\_\_\_\_\_\_\_\_\_\_\_\_\_\_\_\_\_\_\_\_\_\_\_\_\_\_\_\_\_\_\_\_\_\_\_\_\_\_\_\_\_\_\_\_\_\_\_\_\_\_\_\_\_\_\_\_\_\_\_\_\_\_\_\_\_**
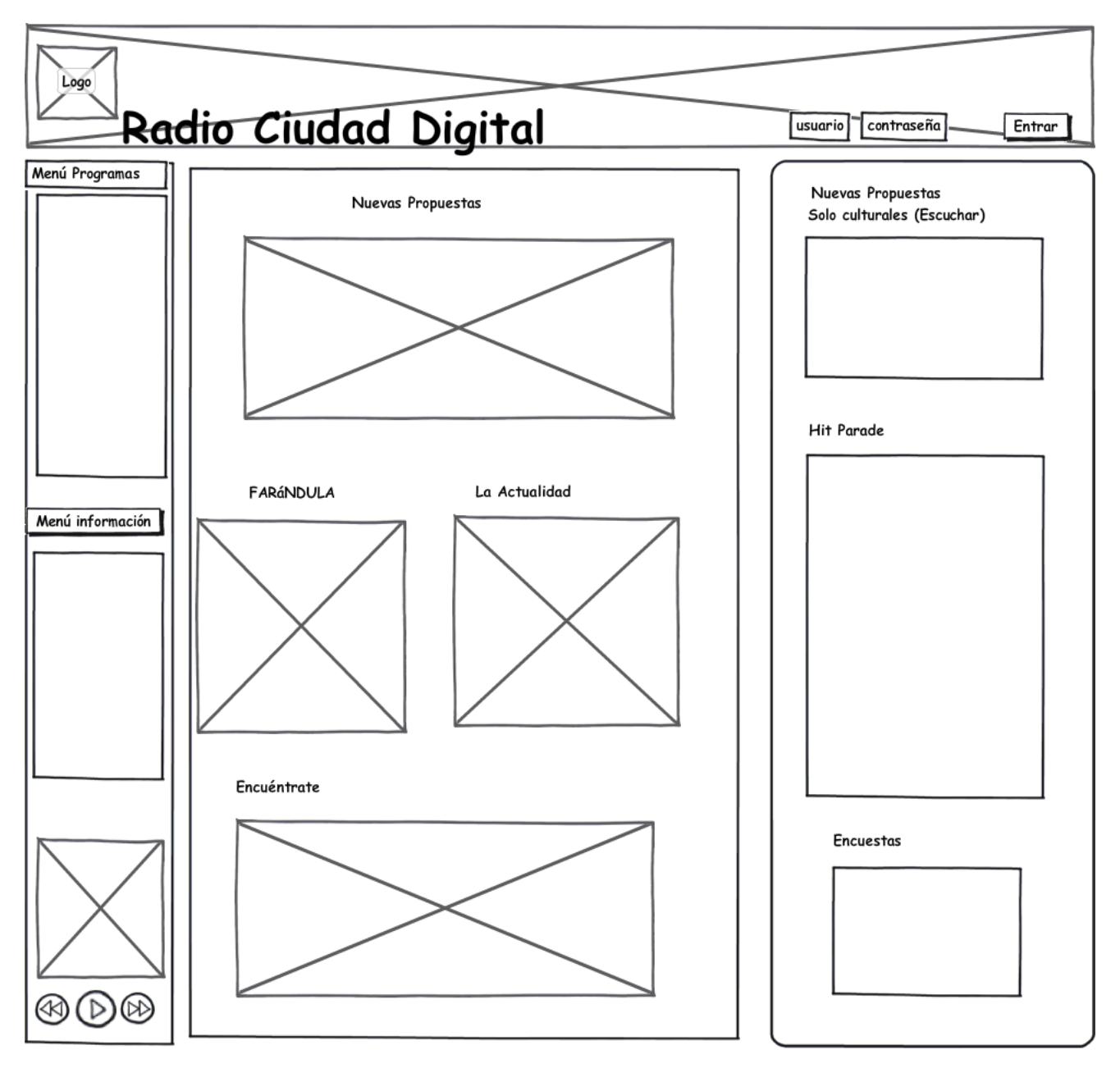

**\_\_\_\_\_\_\_\_\_\_\_\_\_\_\_\_\_\_\_\_\_\_\_\_\_\_\_\_\_\_\_\_\_\_\_\_\_\_\_\_\_\_\_\_\_\_\_\_\_\_\_\_\_\_\_\_\_\_\_\_\_\_\_\_\_\_\_\_\_\_\_\_\_**

## **Anexo 4 Definición del diseño visual del Portal RCD**

## **Anexo 5 Diseño de la estructura de las páginas tipo**

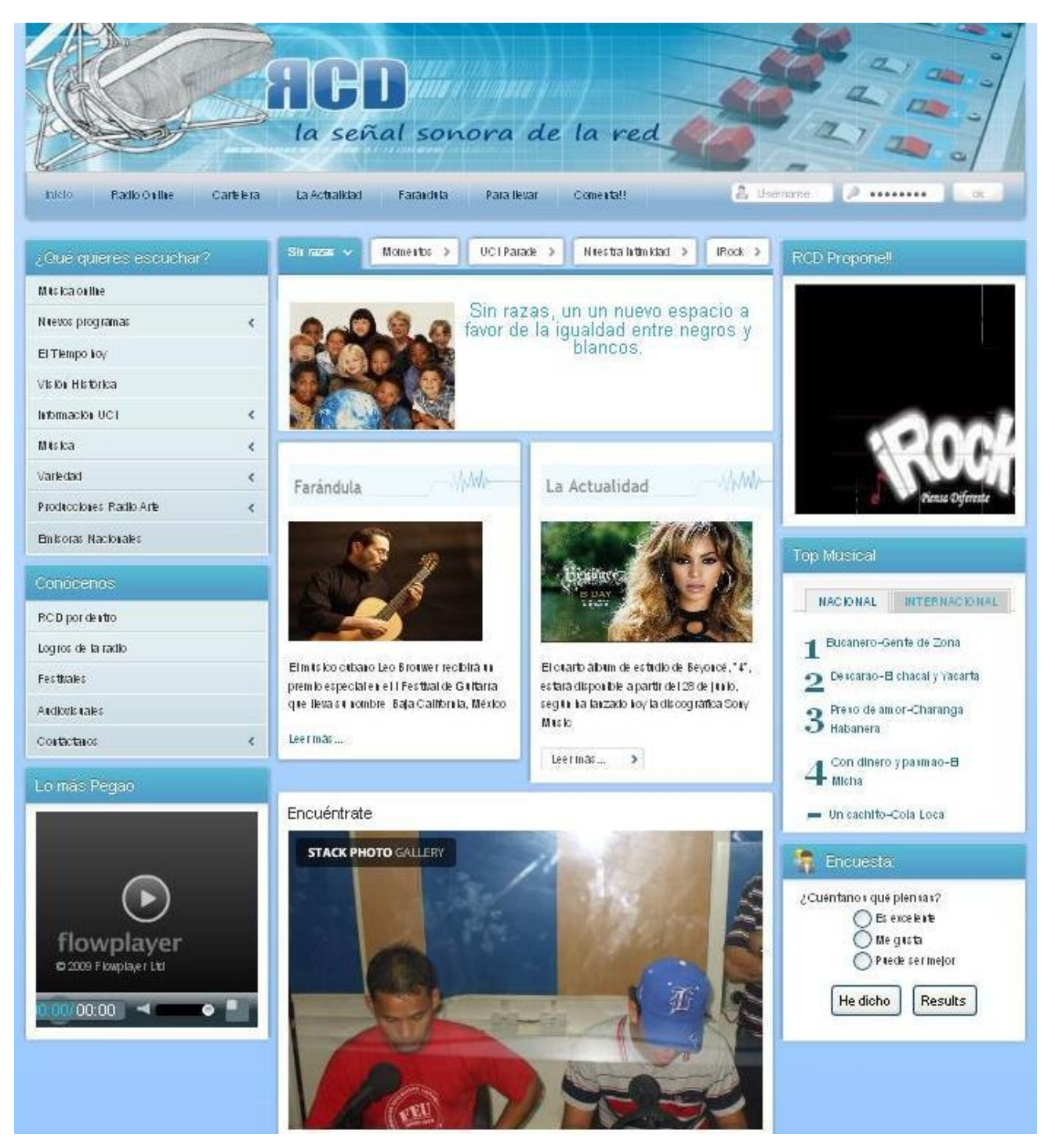

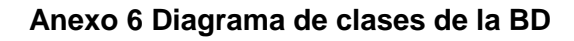

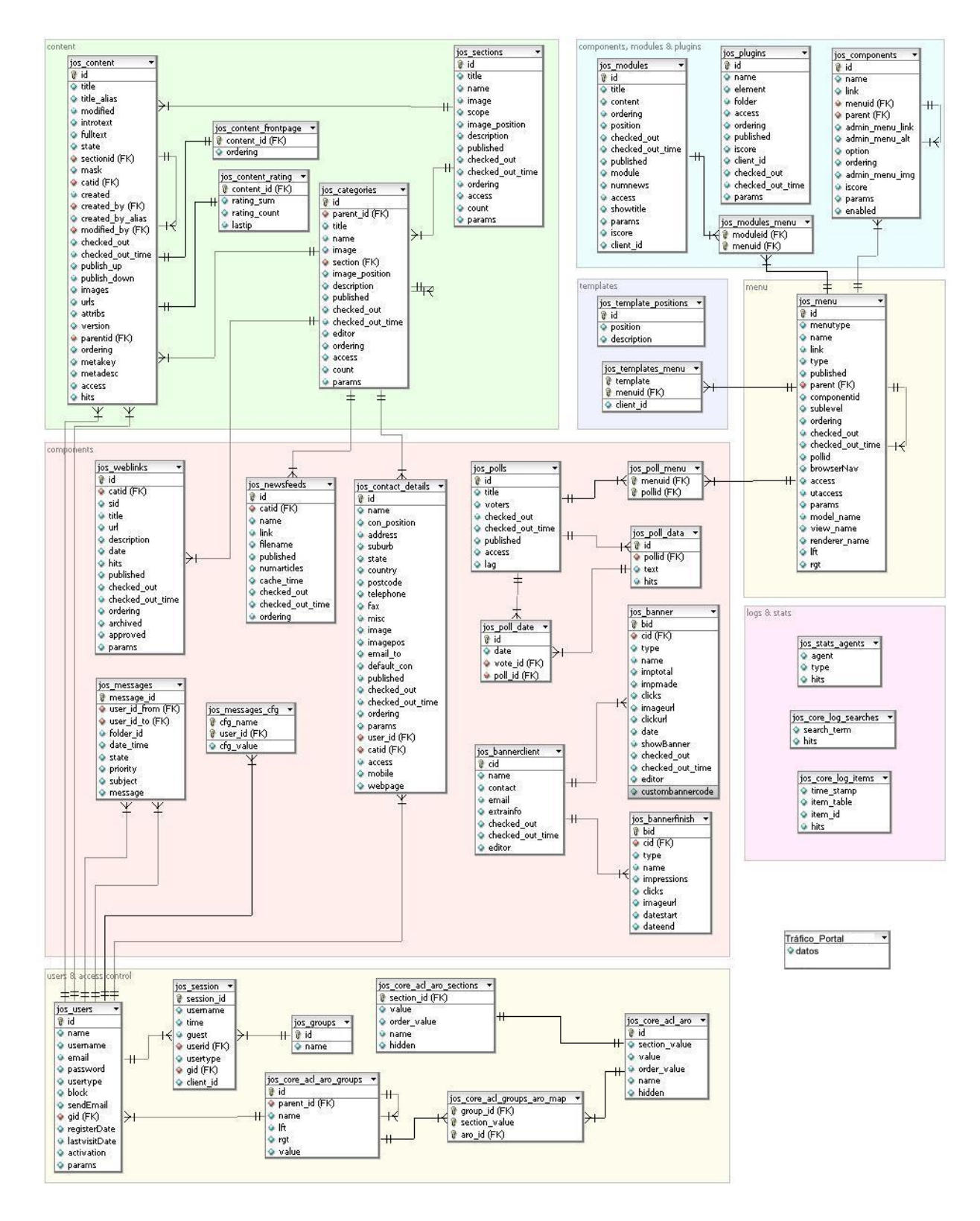

## **Anexo 7 Sección Música online Portal RCD**

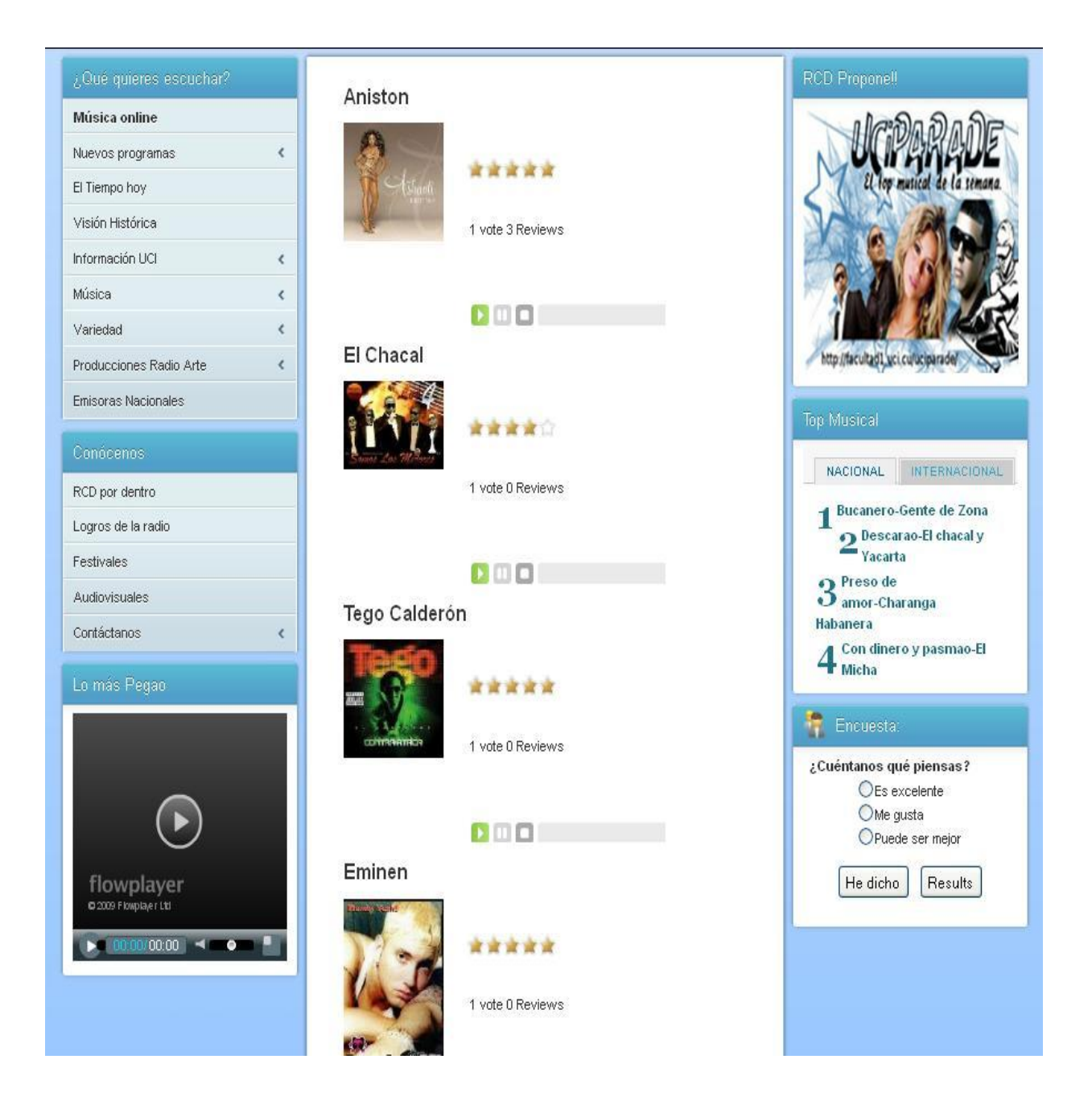

## **Anexo 8 Sección Para llevar Portal RCD**

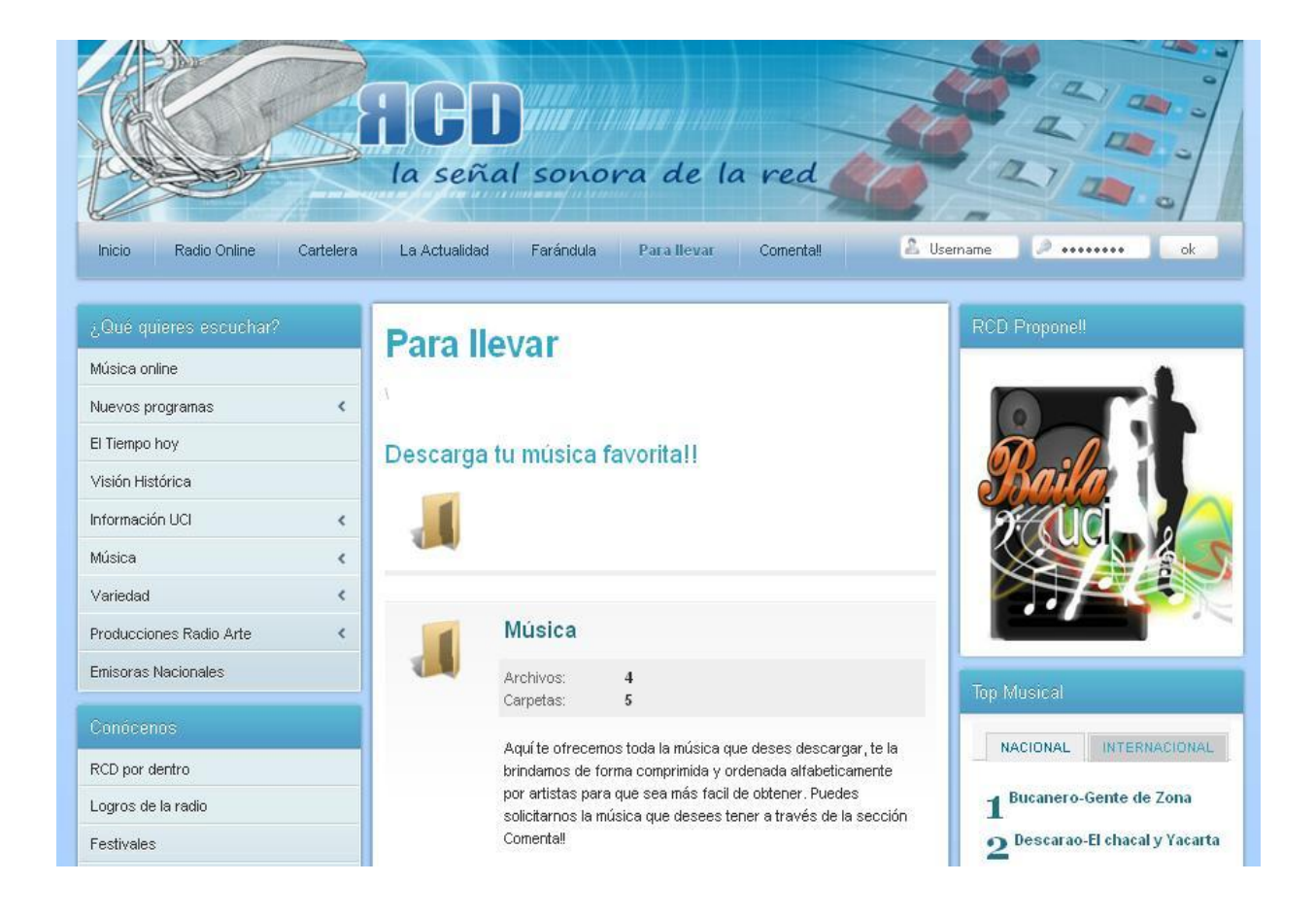